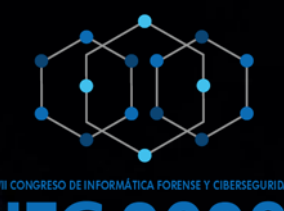

1

**Hacker Mate**

Descifrando la kriptonita de la capa 8

**VII CONGRESO DE INFORMÁTICA FORENSE & CIBERSEGURIDAD** 

### Expositor: Ing. Eliezer Montaño

**IFC 2023** 

 $$ 

26 al 29 de Octubre del 2023

## **Hacker Mate**

Descifrando la kriptonita de la capa 8

- La Kriptonita El Atacante.
- La Capa 8 El Superusuario.
- Ajedrez de la ciberdefensa.
- El Descenlace: Kriptonita Vs Superusuario

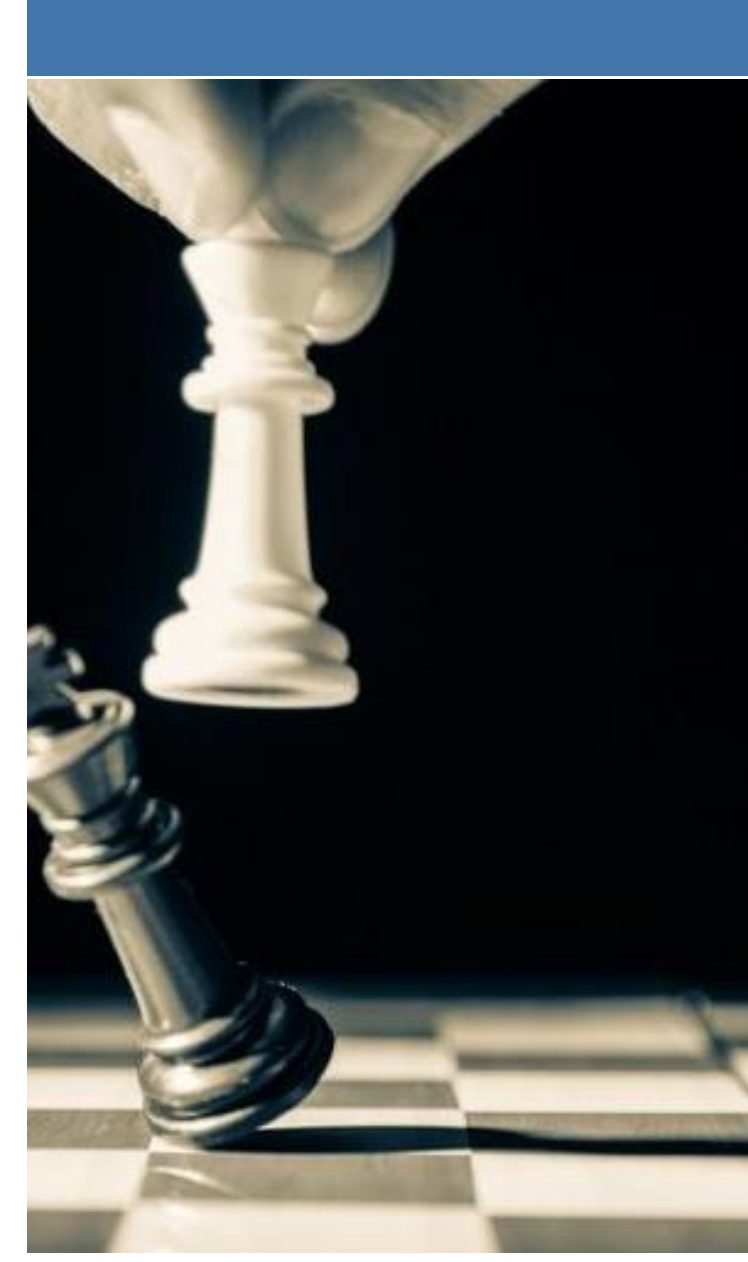

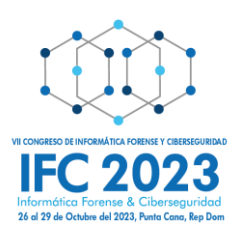

#### Expositor: Ing. Eliezer Montaño

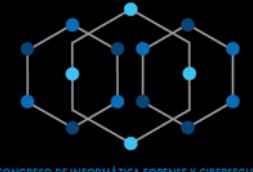

# **La Kriptonita**

Expositor: Ing. Eliezer Montaño

El Atacante

3

De: Amazon.com <custumerservices@amazon.com> Date: 27 oct 2023 a la(s) 14:00 Subject: Tu App de Amazon necesita ser actualizada de inmediato To: superusuar/o@gmail.com

#### amazon

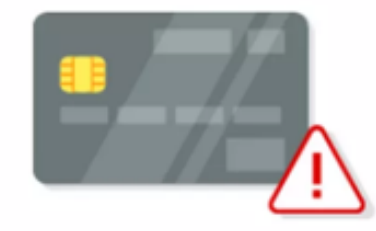

### Tu App de Amazon necesita ser actualizada de inmediato

#### Protege tus datos crediticios

Debido a actualizaciones en nuestras plataformas, no ha sido posible actualizar su APP de manera automática.

Si no actualizada su APP en las próximas 24 horas, su cuenta de Amazon quedará desactivada permanentemente. Para continuar usando su cuenta, por favor visite este link para descargar la nueva versión oficial de nuestro APP y así poder garantizar la protección de sus datos.

#### Gracias.

Servicio al Cliente Amazon.com

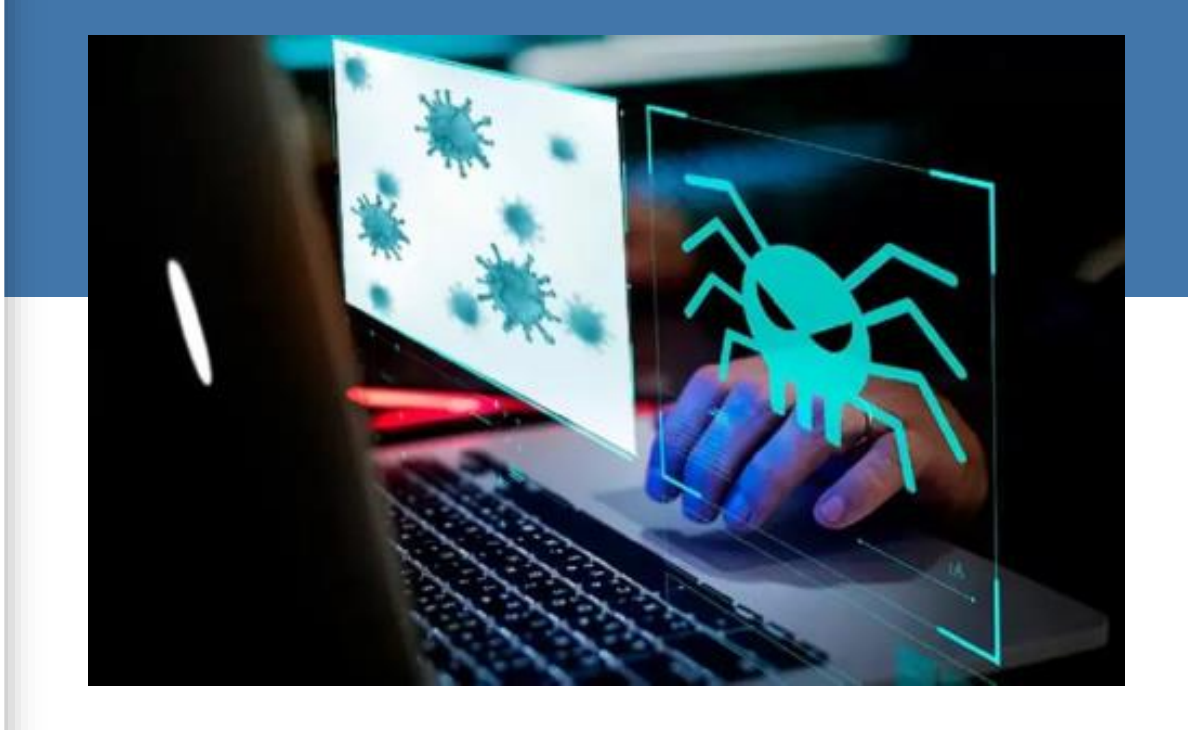

### **Kriptonita Pura**

### La Estrategia Maligna

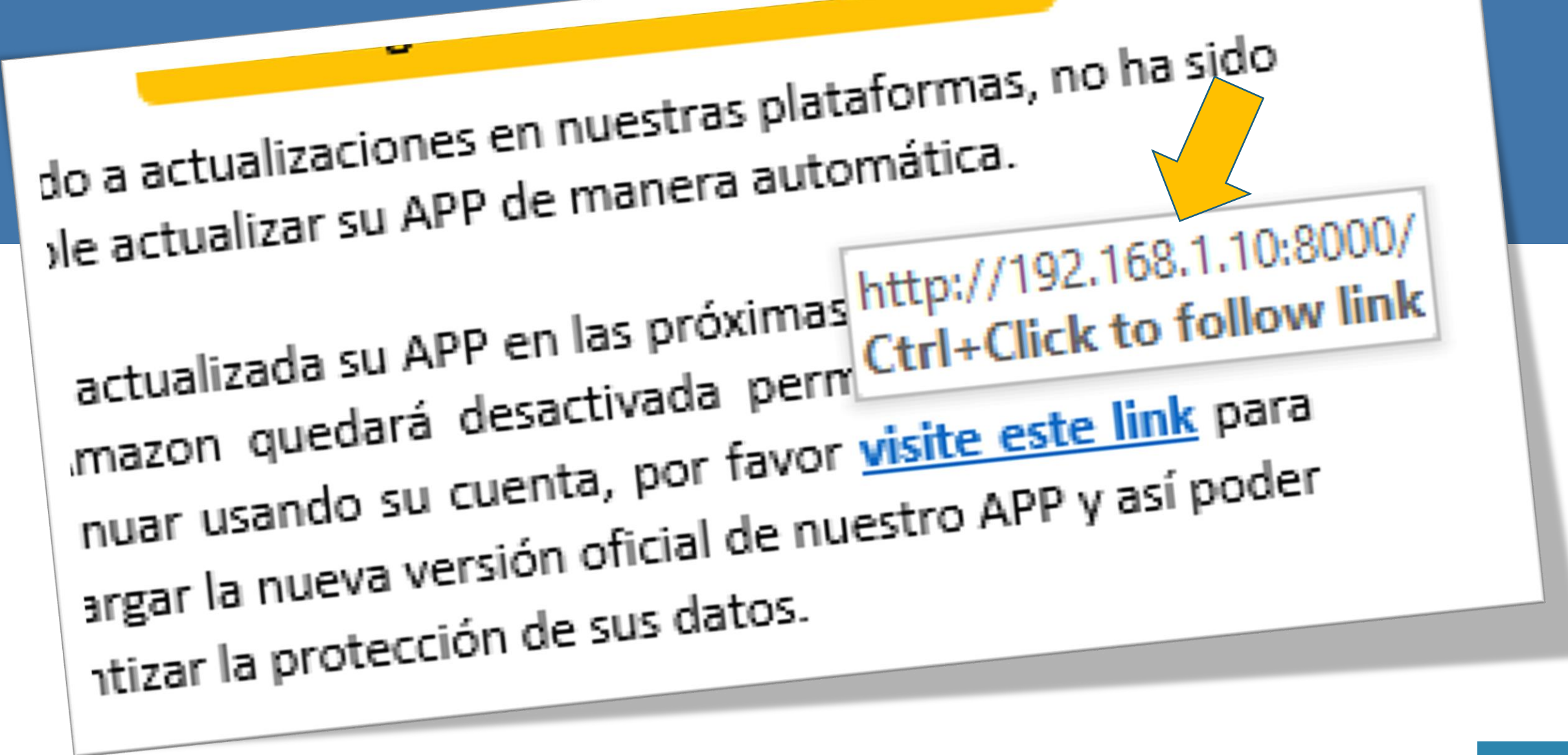

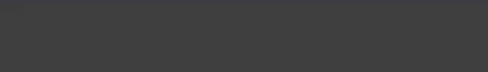

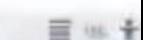

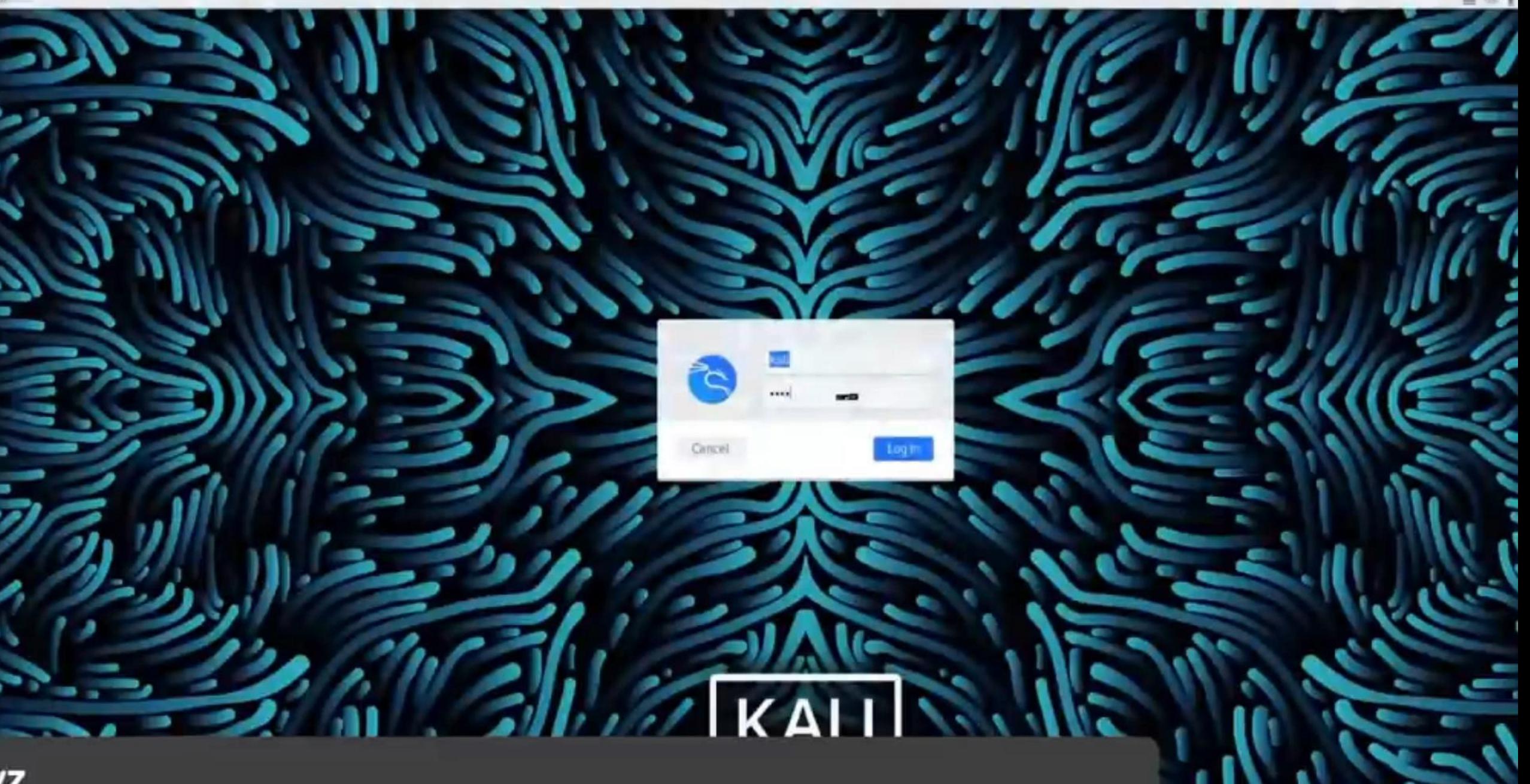

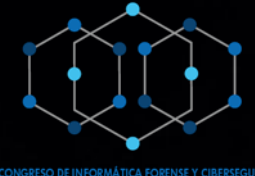

# **La Capa 8**

Expositor: Ing. Eliezer Montaño

El Superusuario

7

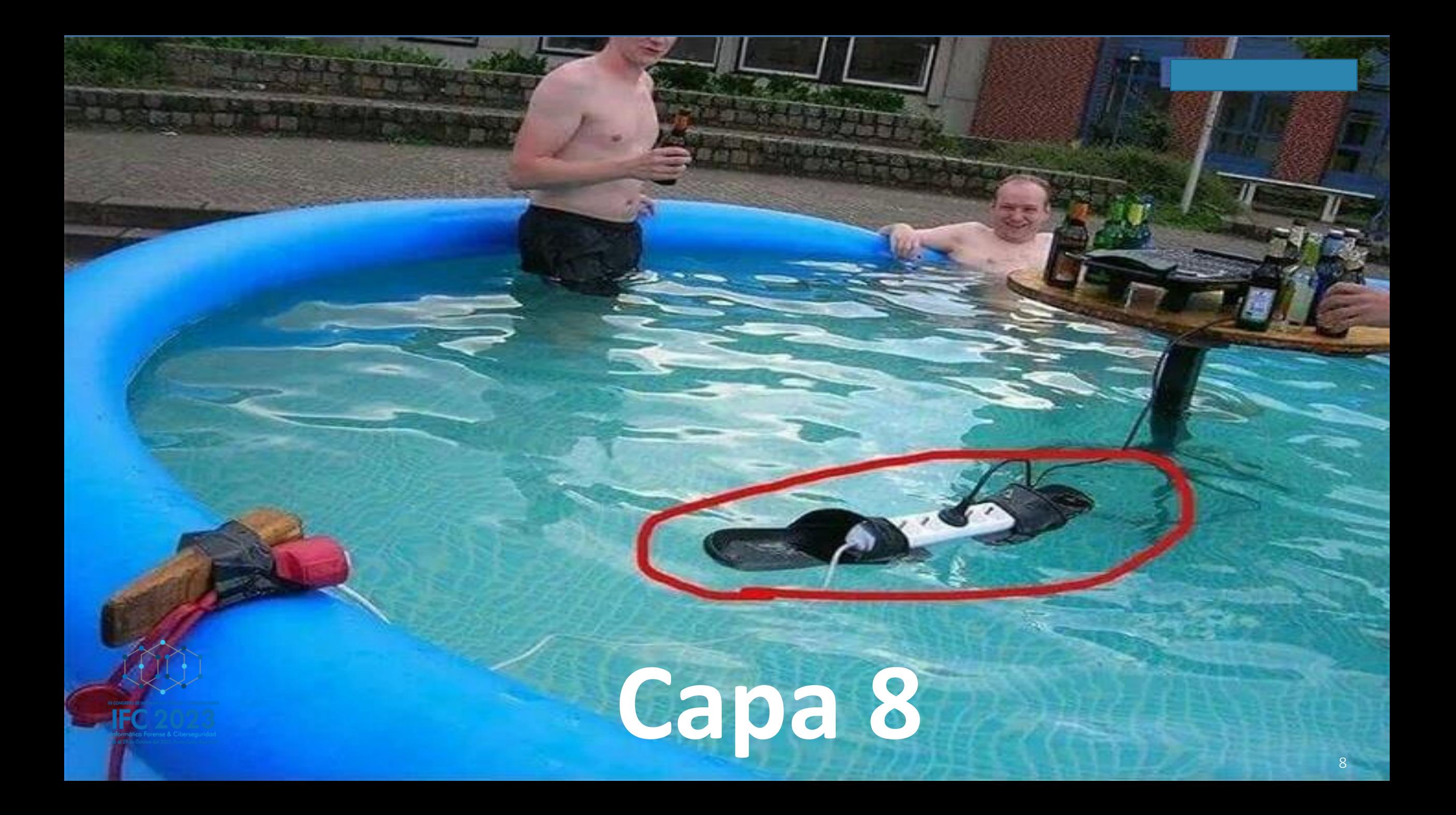

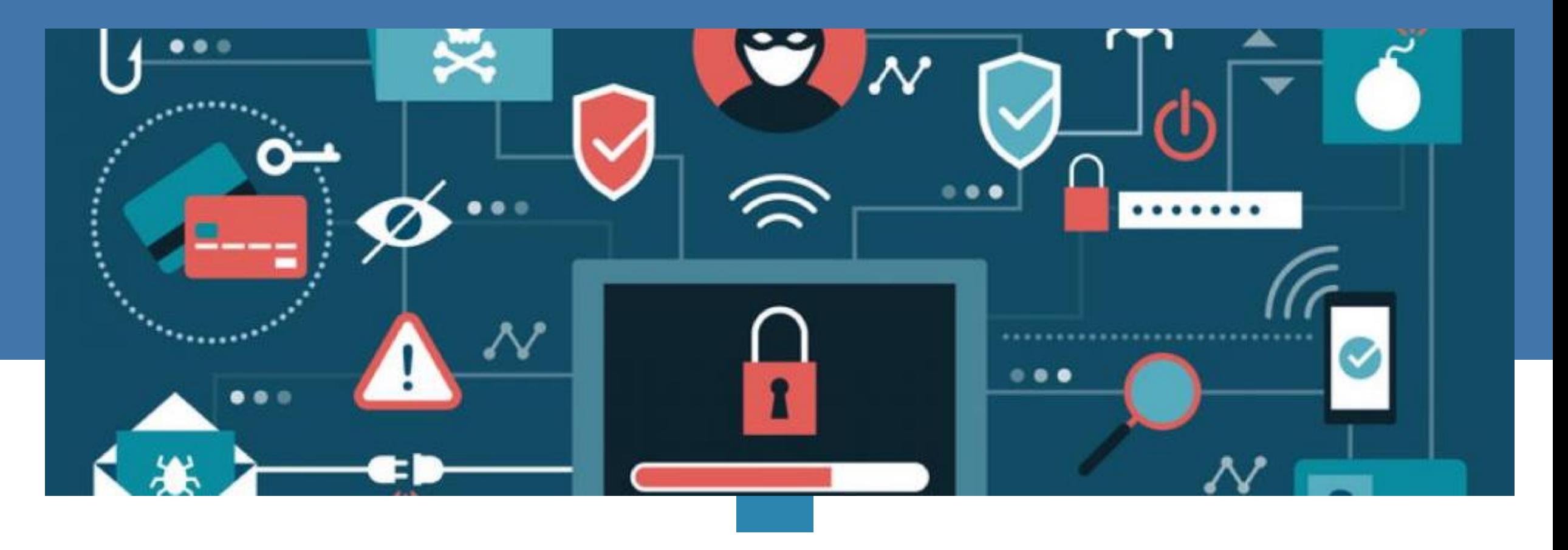

## **La capa 8 es atacada**

De: Amazon.com <custumerservices@amazon.com> Date: 27 oct 2023 a la(s) 14:00 Subject: Tu App de Amazon necesita ser actualizada de inmediato To: superusuar/o@gmail.com

#### amazon

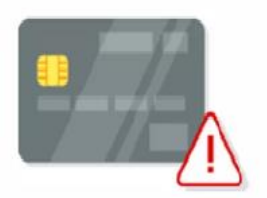

#### Tu App de Amazon necesita ser actualizada de inmediato

#### **Protege tus datos crediticios**

Debido a actualizaciones en nuestras plataformas, no ha sido posible actualizar su APP de manera automática.

Si no actualizada su APP en las próximas 24 horas, su cuenta de Amazon quedará desactivada permanentemente. Para continuar usando su cuenta, por favor visite este link para descargar la nueva versión oficial de nuestro APP y así poder garantizar la protección de sus datos.

 $\circ$ 

O

#### Gracias.

#### Servicio al Cliente Amazon.com

 $\triangleleft$ 

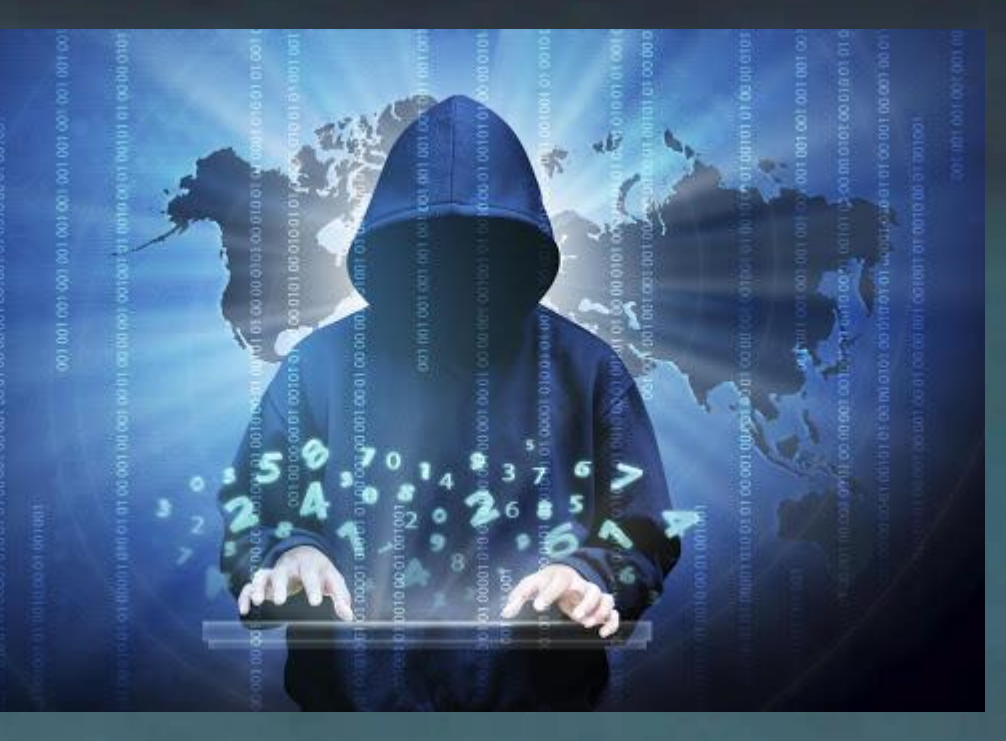

### Se mueve el ajedrez

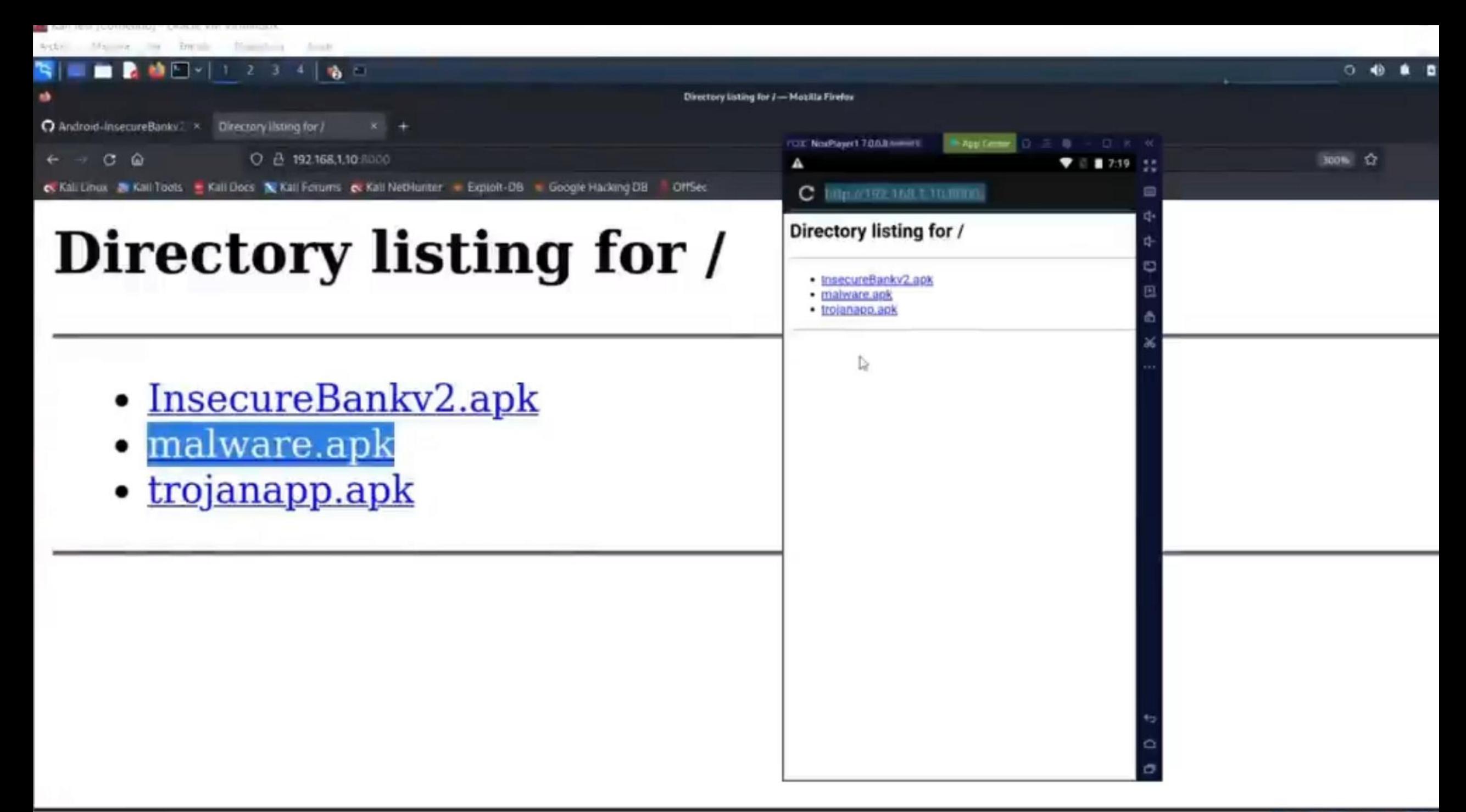

## **KRITONITA**

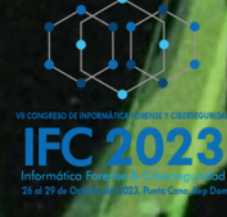

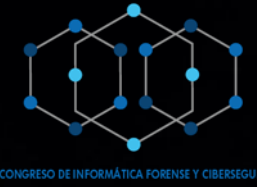

14

# **El Ajedrez**

Expositor: Ing. Eliezer Montaño

De la Ciberdefensa

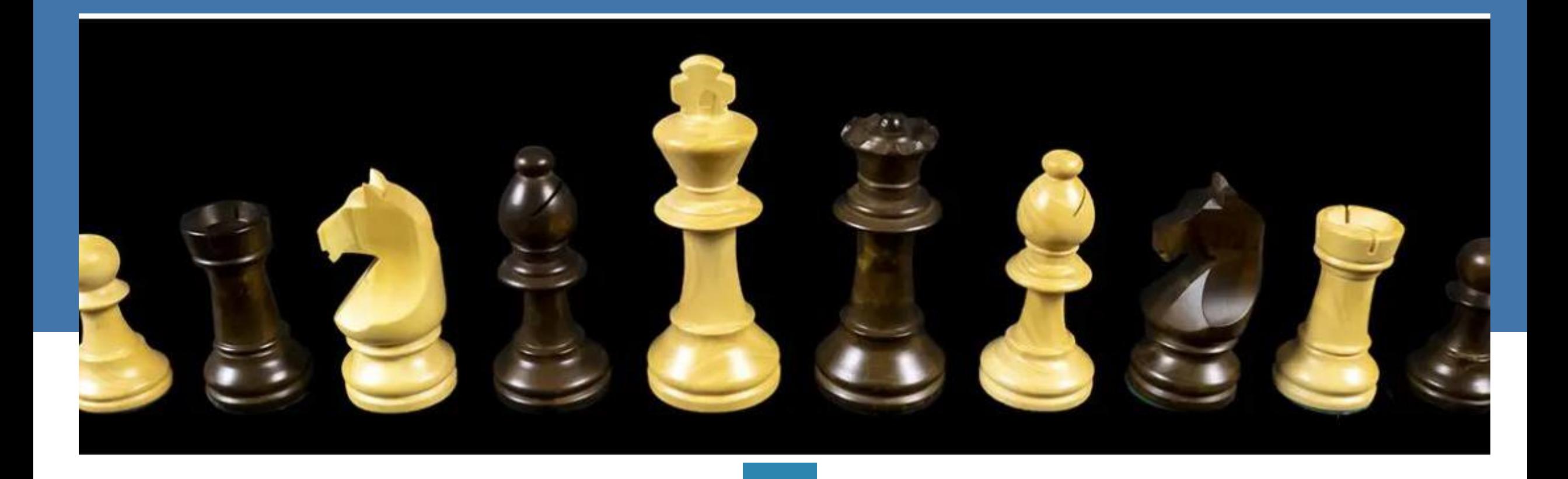

## **El Ajedrez**

### **El Tablero de Juego**

**Conociendo el Terreno de Batalla**

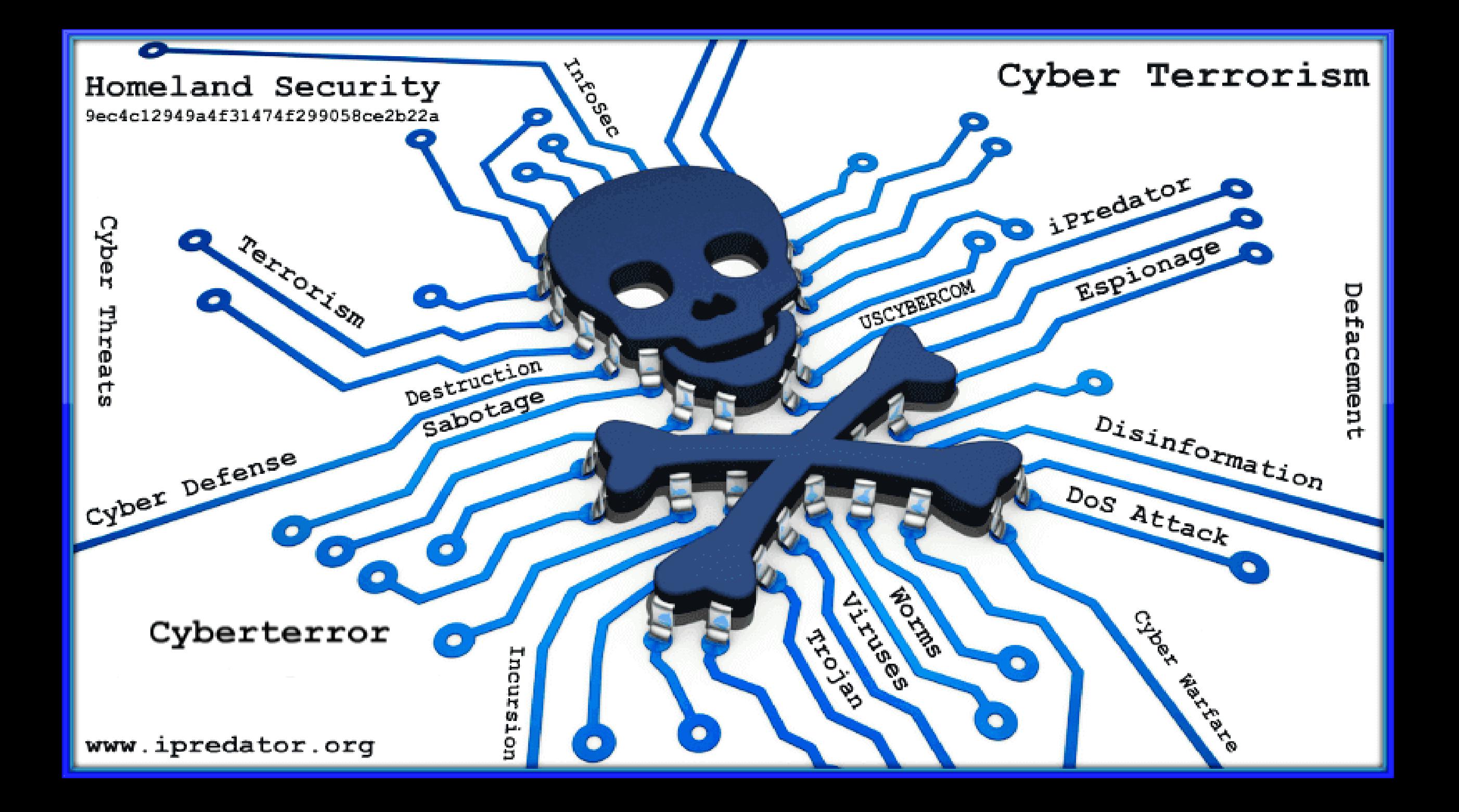

### **Estrategia de ciberdefensa – Ayudar a ganar a Superusuario**

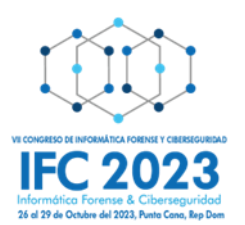

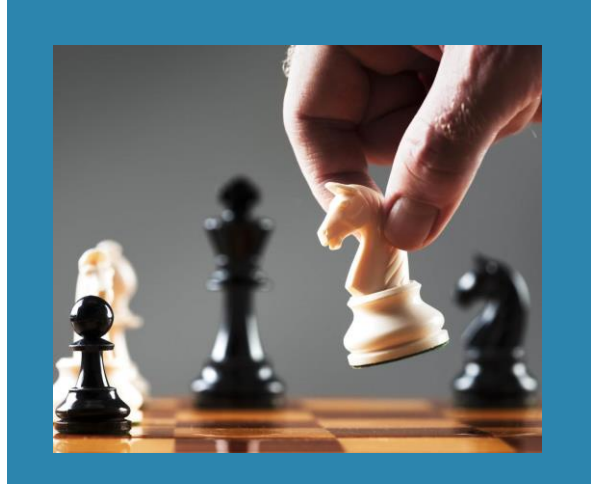

Apoyar a Superusuario para que esta vez gane esta partida. Juntos podremos lograr que la empresa Superusuario sea más segura

Apoyando en la estrategia de toma de decisicones relacionadas a la Ciberseguridad

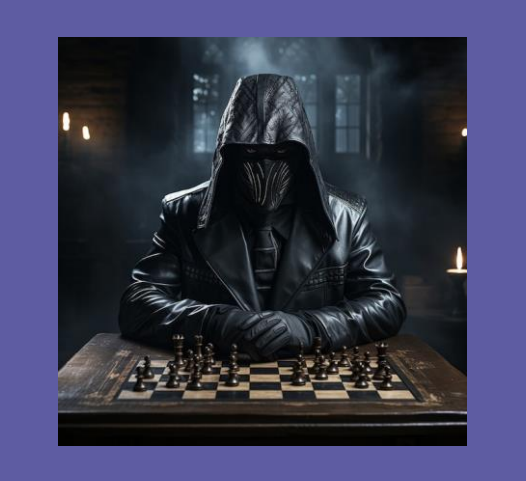

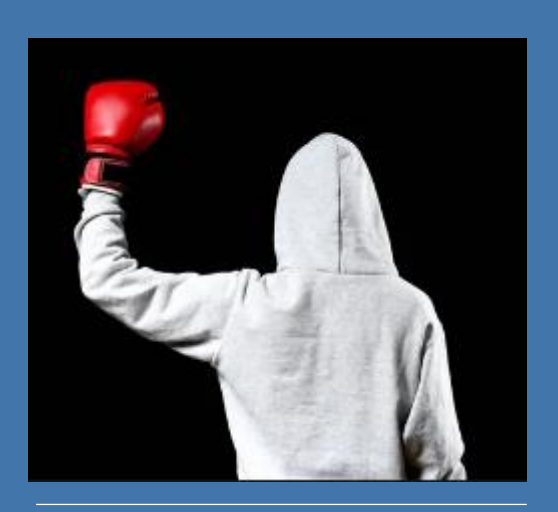

Si ganamos esta partida habrá tres finalistas, a quienes Superusuario entregará 3 premios.

En el siguiente slide podrás escanear un código QR que te permitirá participar.

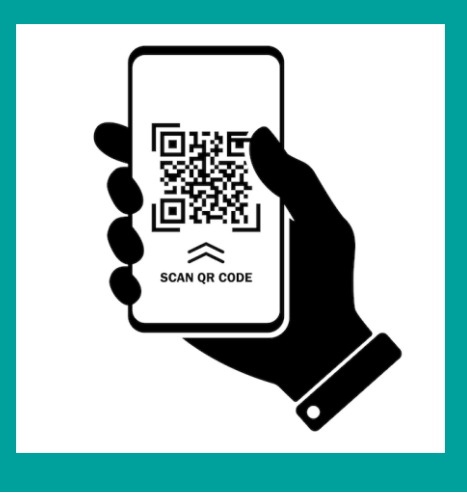

### Escanea para participar

### · Kriptonita Vs Superusuario

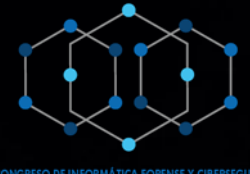

21

## **El Desenlace**

Kriptonita Vs Superusuario

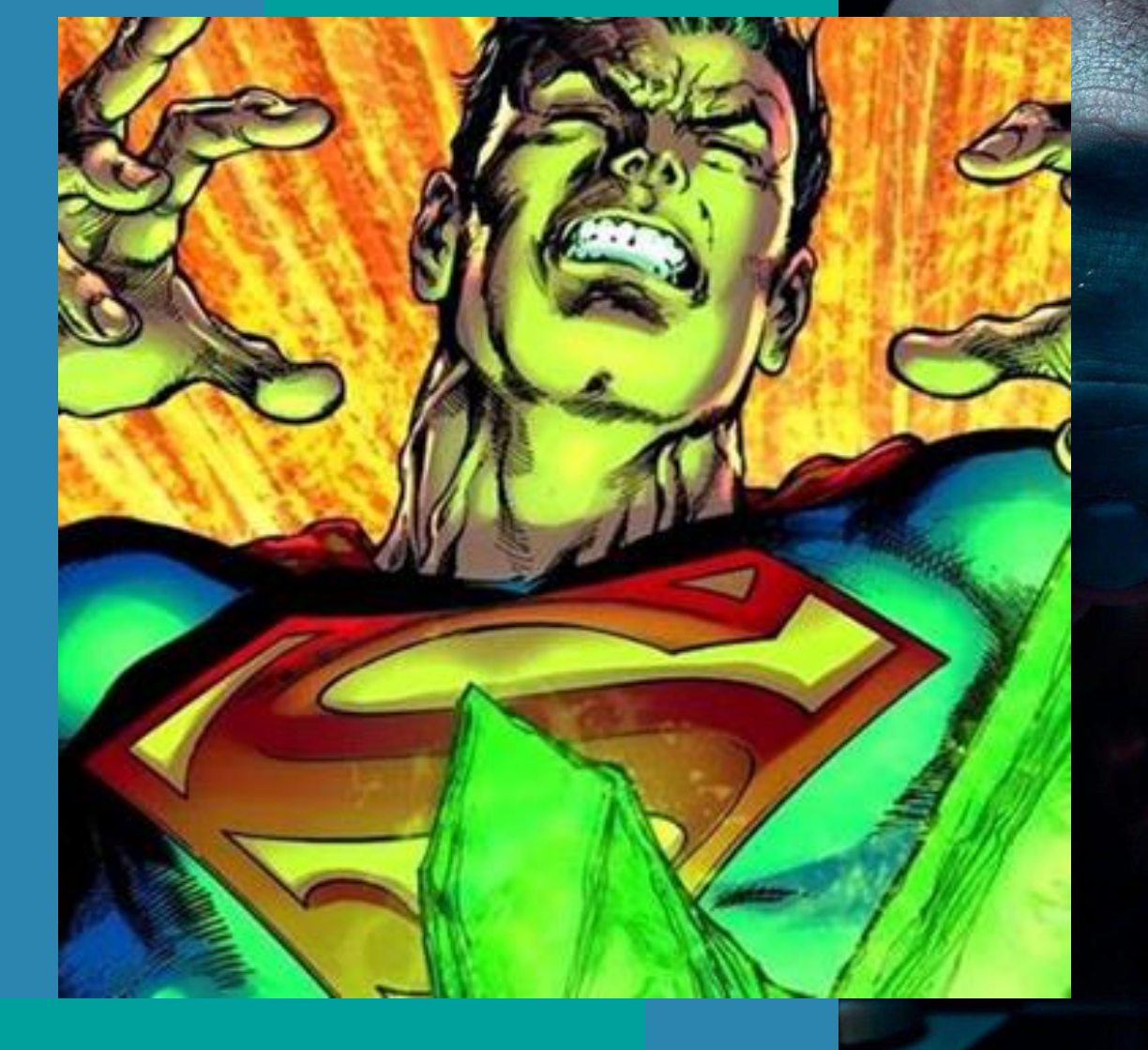

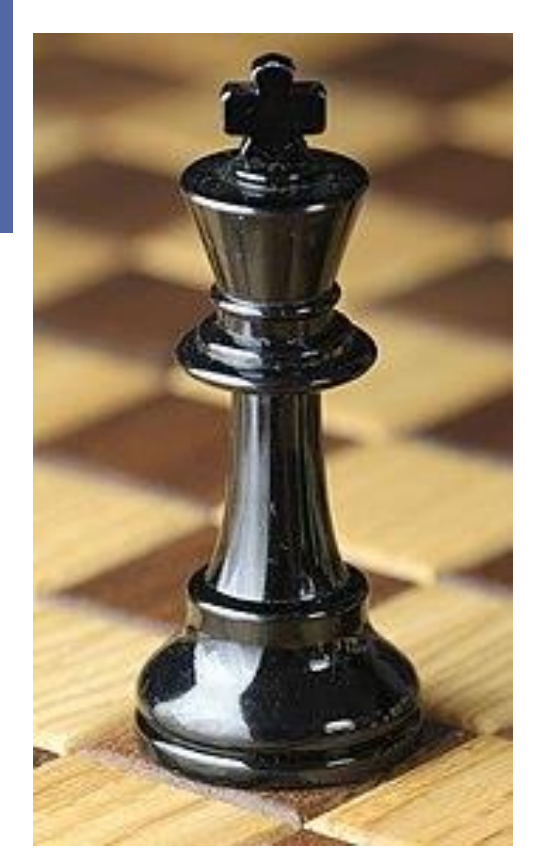

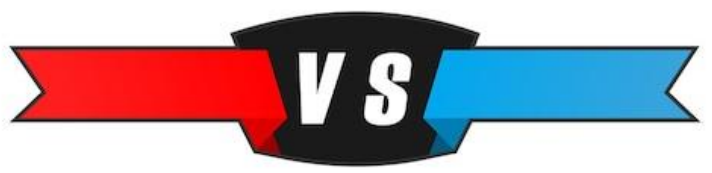

### **En la otra esquina… El atacante Kriptonita**

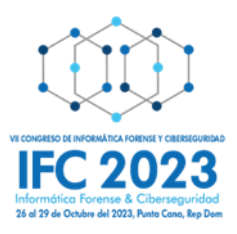

### **En esta esquina…**

### **La Empresa Superusuario**

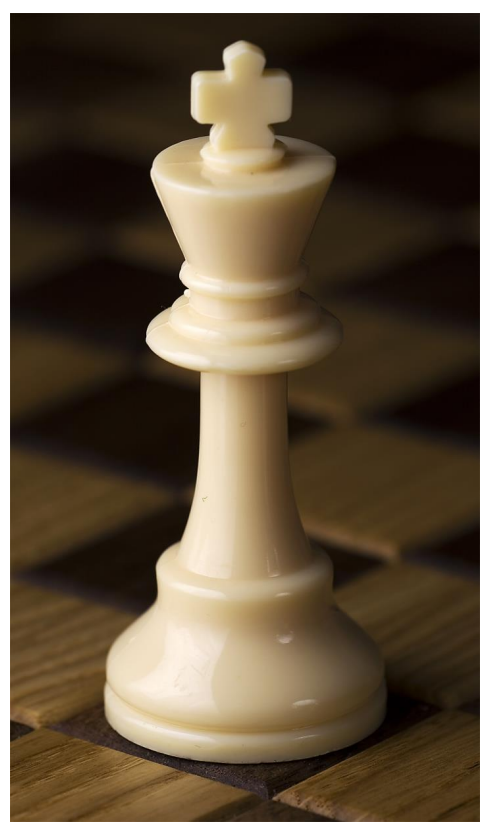

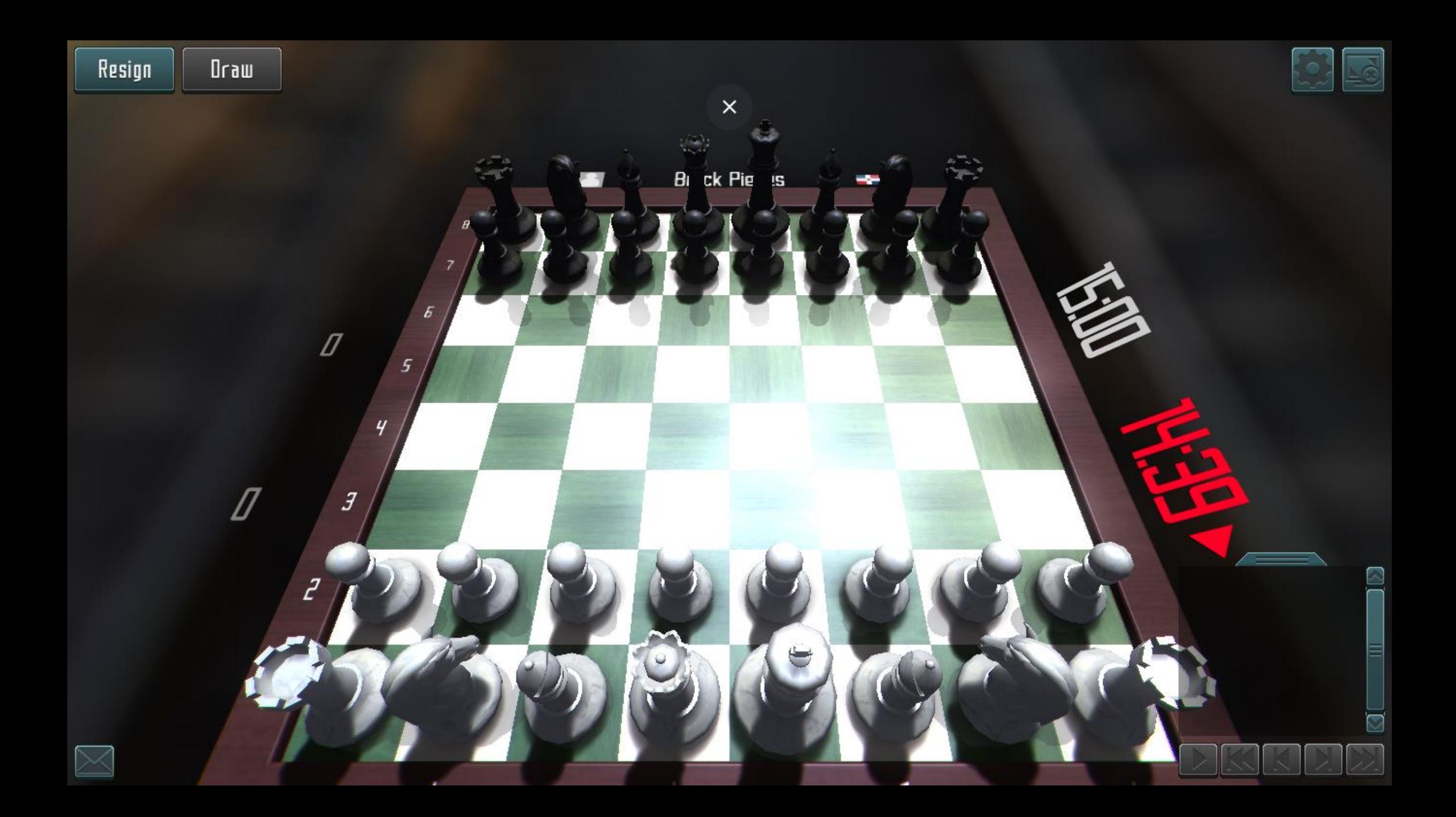

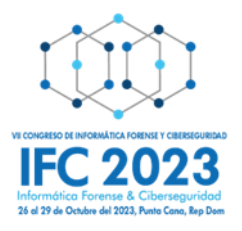

## **Juega Superusuario**

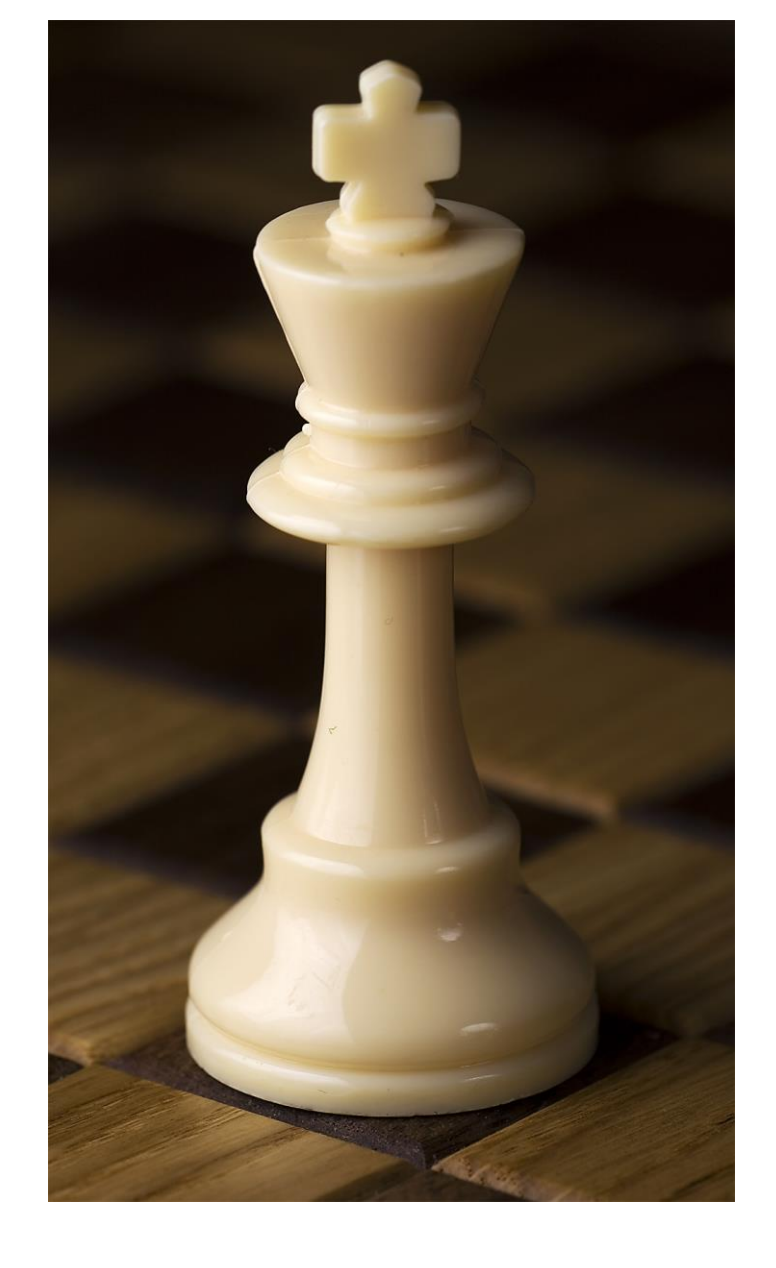

Empresa SUPERUSUARIO lanza sus operaciones al mercado ofreciendo servicios de asesoría financiera a grandes y medianas empresas. Instala sus oficinas centrales en una de las principales torres comerciales del Distrito Nacional en RD. Contando con una red de otras sucursales en diferentes partes de Santo Domingo.

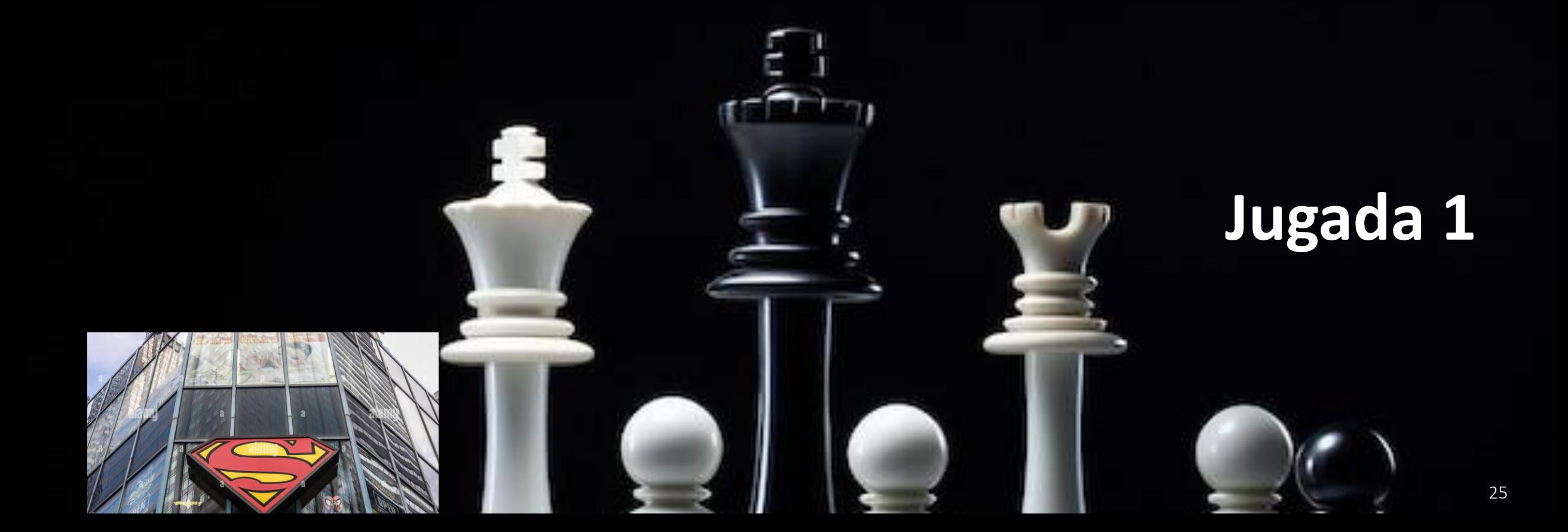

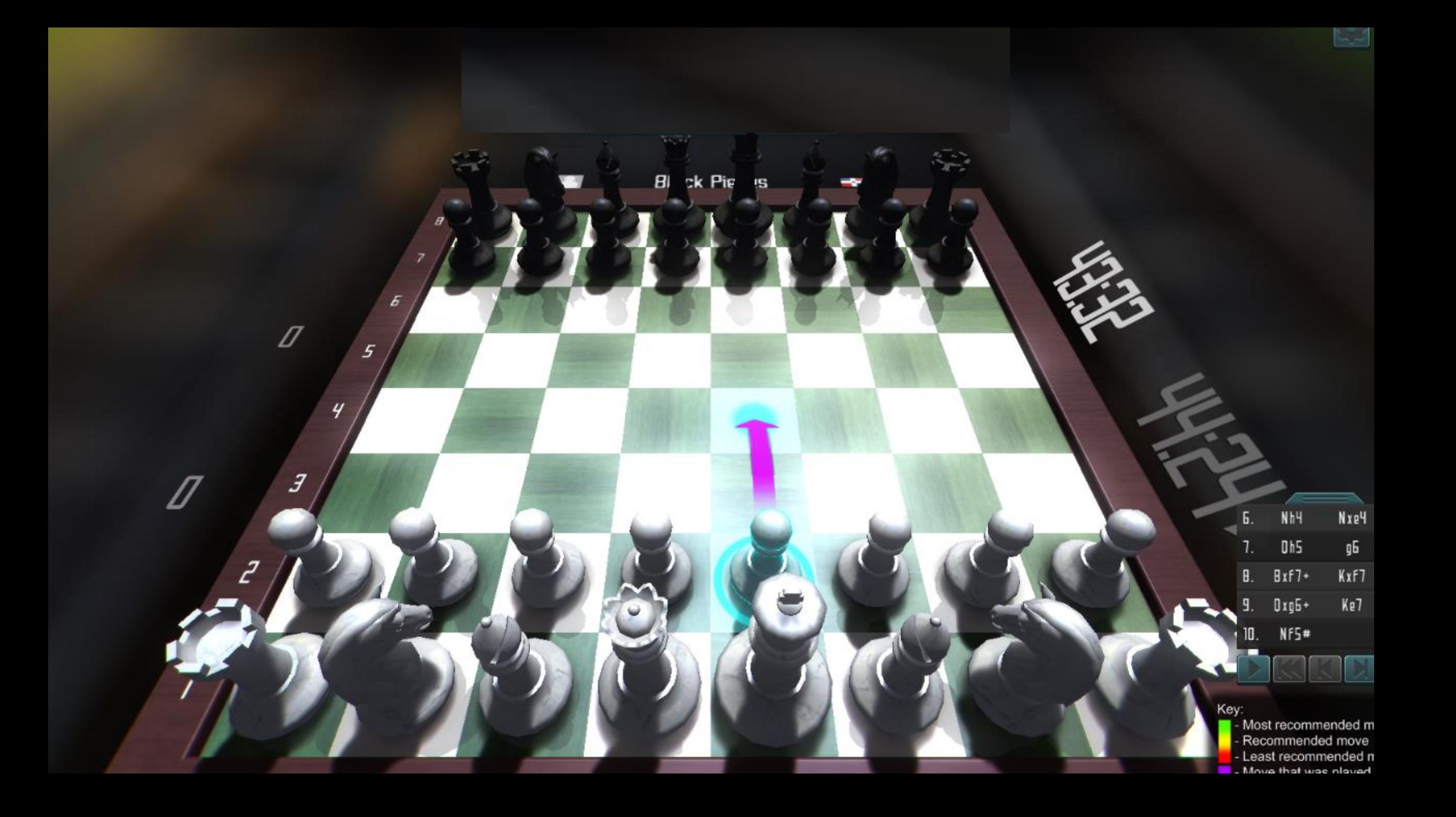

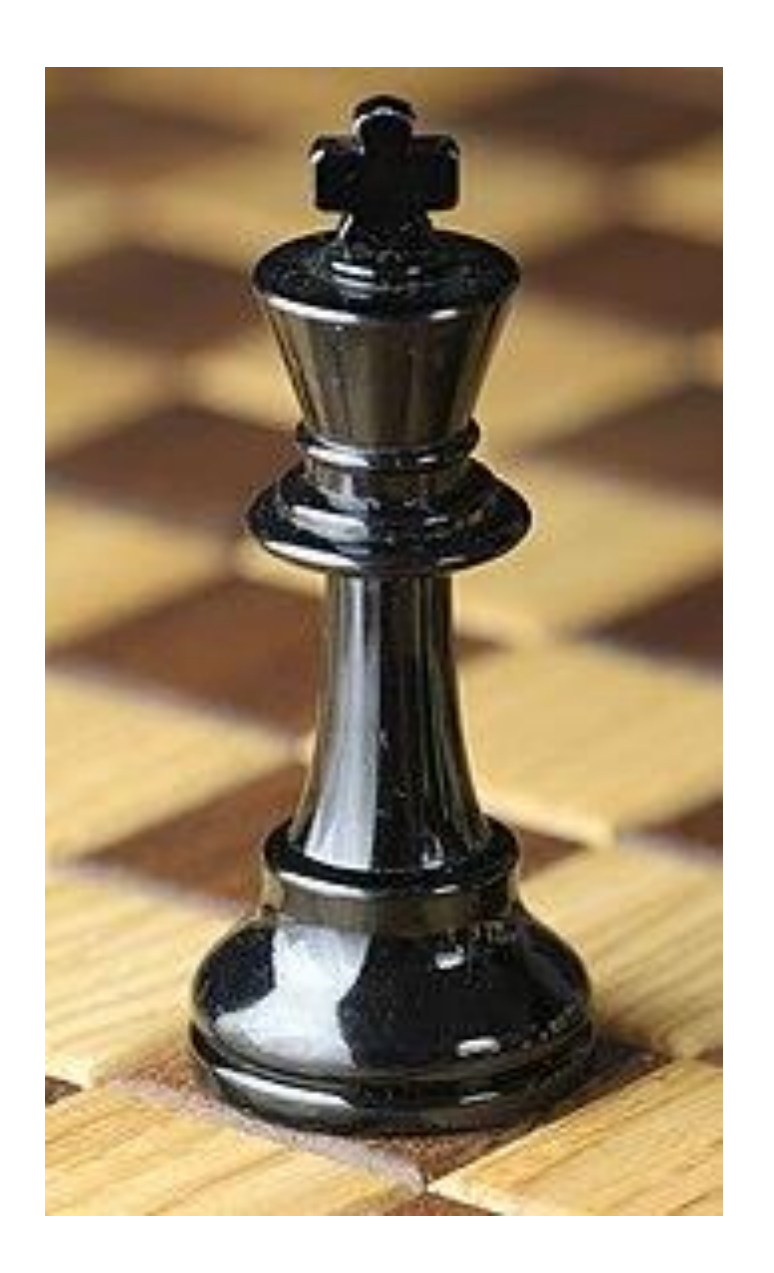

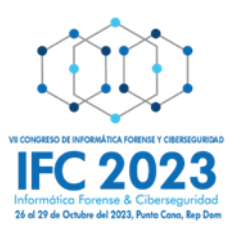

## **Juega Kriptonita**

Atacante Kriptonita es contratado para robar secretos empresariales de la empresa SUPERUSUARIO. A través de un escaneo de puertos, examina las defensas de la víctima para saber a qué se enfrenta.

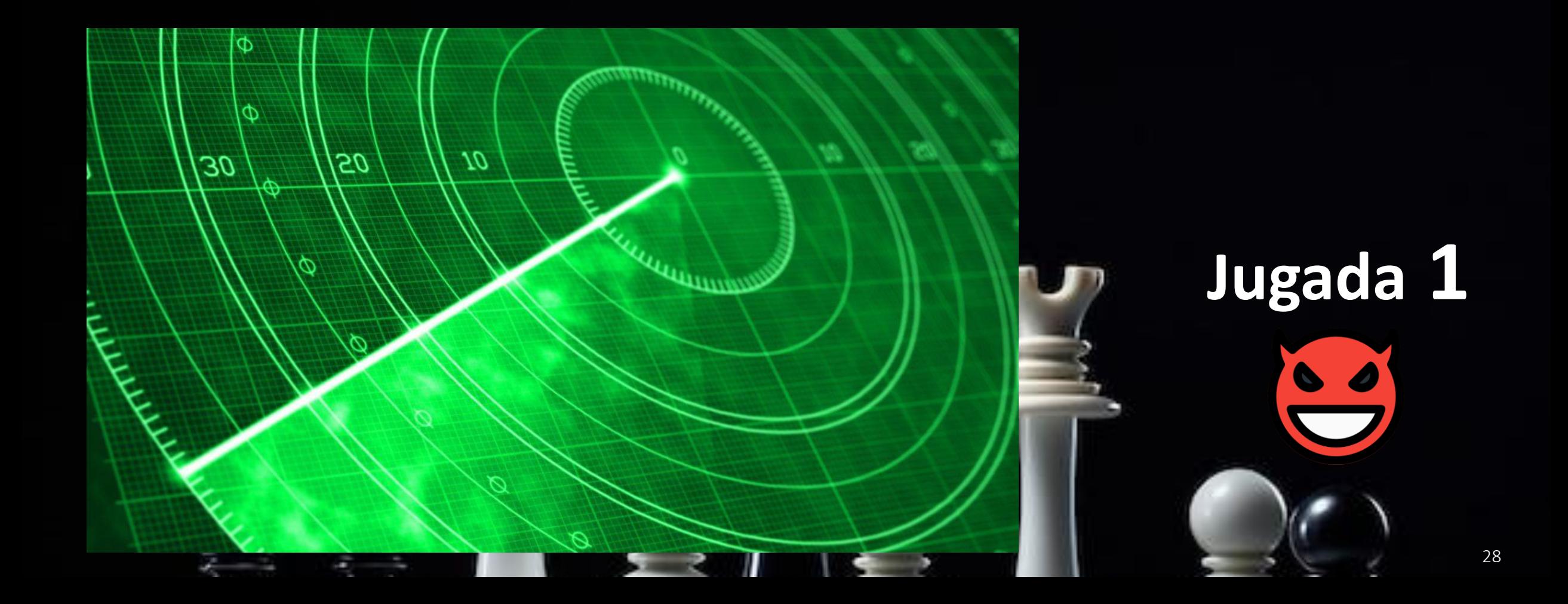

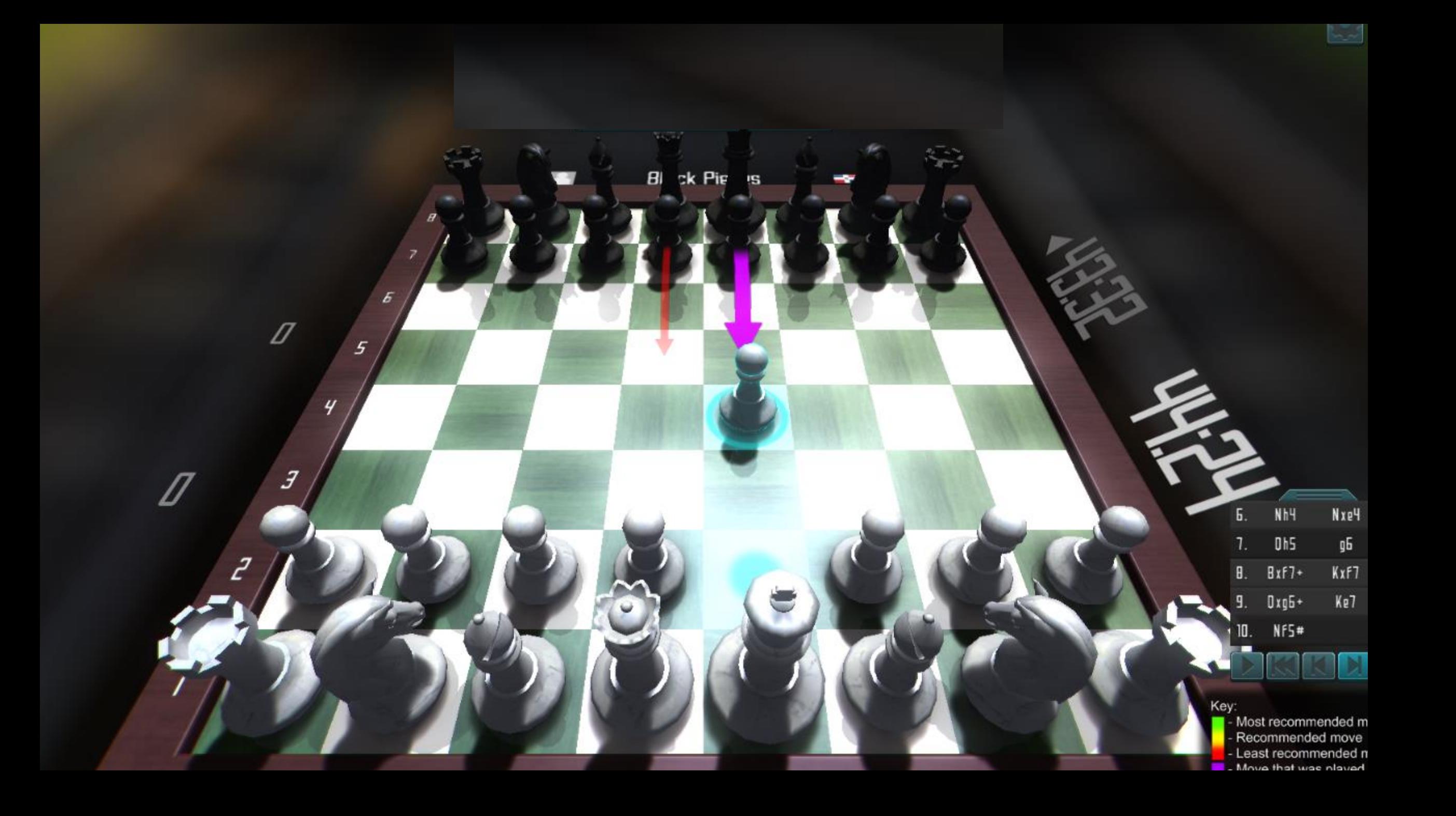

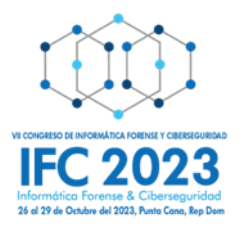

## **Juega Superusuario**

Tomar una decisión estratégica frente al ataque anterior.

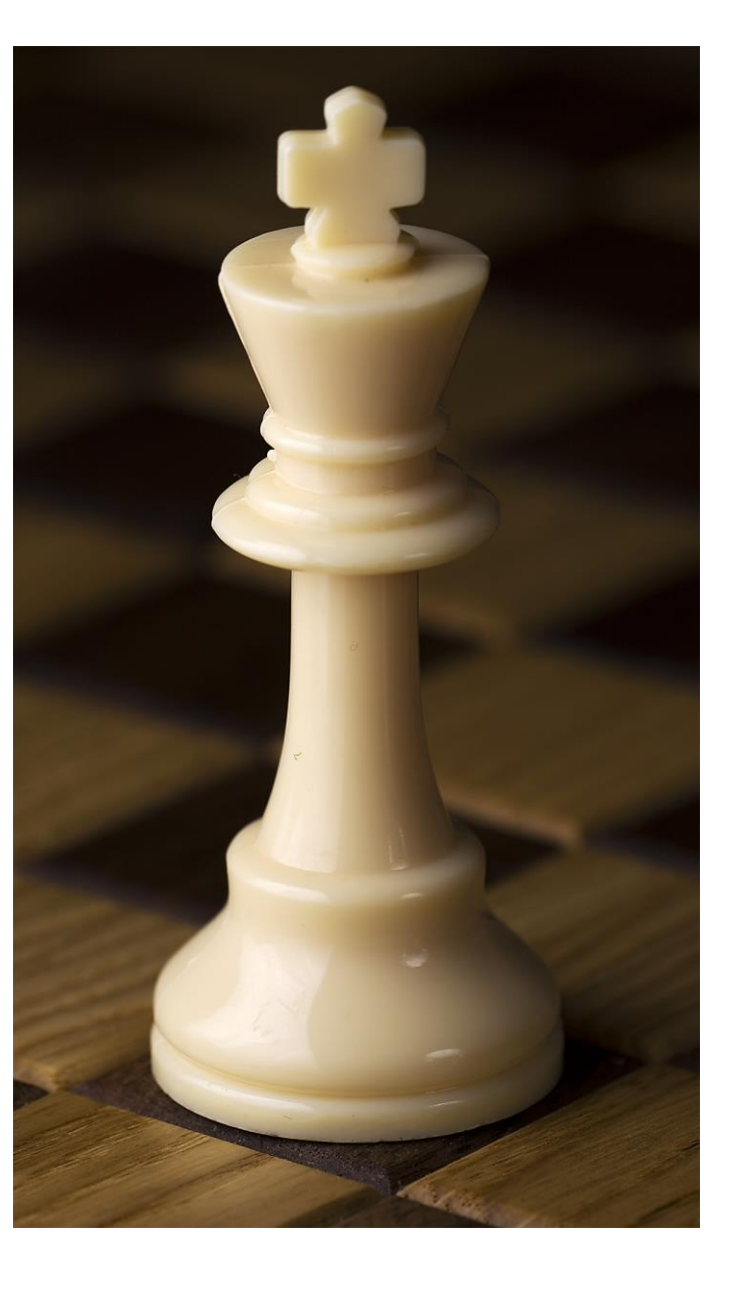

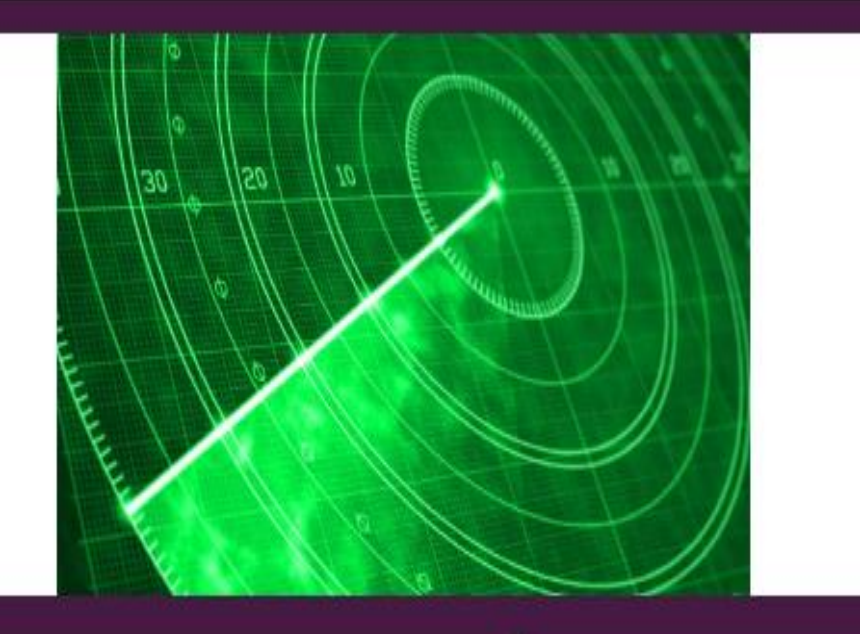

¿Qué medidas implementarías para detener este ataque?

Implementar Pivilege Access Manager para administrar las credenciales con altos privilegios.

**Implementar Firewall, IPS** 

Endurecer las políticas de password.

Hacer cumplir el principio de privilegios mínimos para reducir la superficie de ataque y controlar la elevación

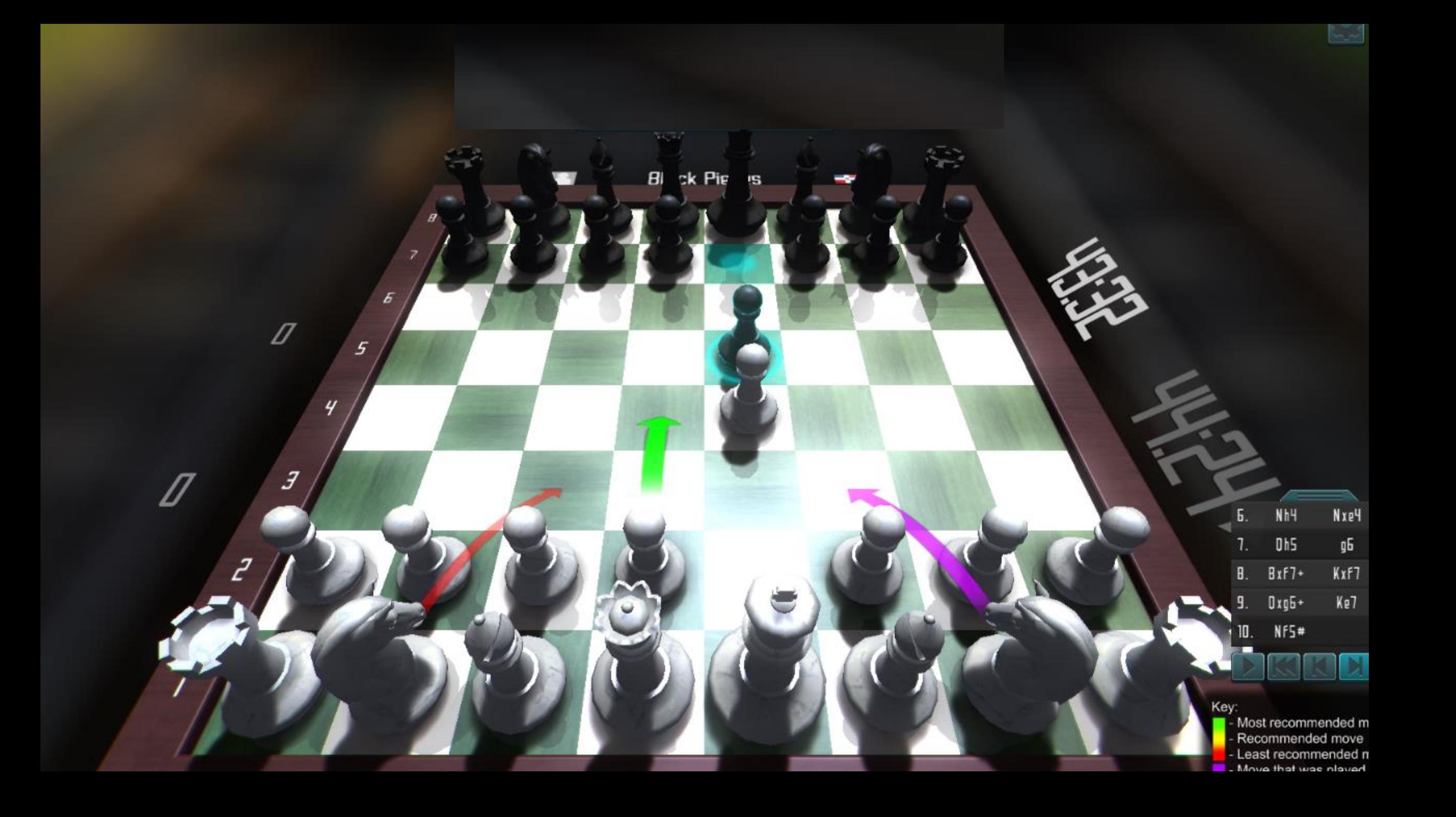

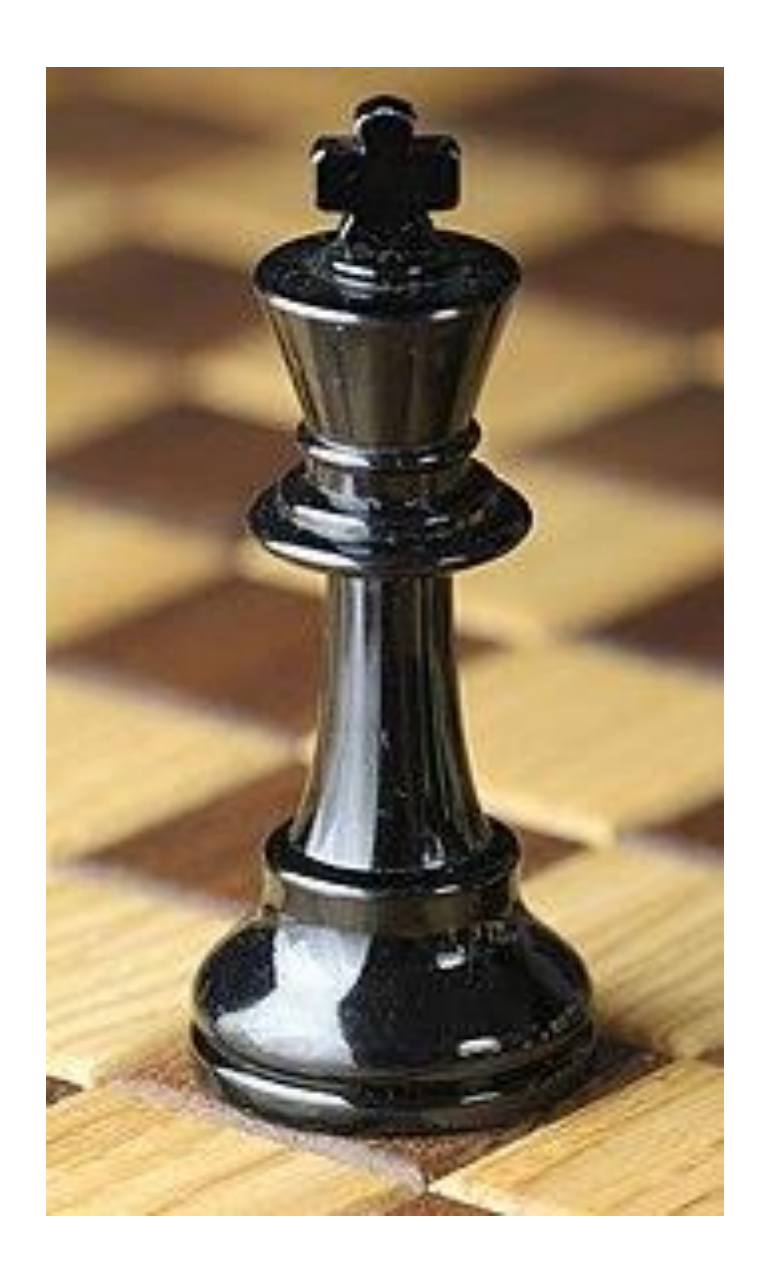

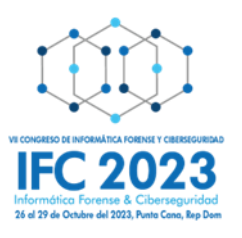

## **Juega Kriptonita**

Atacante: Roba las credenciales de la página web de una de los suplidores de la empresa. Este suplidor no es muy conocido y no le presta atención a su seguridad. El sitio web del suplidor es muy frecuentado por los empleados de la empresa. El atacante, ya con el control de esta página, procede a colocar una trampa que instala un malware tan pronto se navega en el sitio.

```
<a name="internet"></a>
<table width="100%" border="0" cellpadding="0" call
   \leq 1/><td height="50" width="600" colspan="2"><a hm"="
      <td width="200" height="60" bgcolor="blue"
       \ll tr><td><form name=login method=post action
           input type=hidden name=action value=login
               \leq 15the money "high" angle "OA"=dfbiw bt
                 <td width="40" align="ngm >emen.exercites" appear
                 < itr>
```
**Jugada 2**

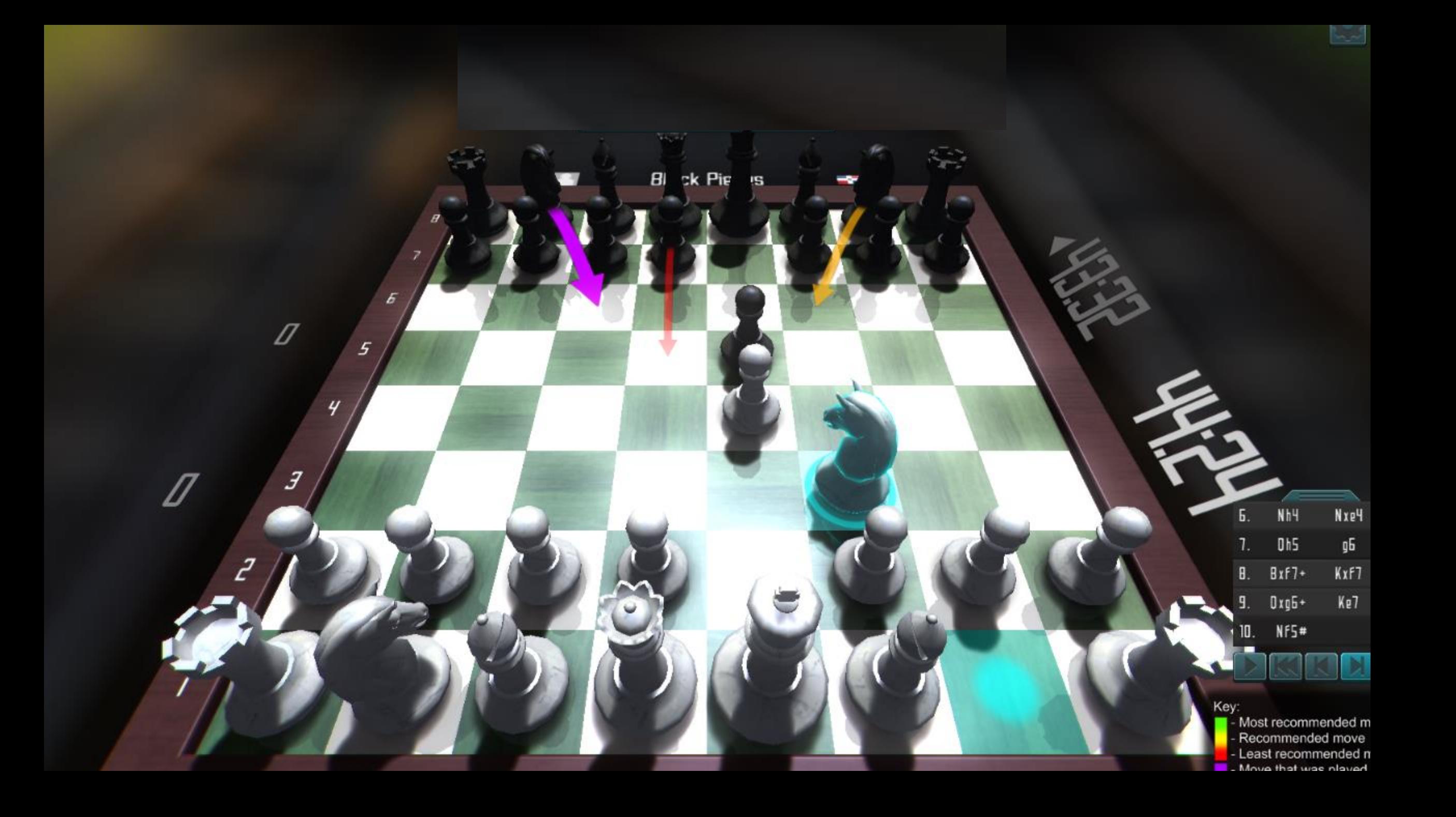

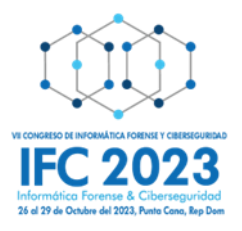

## **Juega Superusuario**

Tomar una decisión estratégica frente al ataque anterior.

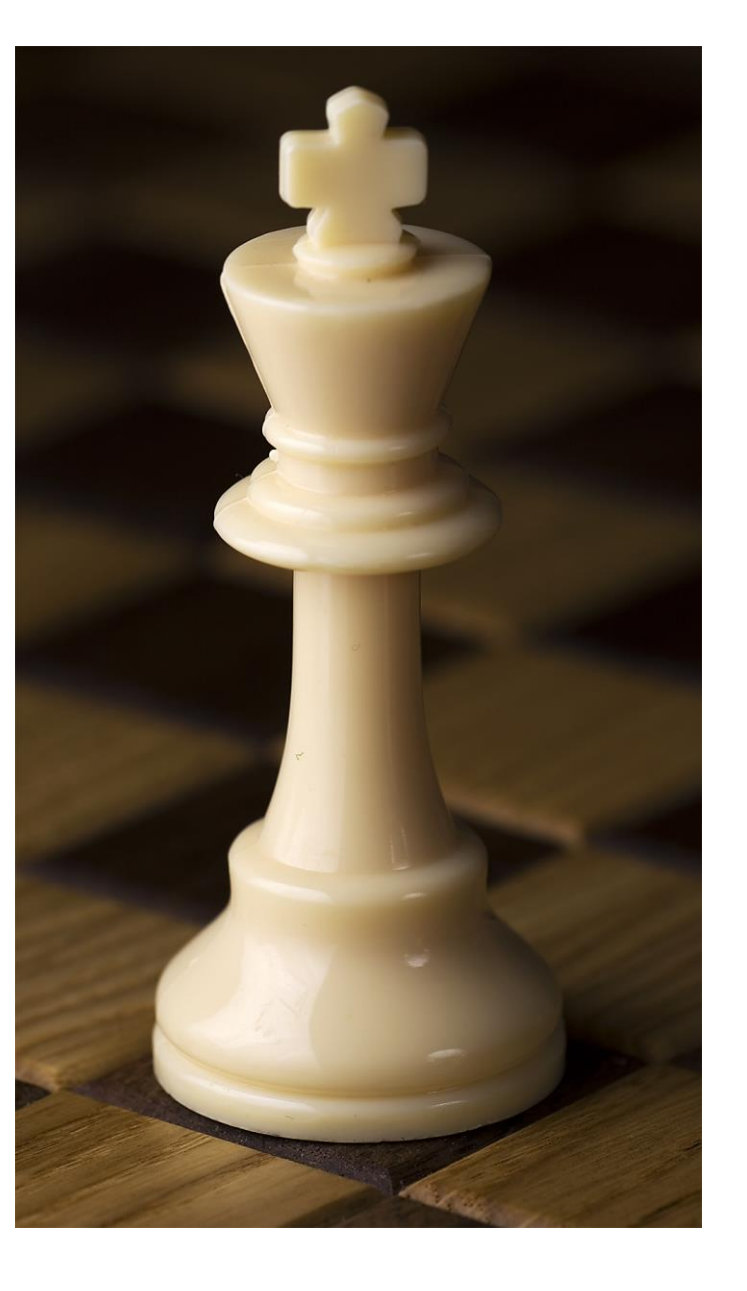
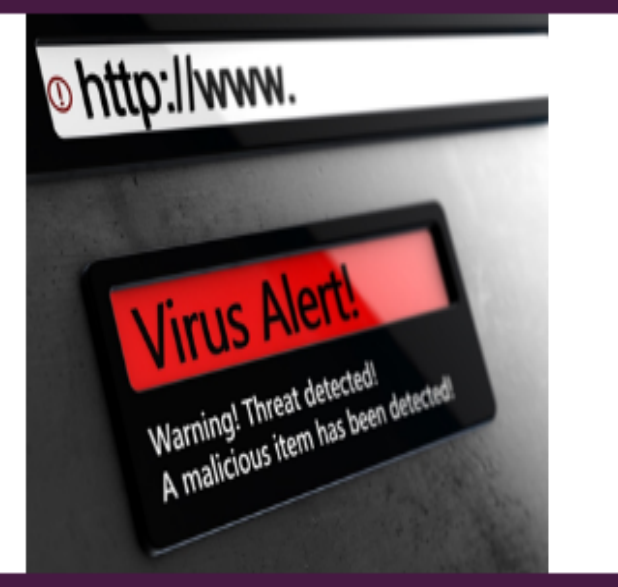

Software de seguridad de la empresa SUPERUSUARIO, reconoce el URL malicioso que alojaba el kit de exploits y la dirección e IP fueron bloqueados automáticamente. ¿Qué medidas puede implementar el suplidor para disminuir las posibilidades de que su sitio web vuelva a ser comprometido? Escoge las que apliquen:

Limitar el número de autenticaciones que suceden desde una misma dirección IP o desde un mismo usuario

Implementar el protocolo WPA3, el cual soporta el Perfect Forward Secrecy.

Implementar un Web **Application Firewall** 

Utilizar captcha y múltiple factor de autenticación

Utilizar una VPN

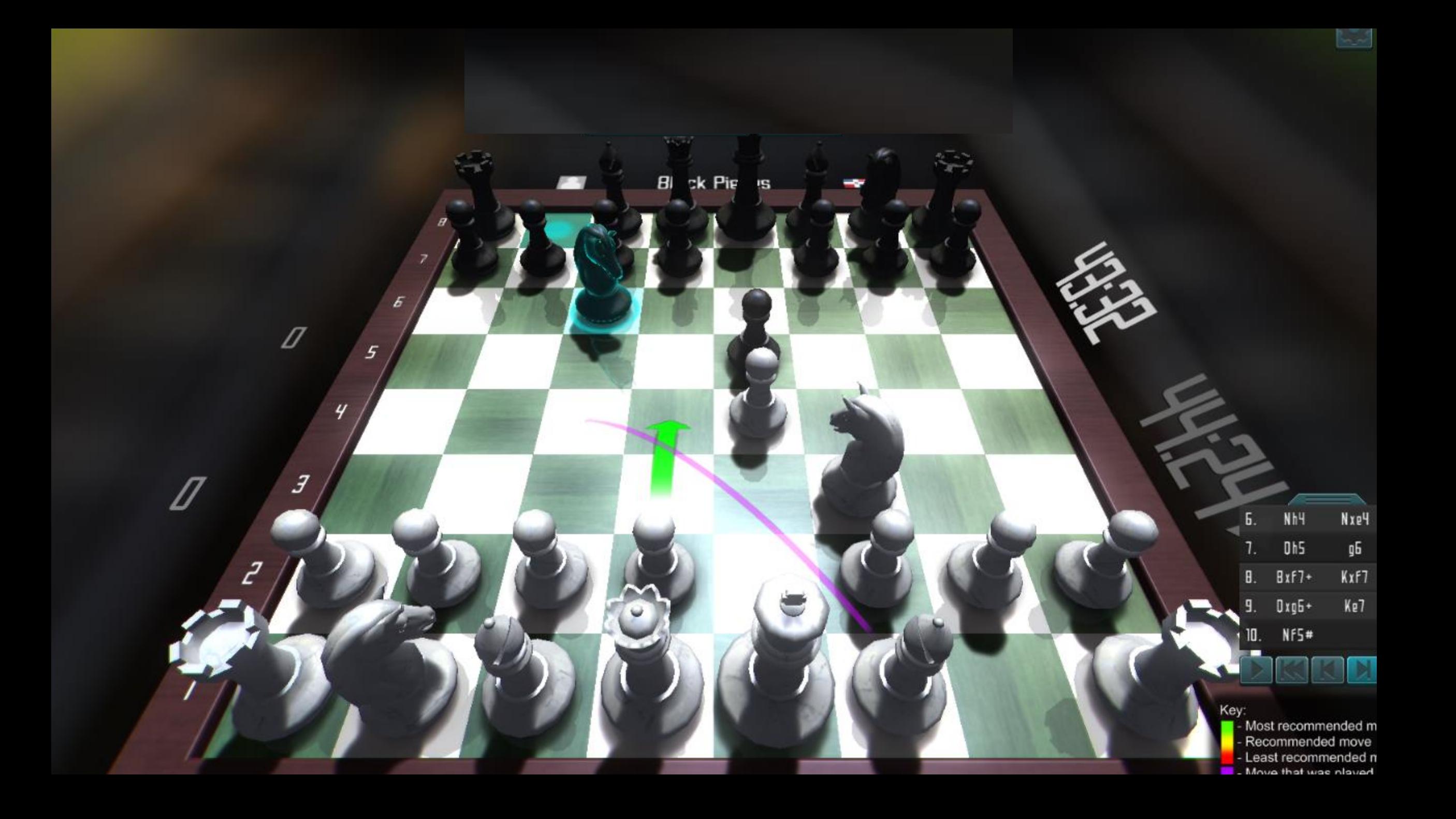

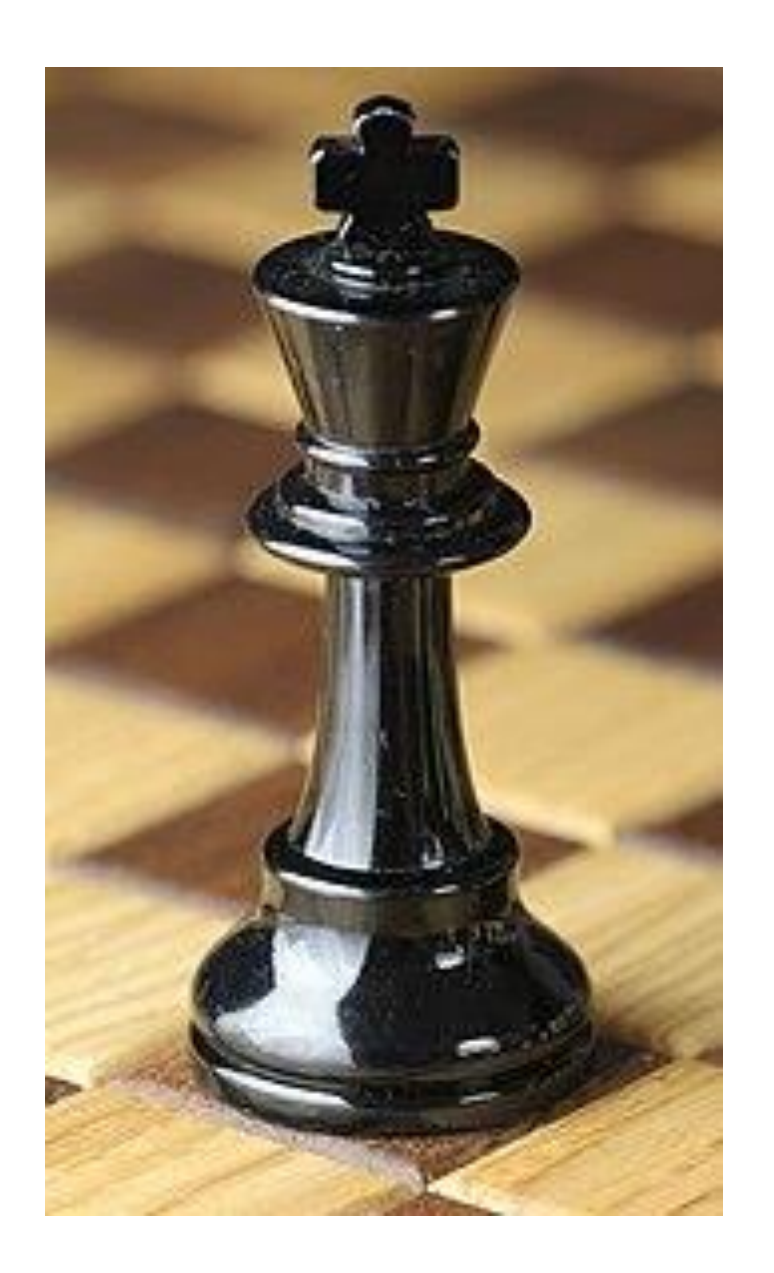

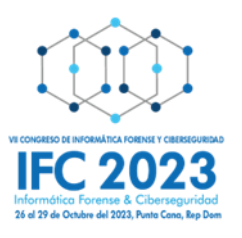

# **Juega Kriptonita**

Atacante prepara el ataque con el Truco de la memoria flash gratis. Utilizando una Memoria Usb Rubber Ducky, procede a programar un ataque para tomar control remoto de la víctima, con solo conectar la memoria USB. El atacante deja caer la memoria cerca de la entrada de la empresa. Empleada la recoge y la lleva dentro de la oficina con el objetivo de verificar lo que tiene dentro y poder devolverla a su dueño

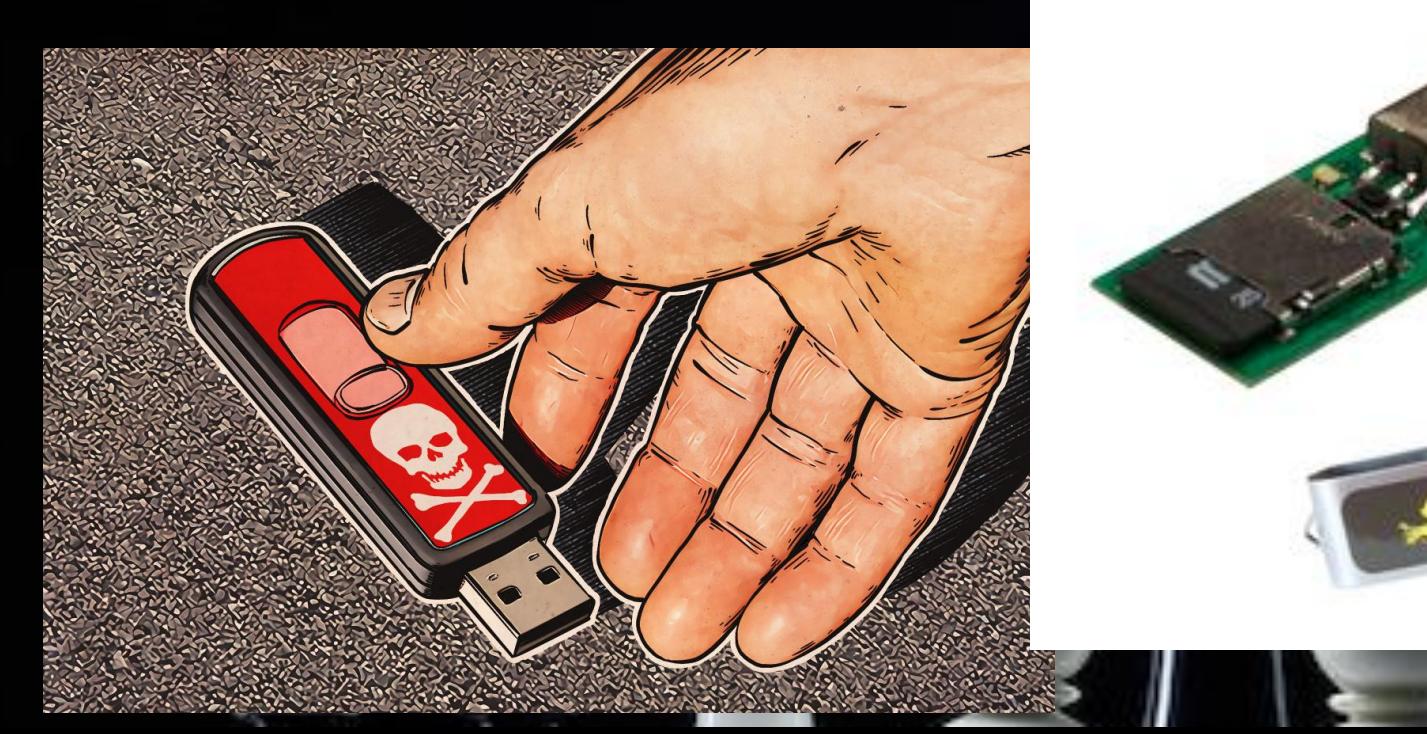

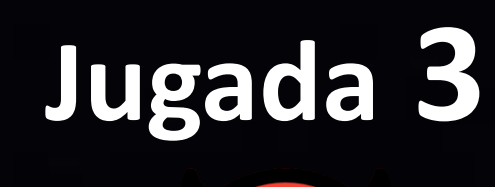

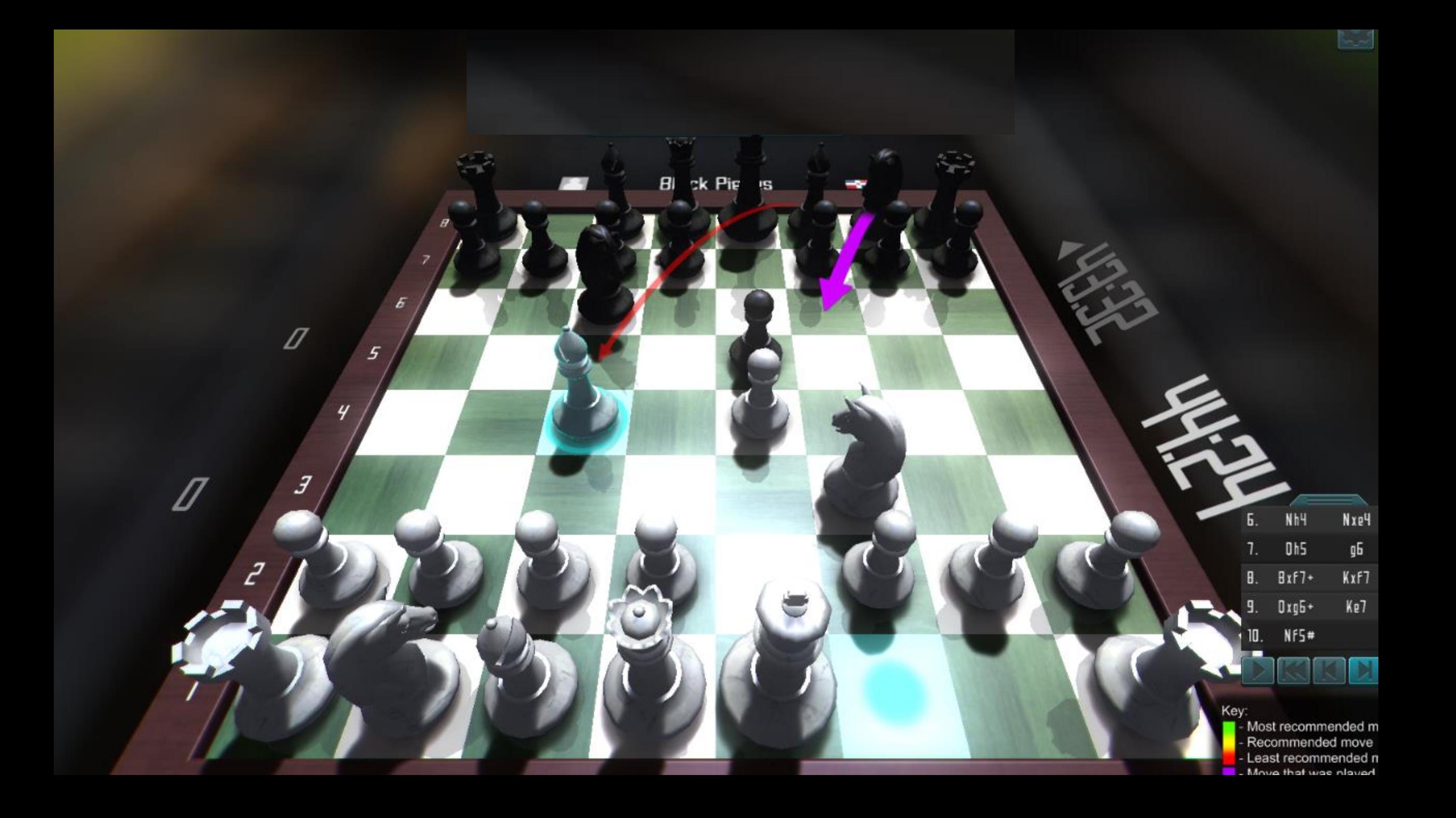

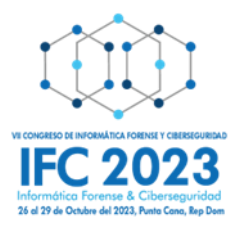

## **Juega Superusuario**

Tomar una decisión estratégica frente al ataque anterior.

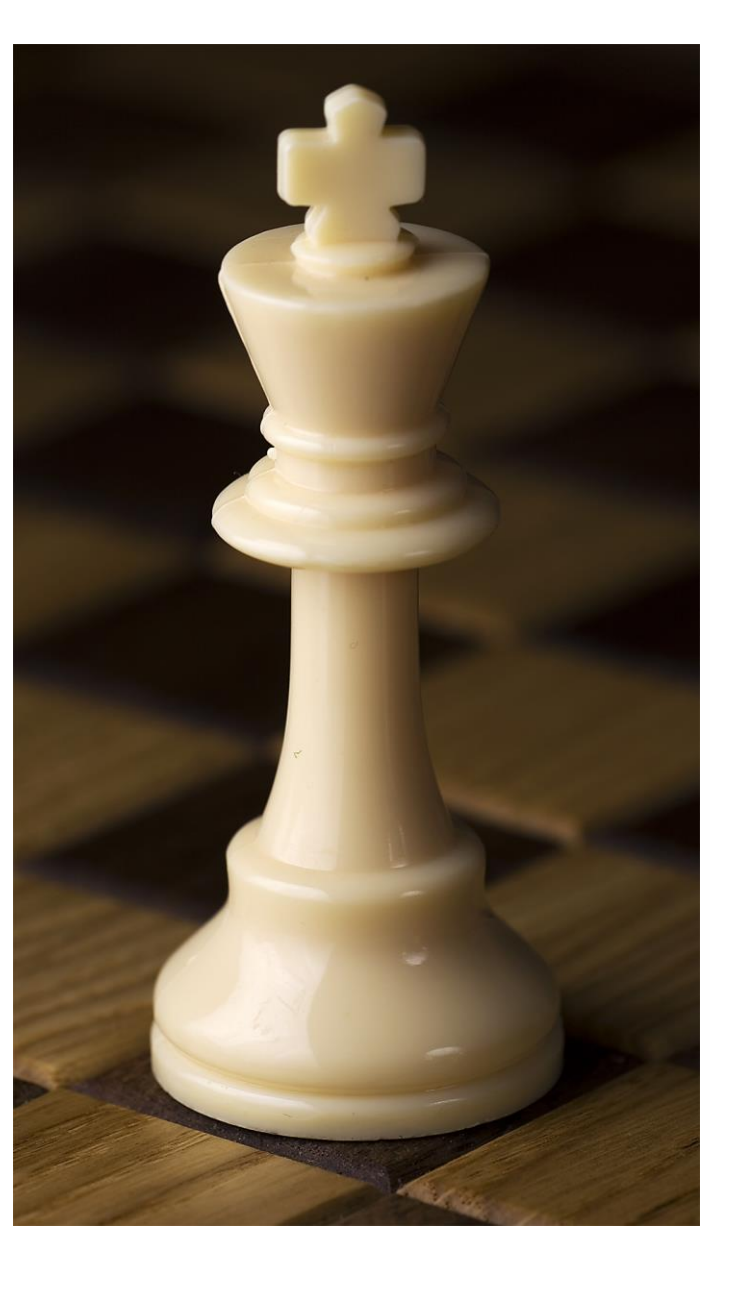

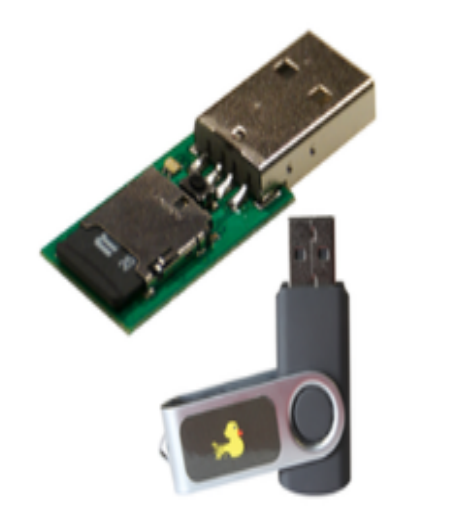

Cuáles de las siguientes medidas aplicarías con el fin de evitar el ataque del Rubber Ducky? Escoge todas las que apliquen:

Sin excepción, bloquear los puertos USB para todo tipo de dispositivo, ya que el **Rubber Ducky es** detectado como un teclado.

Limitar el uso de CMD y Powershelll sin introducir la contraseña de usuario.

Uso de Duckhunter para monitorear el uso del teclado para ver la velocidad con la que se escribe y detectar en qué aplicación se está escribiendo

Uso de un dispositivo tipo **Ilave Ilamado USB Port Blocker** 

Mediante El Registro de Windows, modificar la columna Datos de la sección Start, dentro de HKEY\_LOCAL\_MACHINE\S YSTEM\CurrentControlSet\ Services\UsbStor

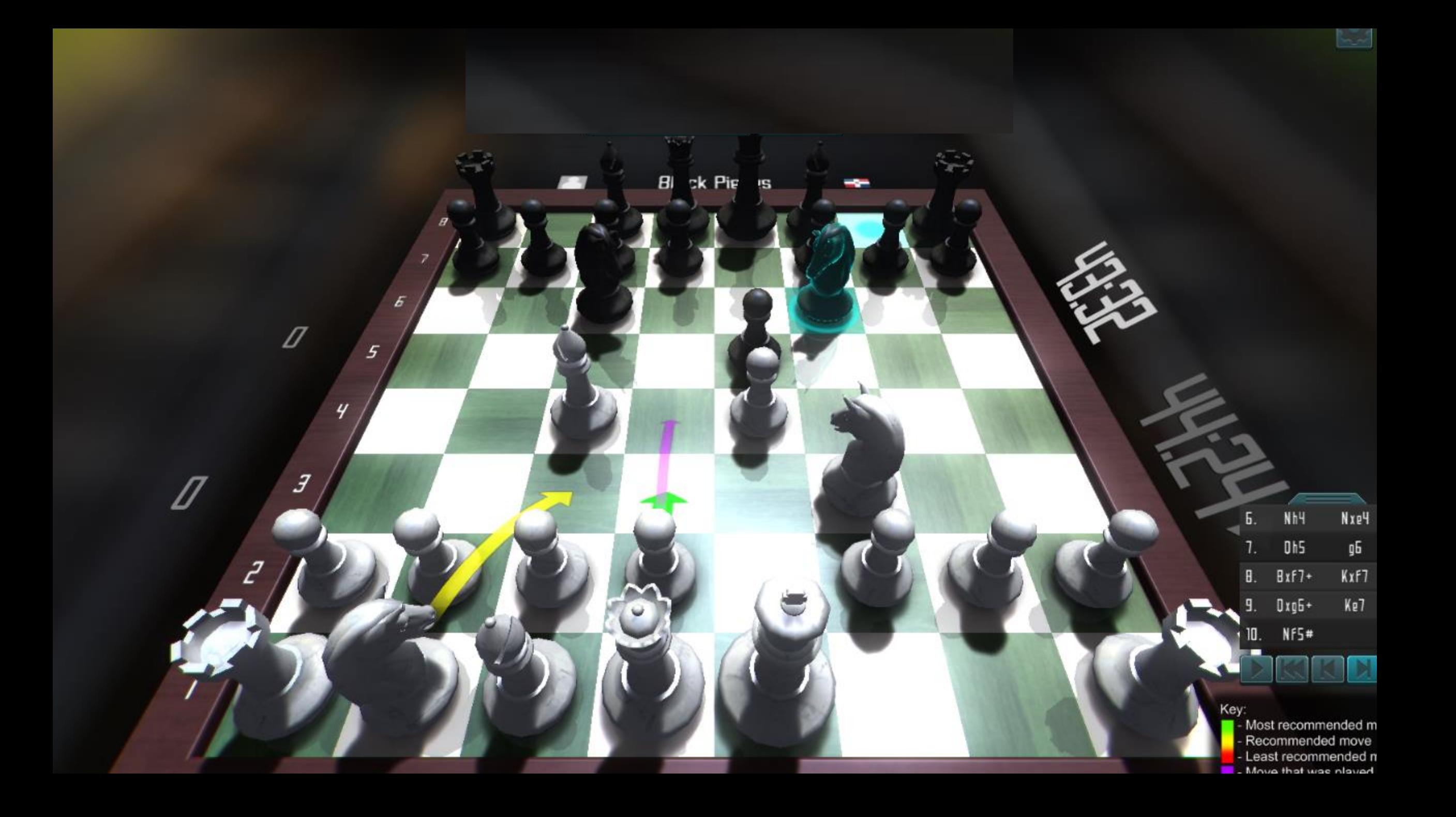

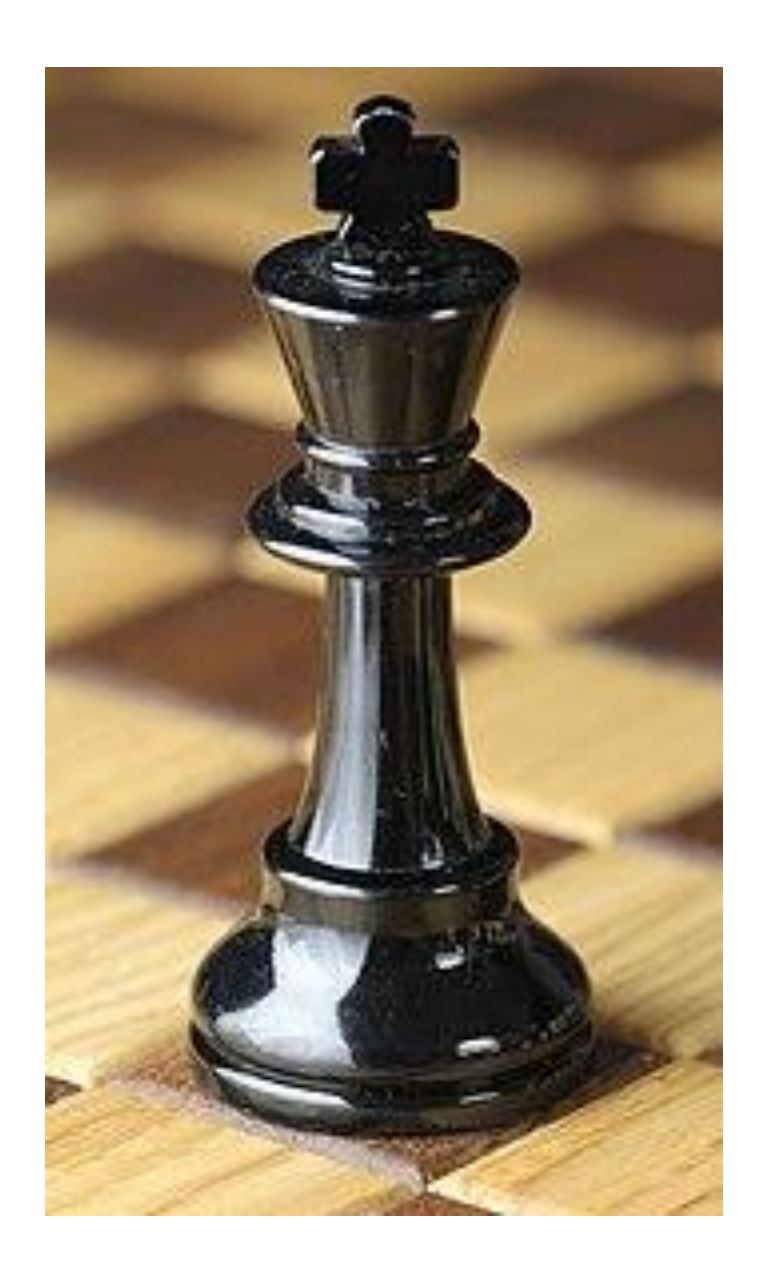

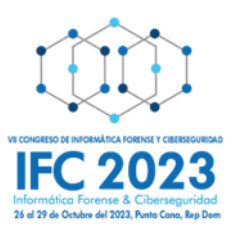

# **Juega Kriptonita**

El atacante diseña un correo electrónico falso y lo envía el Viernes 4:30 pm, a nombre del personal de Gestión Humana. Es un correo muy llamativo, con lista del personal calificable para aumento en el mes siguiente. Lleva adjunto un documento de texto Word con el código malicioso previamente integrado, el cual aprovecha una vulnerabilidad que tiene la herramienta Microsoft Support

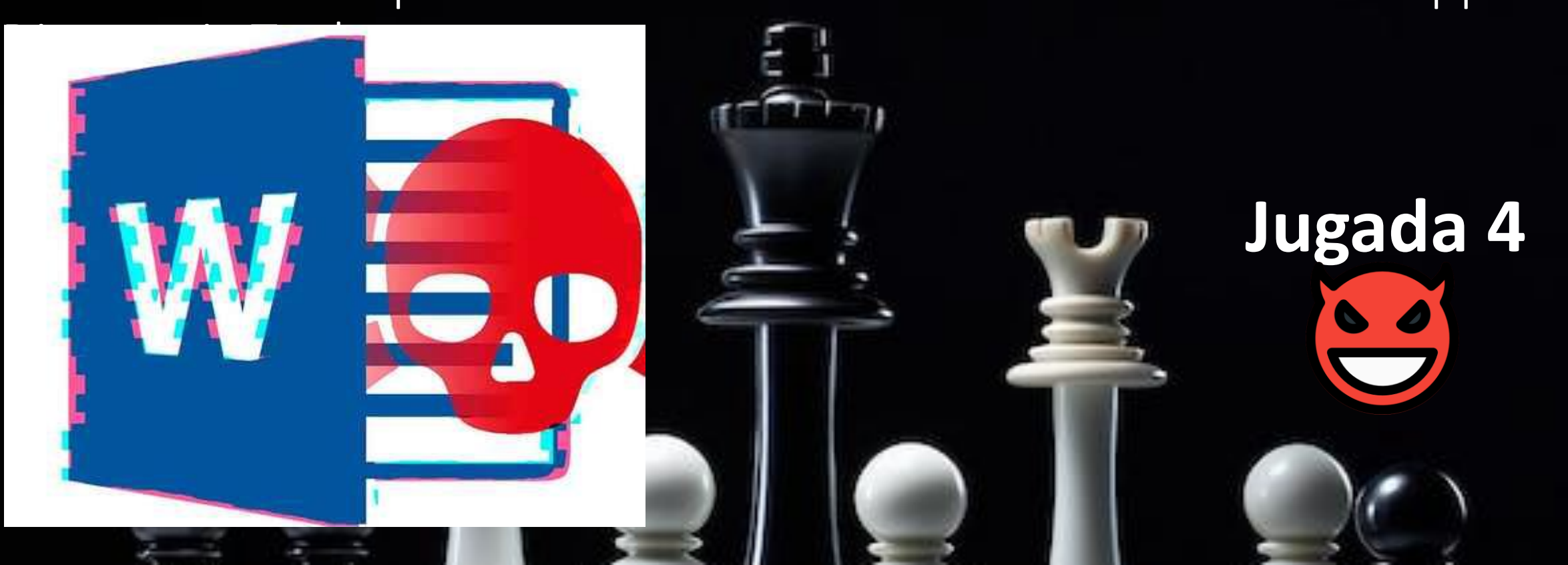

46

Un usuario de negocios desesperado por un aumento, abre el correo y con solo abrir el documento de Word, se ejecuta la herramienta de diagnóstico de soporte de Microsoft y le permite la ejecución del código remoto, permitiendo el paso a los atacantes.

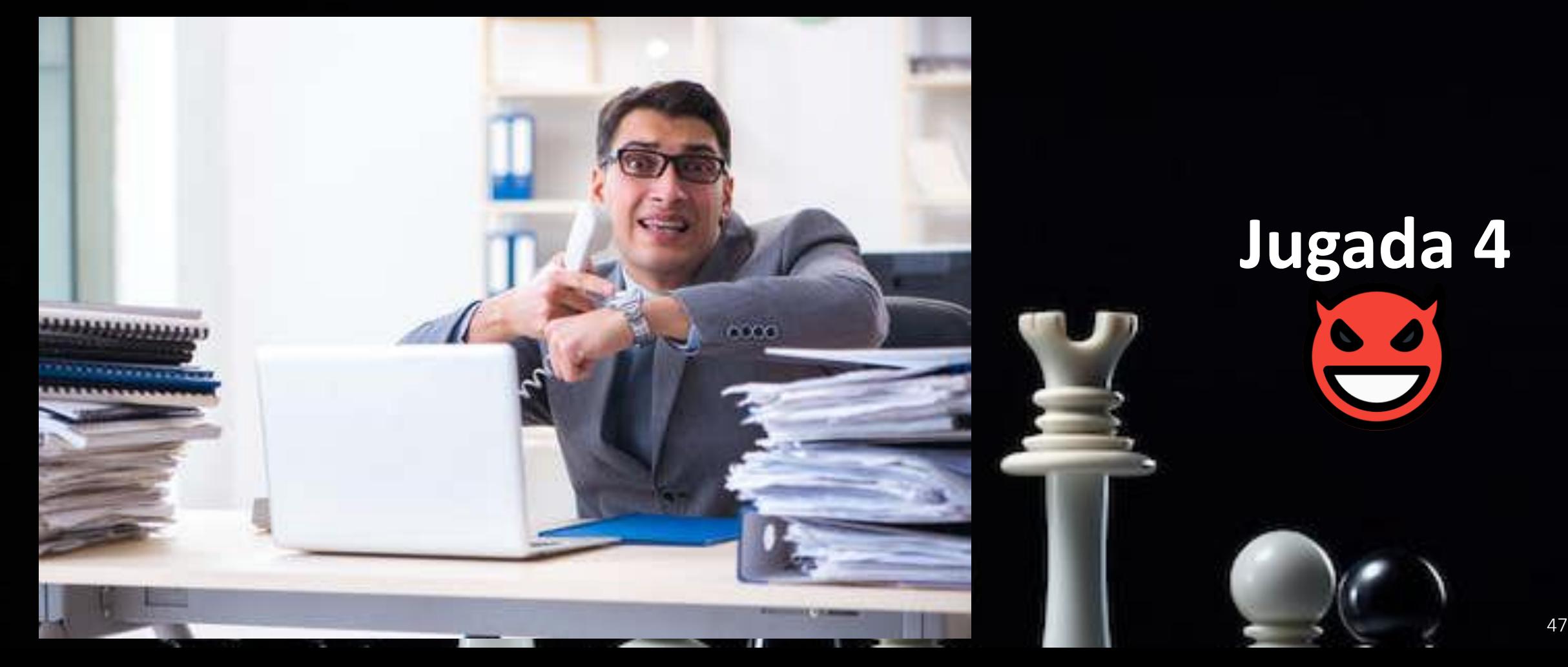

La vulnerabilidad de Microsoft Office y Windows llamada Follina (CVE-2022-30190) es la responsable de este tipo de ataques. El Atacante descubre que en la empresa existen equipos con sistemas operativos desactualizados, esto debido a que hay un aplicativo de negocio legacy que no permite aplicar actualizaciones. Esto le permitió al atacante diseñar un ataque que se aprovecha de esta falla que permite la ejecución remota de comandos sin necesidad de hacer un solo clic. Esta falla de seguridad está relacionada con la herramienta MSDT.

 $\times$ 

Reproducción de audio

Detectando problemas

Comprobando estado de servicio de audio...

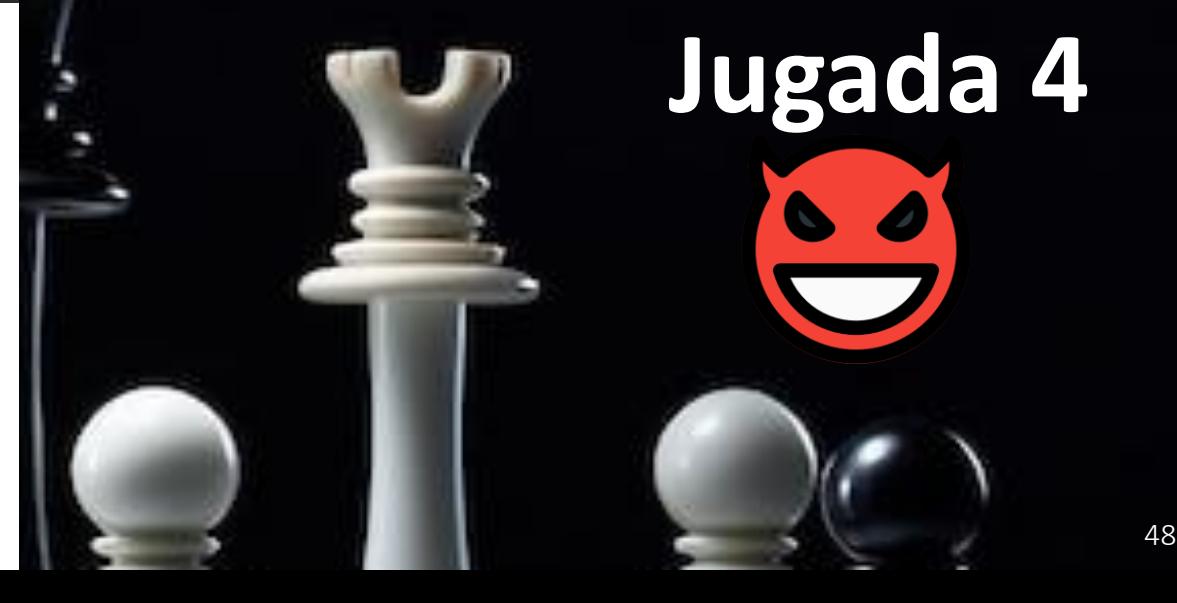

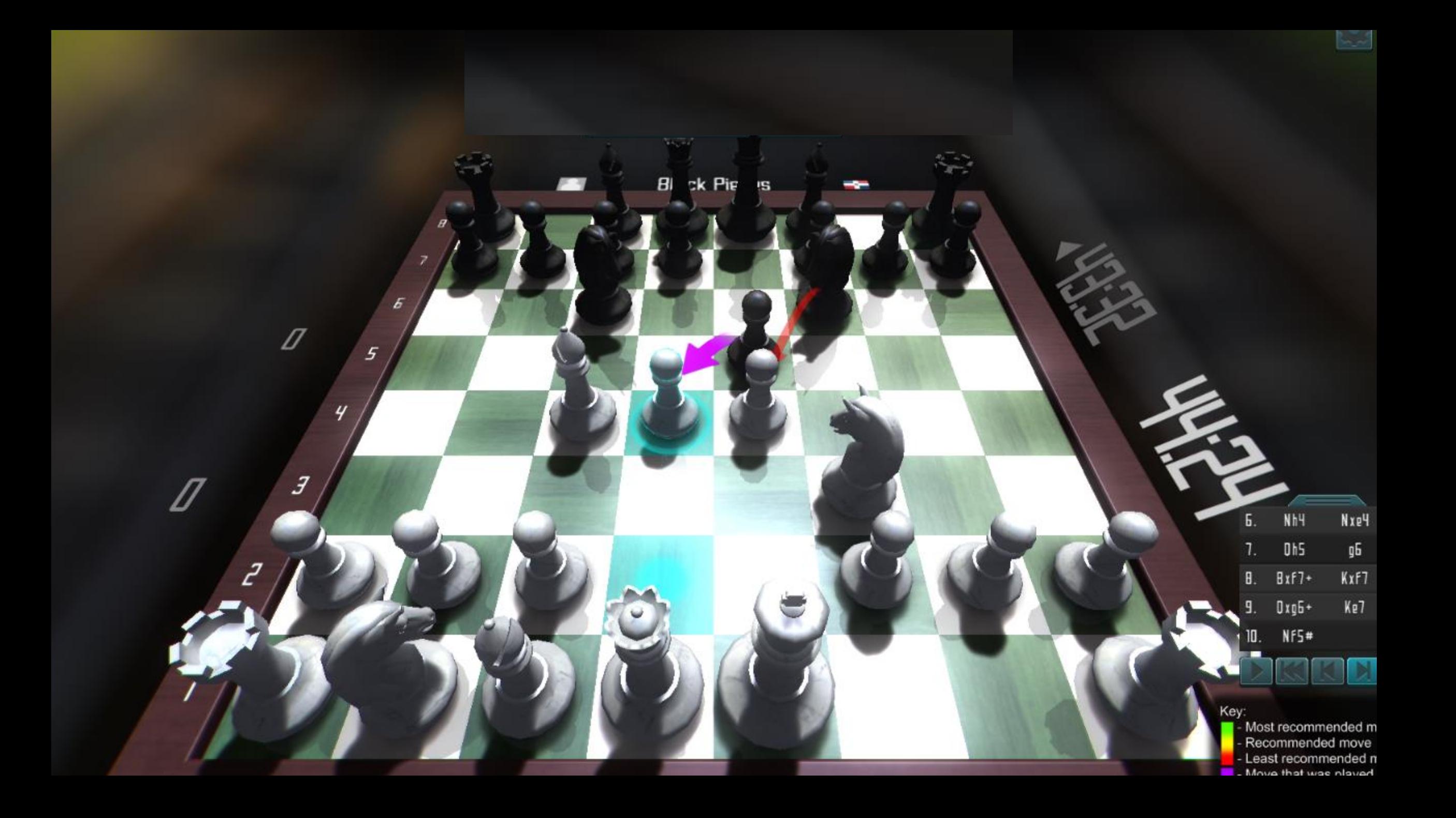

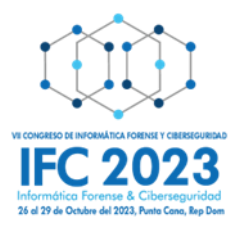

## **Juega Superusuario**

Tomar una decisión estratégica frente al ataque anterior.

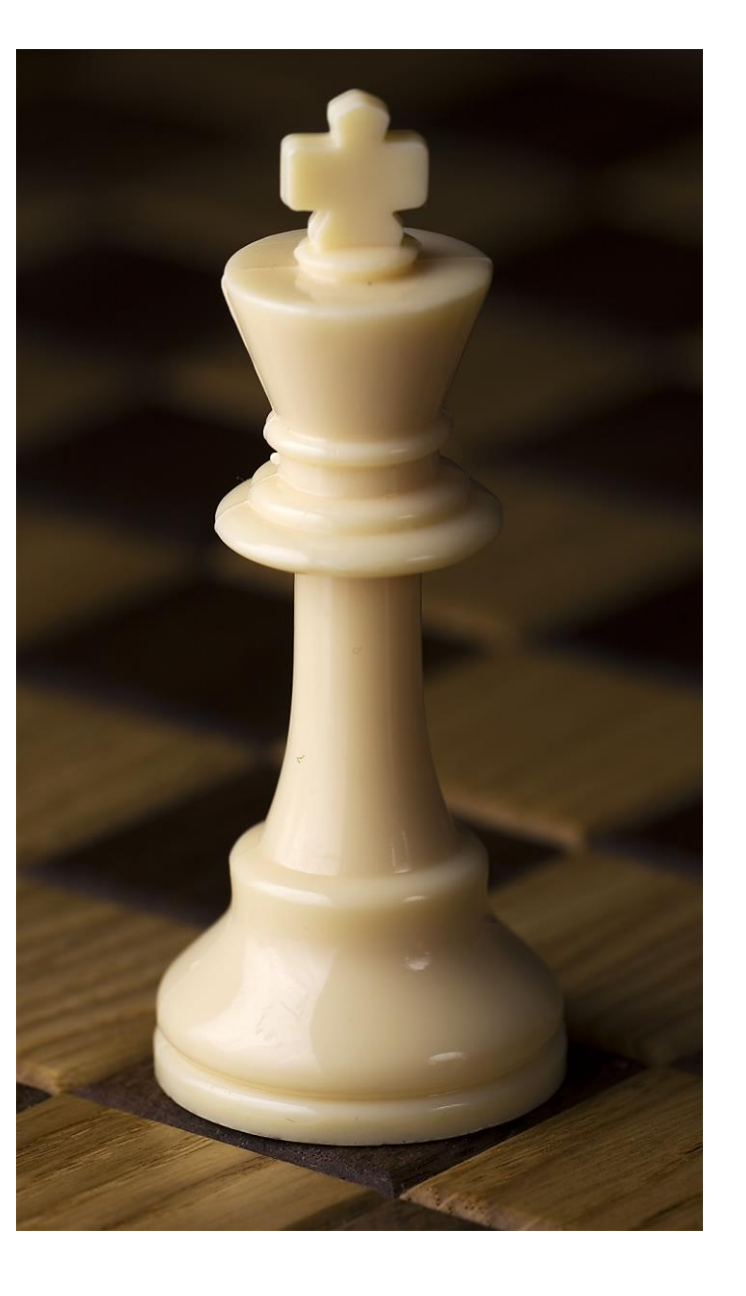

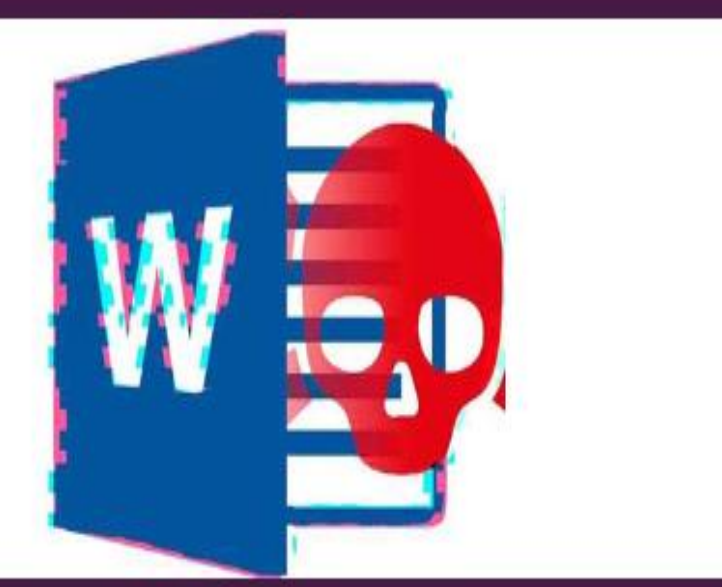

¿Cuáles acciones impulsarías en la empresa para evitar que ocurra este tipo de ataque? Escoja las que apliquen::

APrevenir el robo de cookies.

Realizar ejercicios de phishing Ético.

Fortalecer programa de **CONCIENTIZACIÓN CIBERSEGURIDAD** 

Detectar y bloquear amenazas que intentan acceder a los repositorios de credenciales en los endpoints.

Deshabilitar el Protocolo **MSDT URL** 

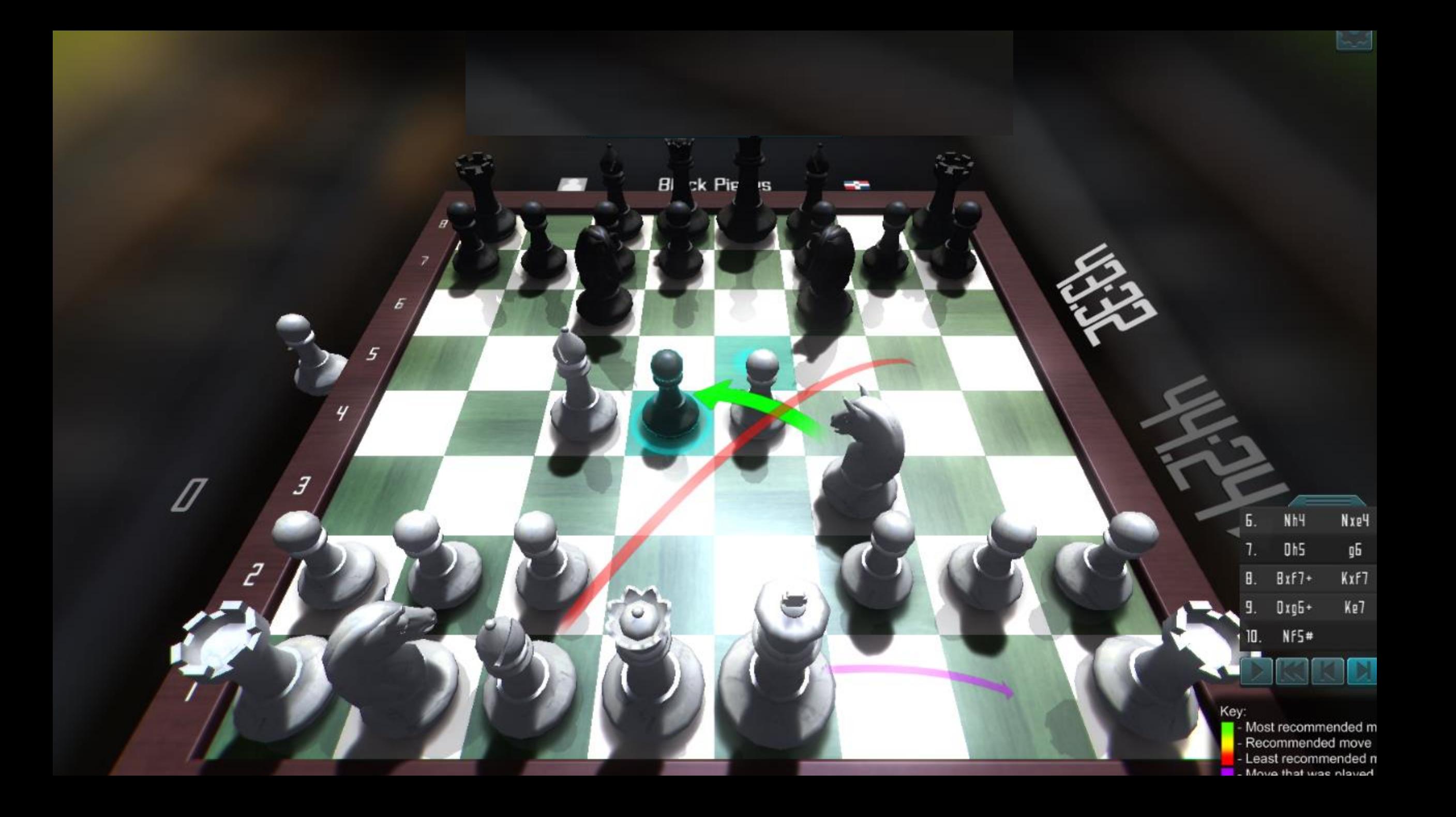

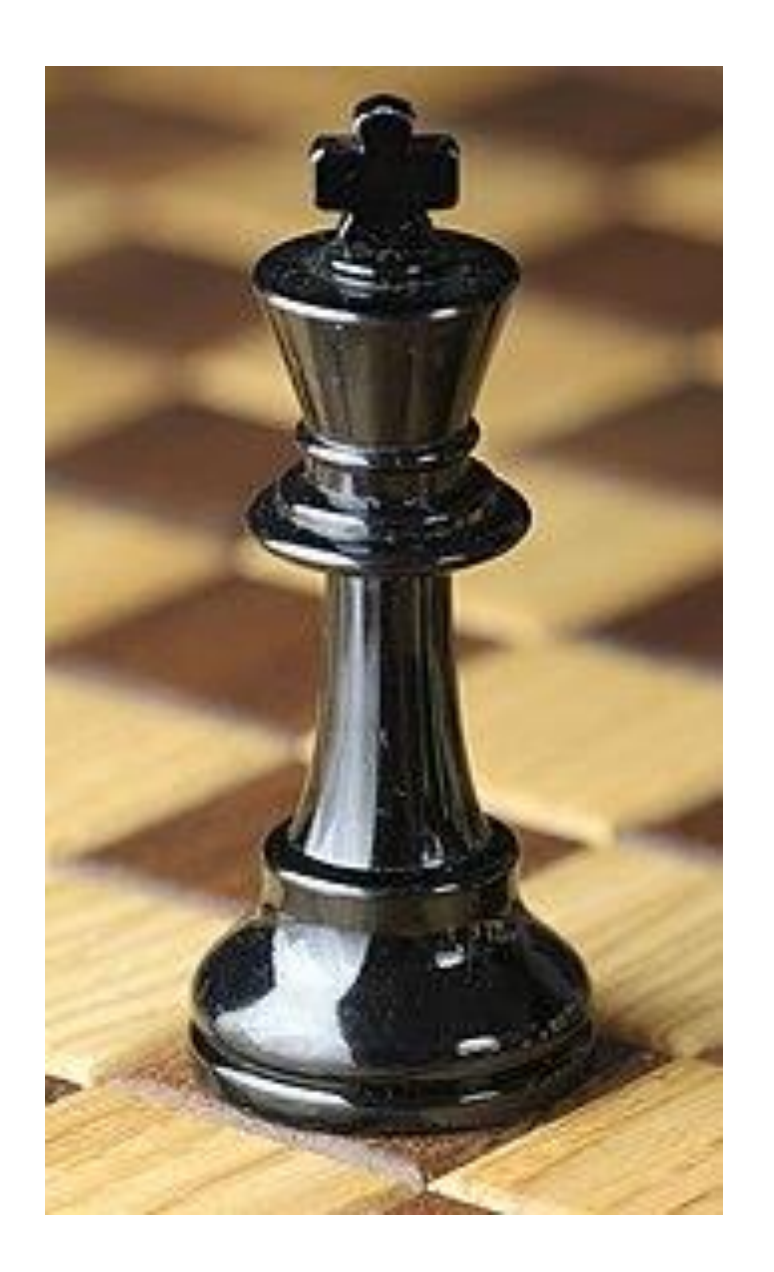

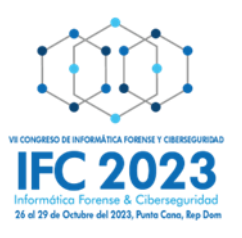

# **Juega Kriptonita**

Atacantes han roto las defensas combinando un exploit de día cero con la ingeniería social para que la víctima abra el código malicioso. Ahora esa PC está bajo su control y pueden utilizar esa cuenta de usuario para comenzar a explotar la red sin que sean detectados.

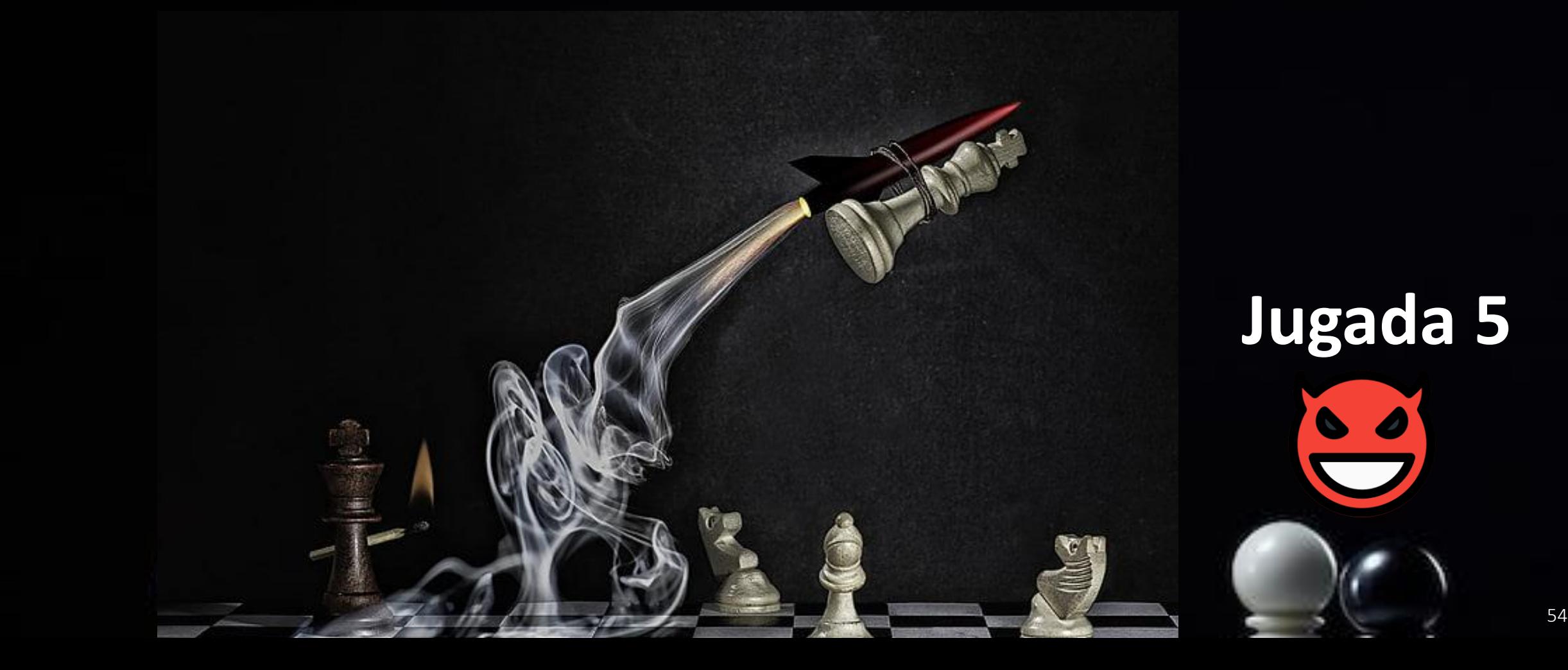

Realizan ataque de robo de credenciales mediante el volcado del contenido de todos los repositorios claves de los sistemas.

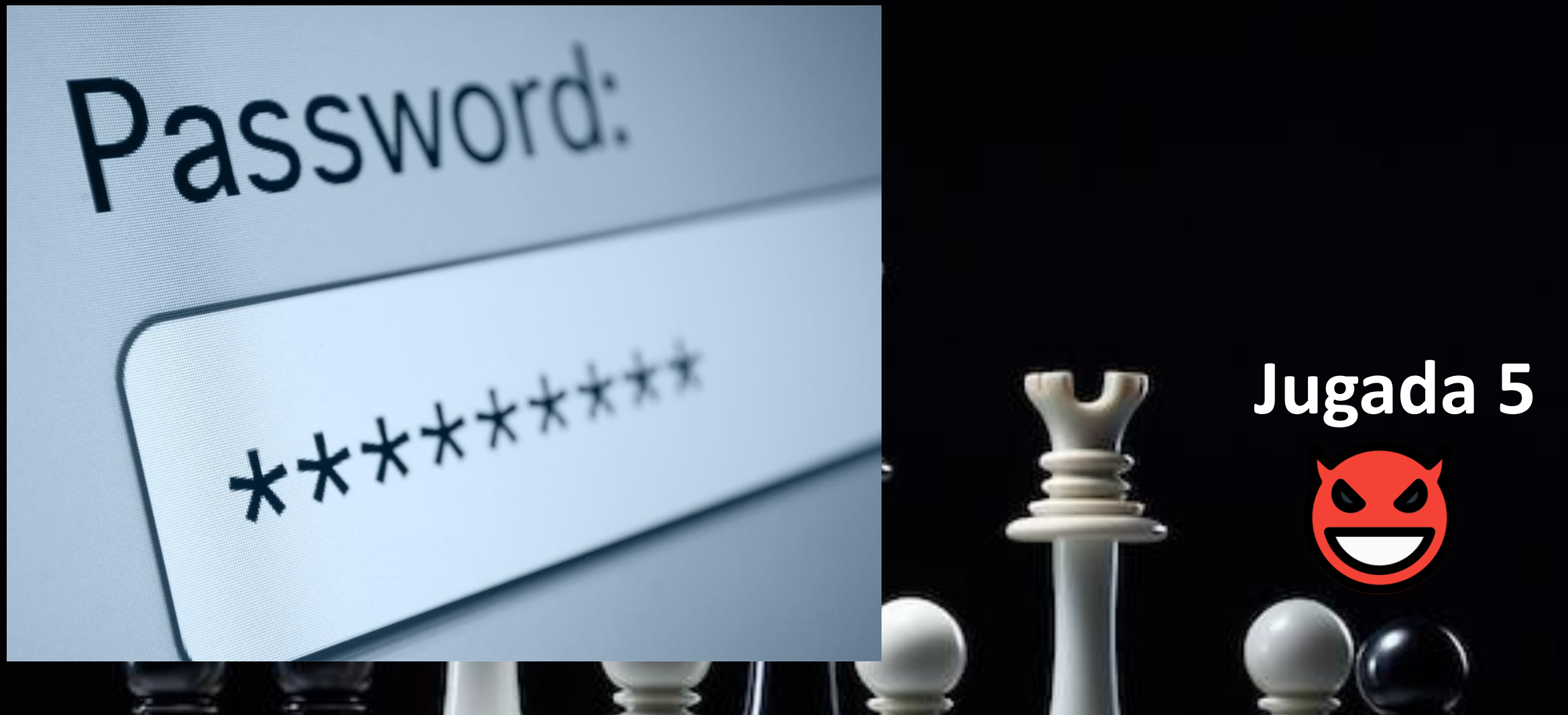

55

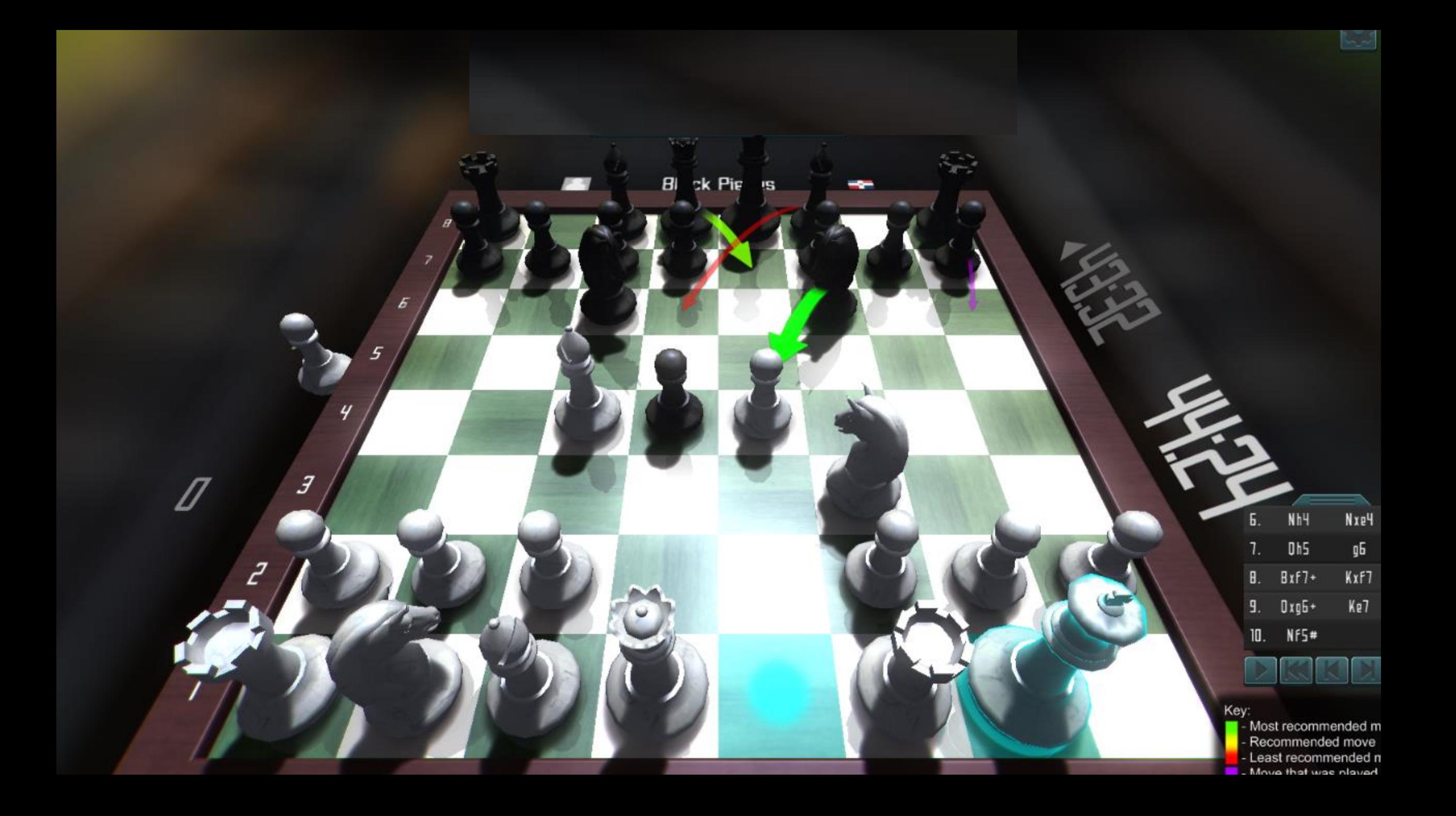

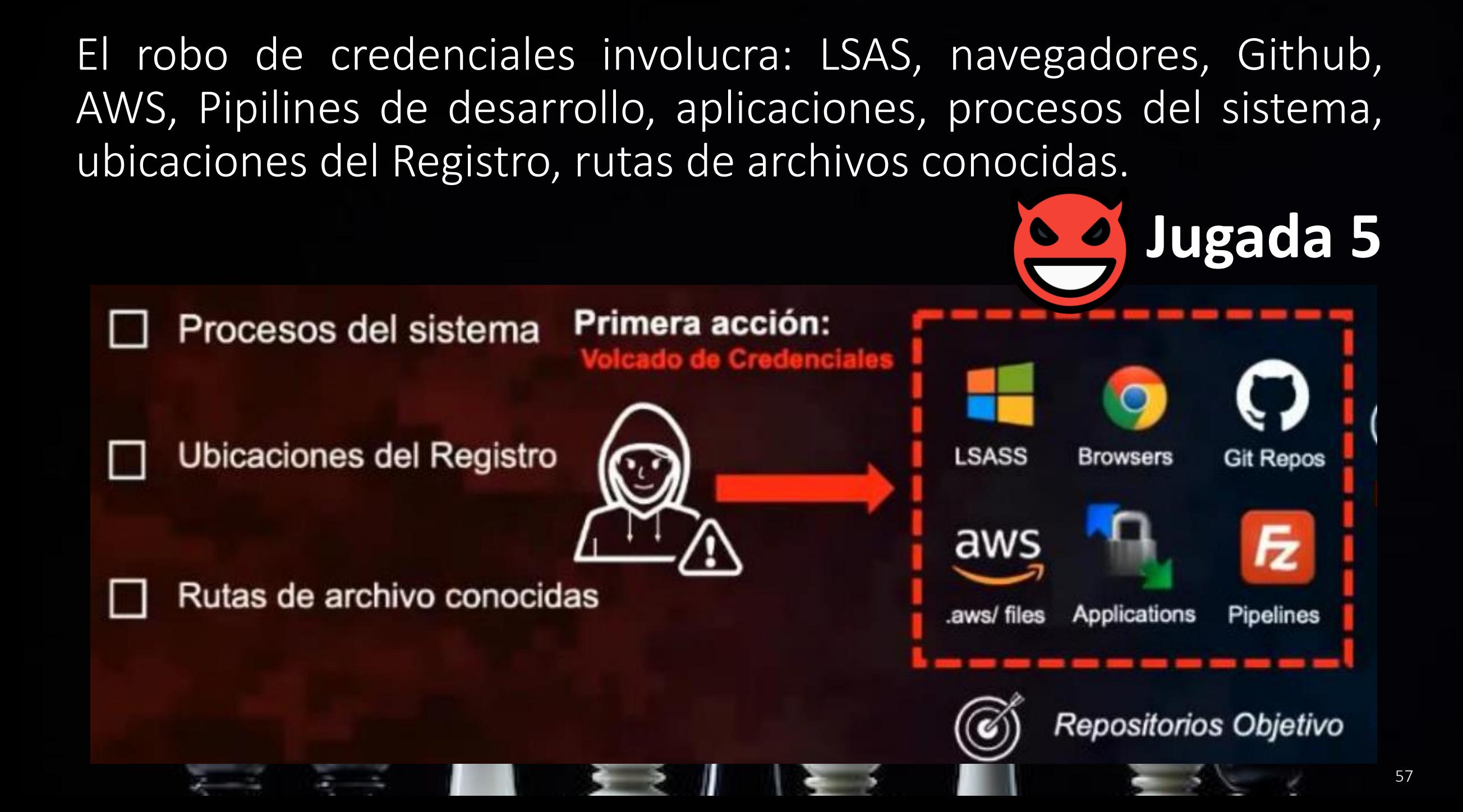

LSASS memory: Contraseñas de texto no cifrado de sesiones iniciadas, vales Kerberos, claves de cifrado Kerberos, códigos PIN De SmartCard/Token, hashes LM/NTLM, clave de copia de seguridad de dominio DPAPI, información de autenticación de confianza de dominio, MasterKeys DPAPI almacenadas en caché, SysKey almacenada en caché (necesidad de descifrar secretos sam/LSA/credenciales almacenadas en caché/NTDS,clit), contraseñas de texto claro de cuentas, almacenadas en el Administrador de credenciales.

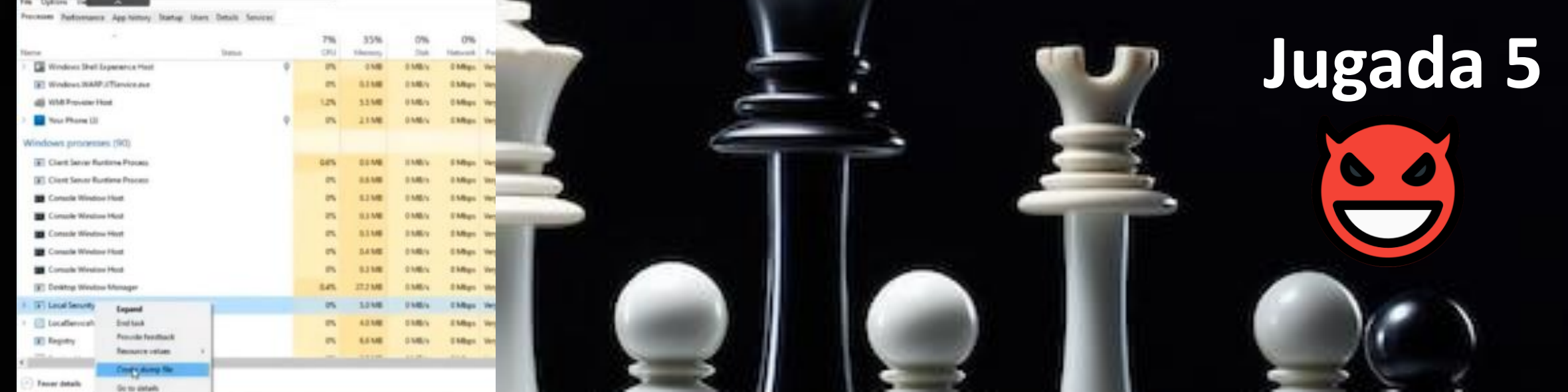

58

SAM: El Administrador de cuentas de seguridad. Este es un archivo de base de datos en los sistemas operativos Microsoft Windows que almacena las contraseñas de los usuarios. Se puede utilizar para autenticar usuarios locales y remotos. SAM utiliza medidas criptográficas para evitar que los usuarios prohibidos obtengan acceso al sistema.

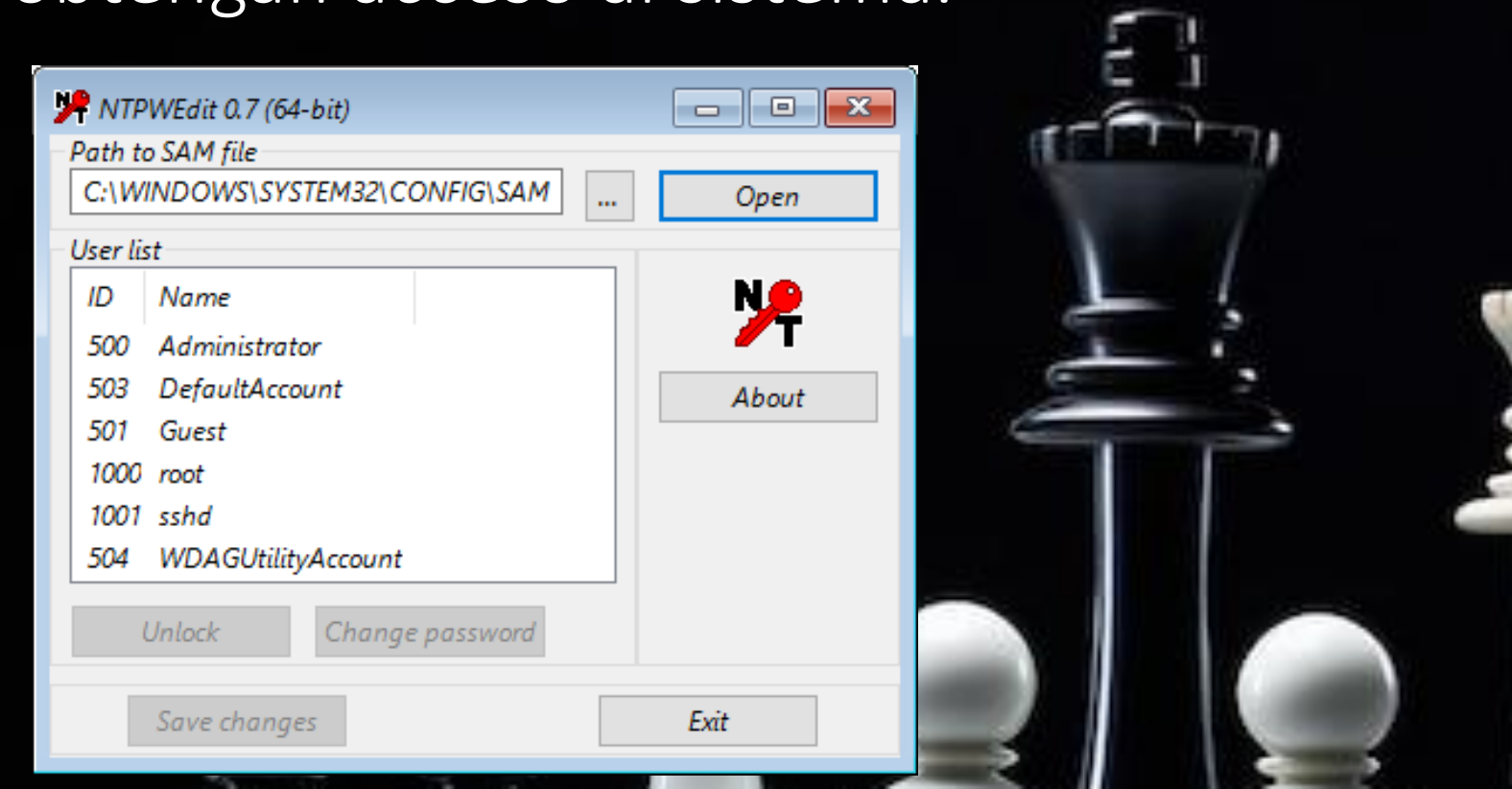

**Jugada 5**

#### NTDS.dit file: Hashes de cuentas de dominio, clave de copia de seguridad de dominio. Se encuentra en:

C:\Windows > Program Files (x86) > Common Files >

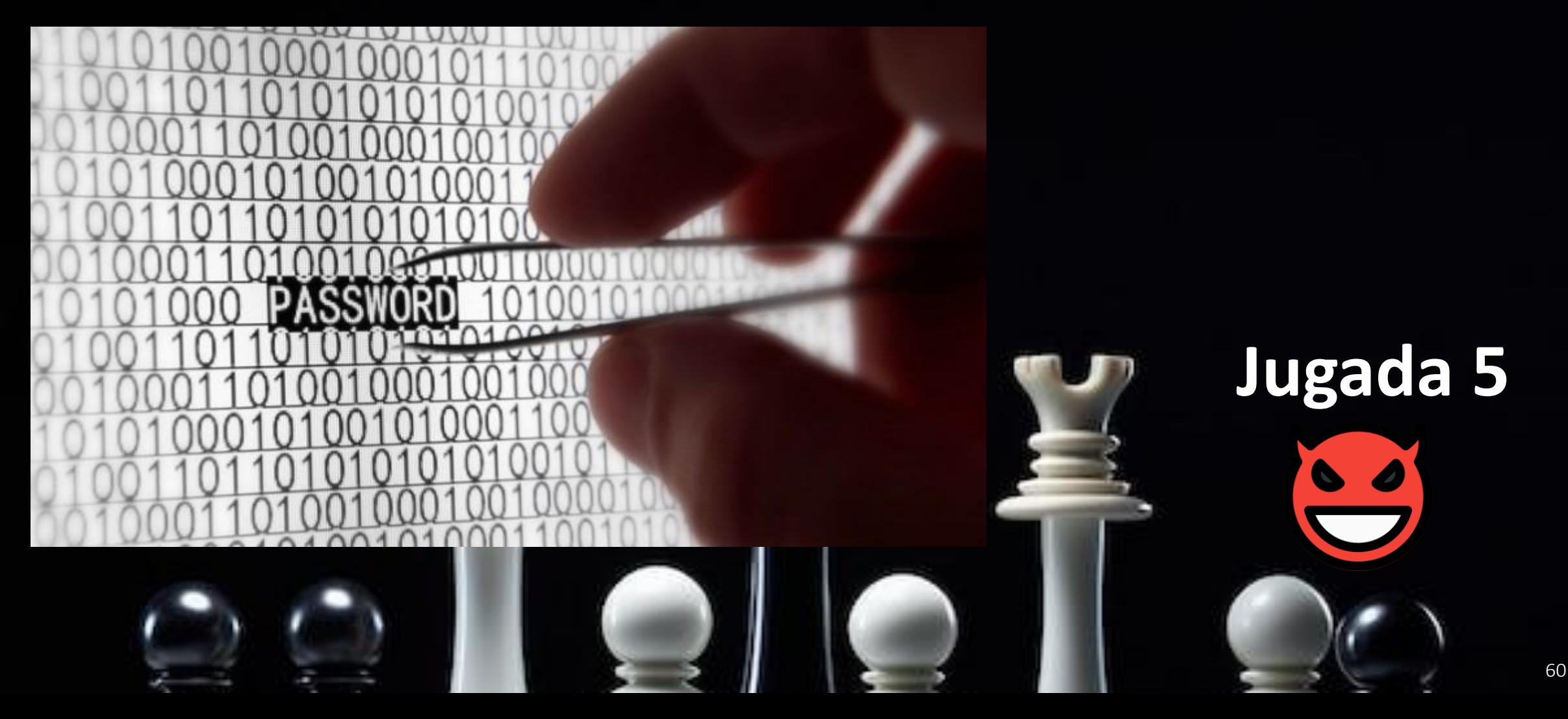

Shadow Copy (VSS): Son cuentas que se utilizan para autenticaciones con cierto nivel de privilegios. Tambien se pueden encontrar en los archivos SAM/SECURITY/NTDS.dit.

Las aplicaciones también pueden tener un almacén copias de credenciales interno que se puede abusar. Por ejemplo, Filezilla exporta todas las credenciales almacenadas a un archivo XML local. Como la ruta de acceso es la misma en todas las instalaciones, los atacantes pueden buscar estas ubicaciones conocidas.

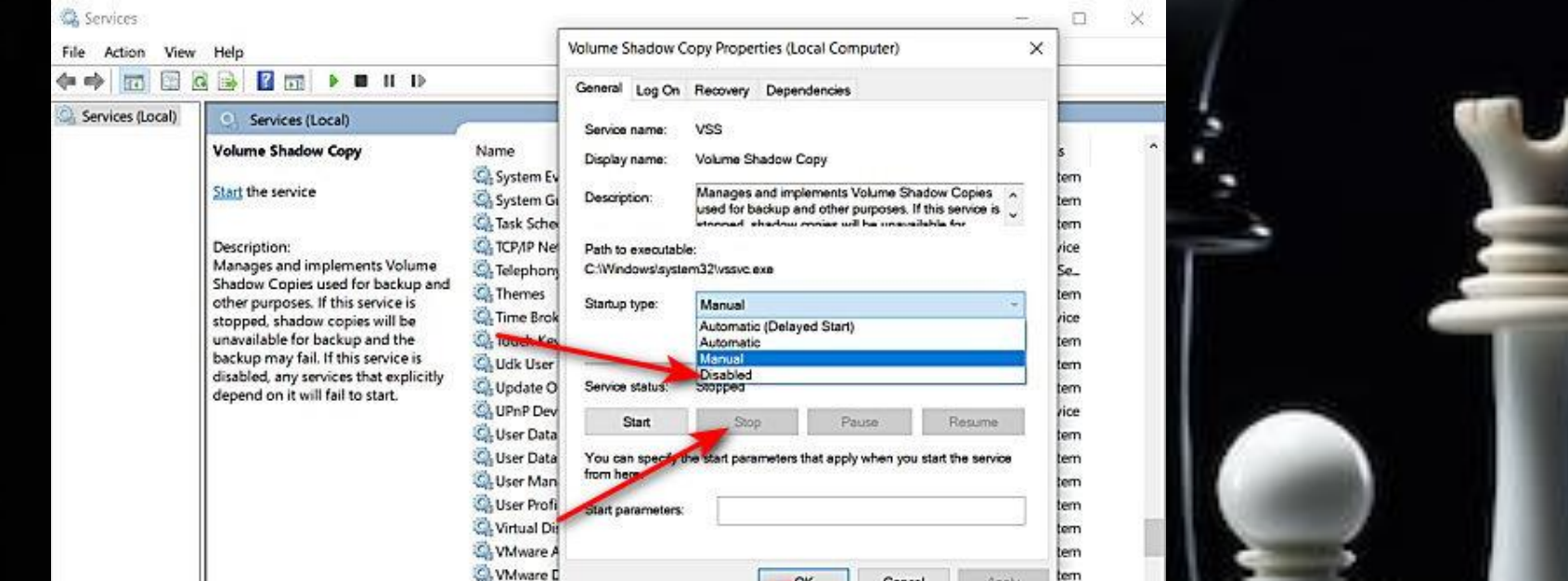

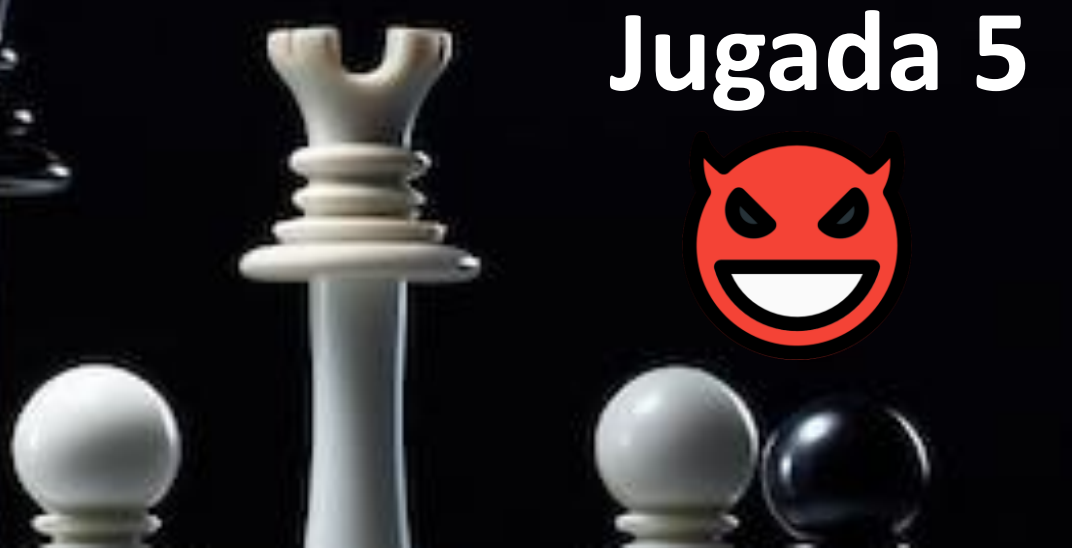

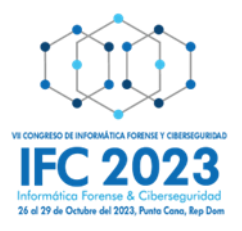

## **Juega Superusuario**

Tomar una decisión estratégica frente al ataque anterior.

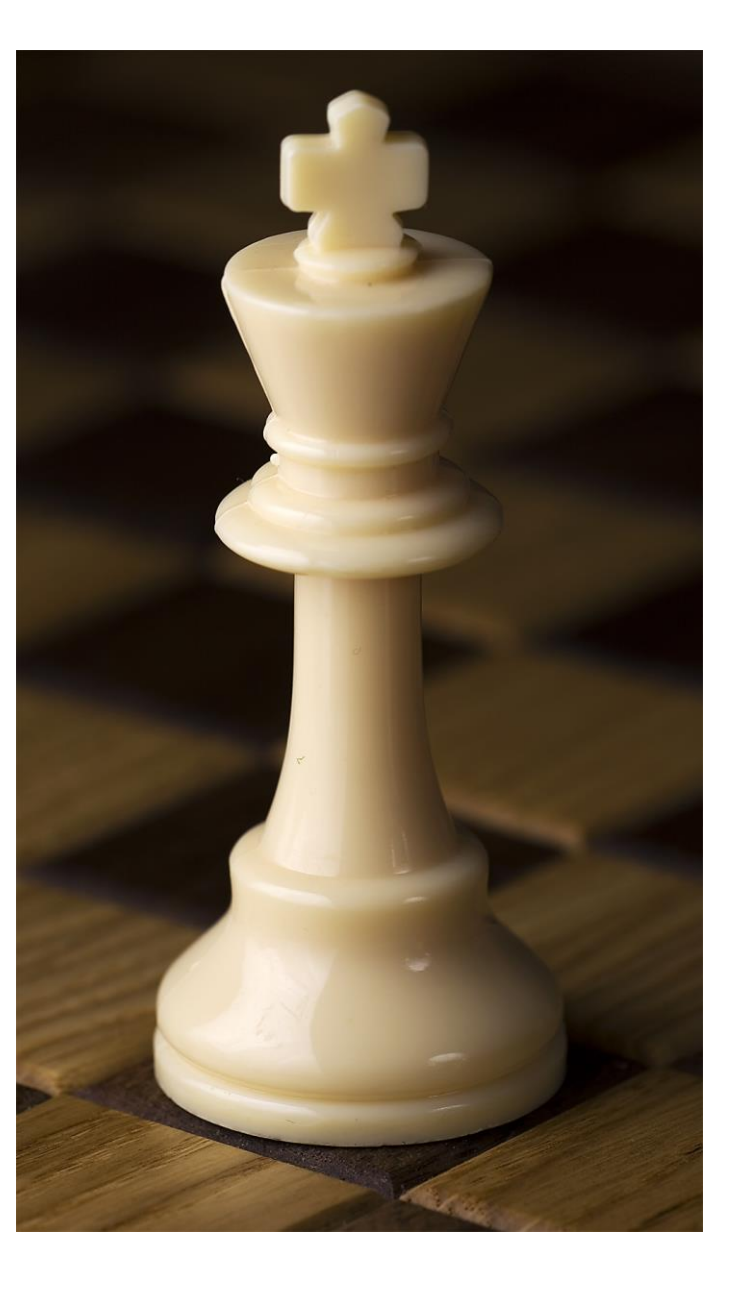

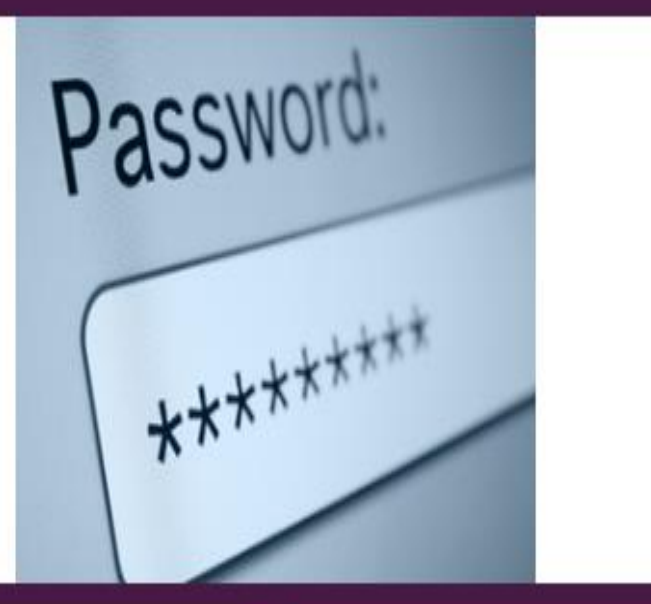

¿Cuáles acciones impulsarías en la empresa para mitigar la ocurrencia del ataque del robo de credenciales? Escoja las que apliquen:

Detectar y bloquear amenazas que intentan acceder a los repositorios de credenciales en los endpoints.

implementar un sistema de detección y prevención de intrusiones (IDS/IPS)

Utilizar aislamiento de sesiones para prevenir el residuo de credenciales en los equipos.

**Eliminar credenciales** quemadas en las aplicaciones, scripts y repositorios de código

**Colocar un Firewall** 

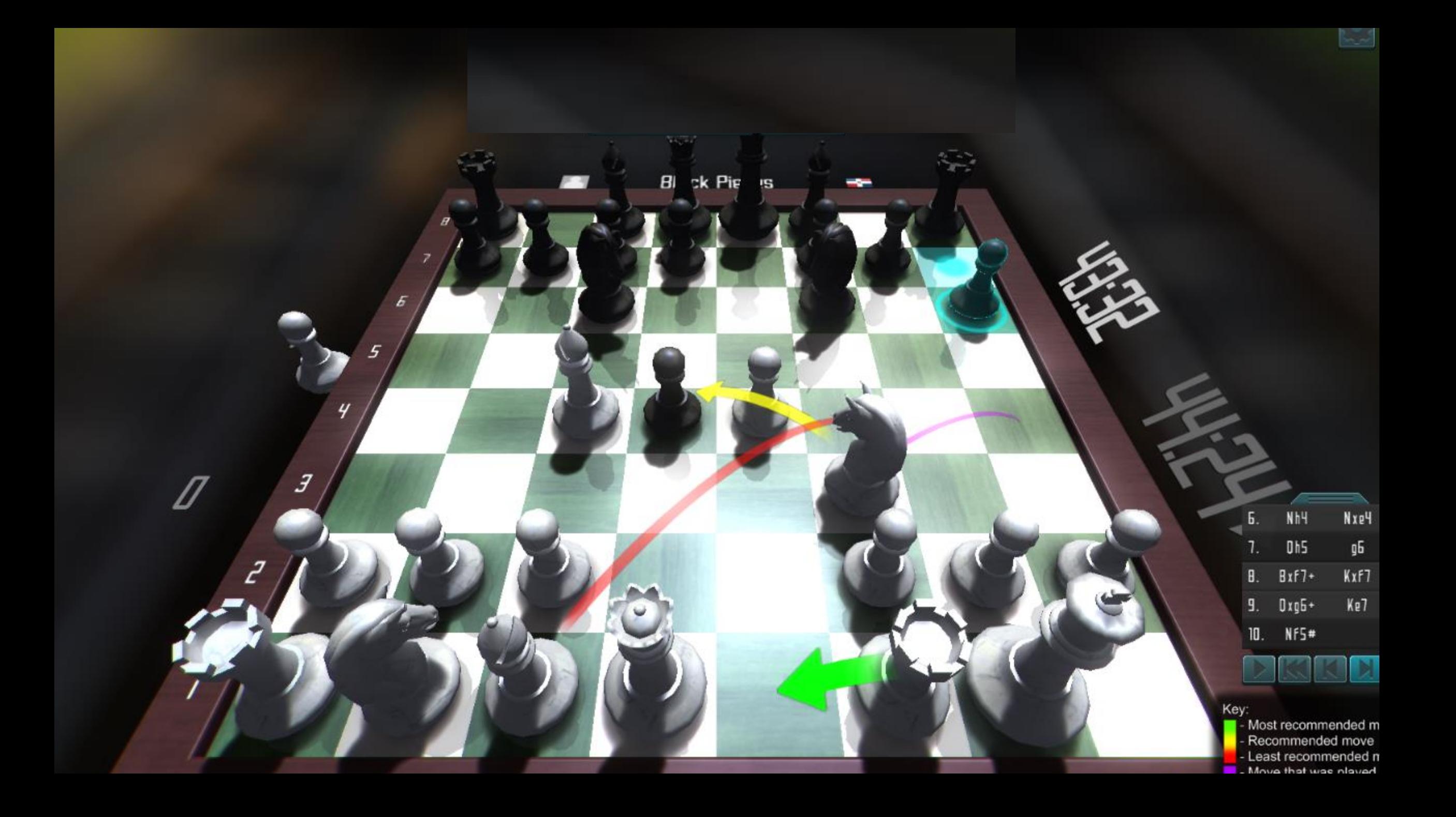

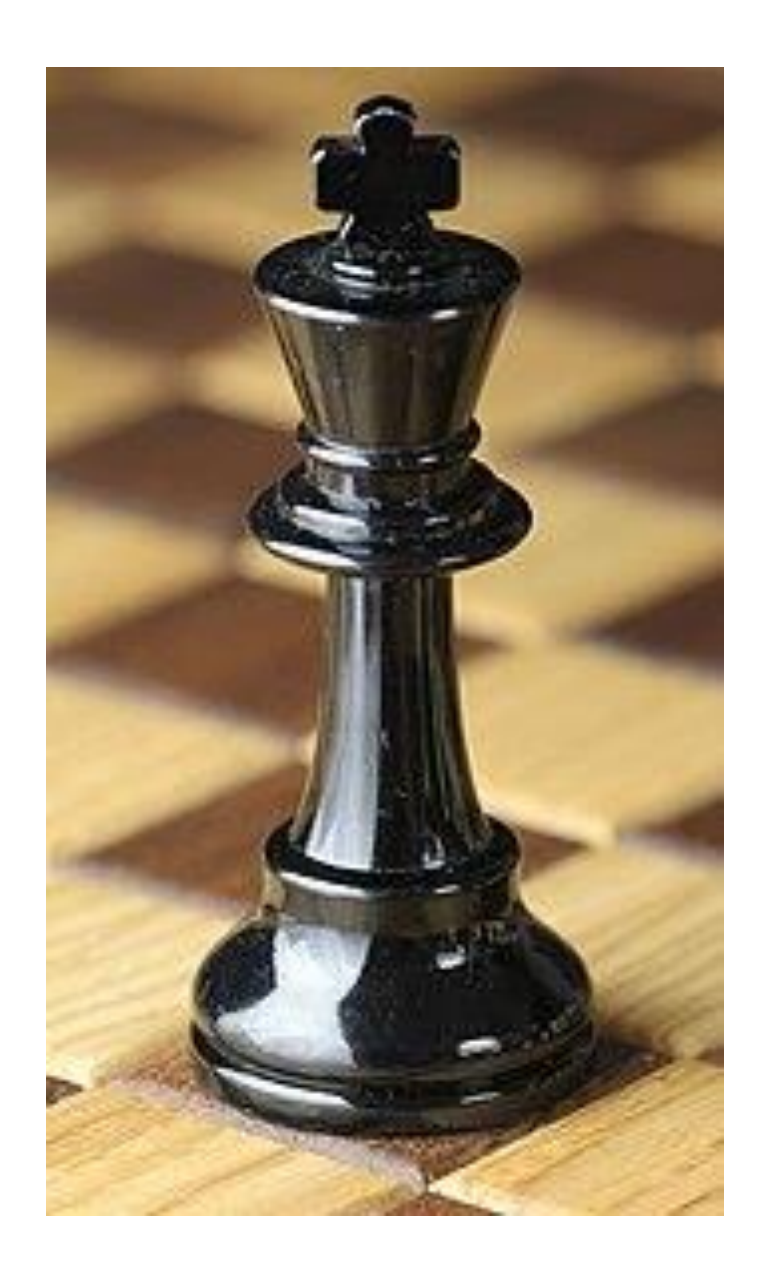

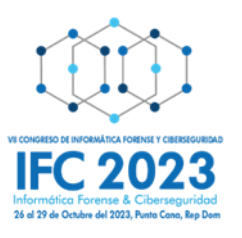

# **Juega Kriptonita**

Atacante: Busca moverse lateralmente en la red. Encuentra un correo electrónico de otro usuario con acceso a las BD importantes de la empresa. Dicho usuario se convierte en el nuevo blanco de ataque. Procede a vaciar el caché local de contraseñas, obteniendo las credenciales del administrador local, pero aún no del administrador de dominio que es su objetivo.

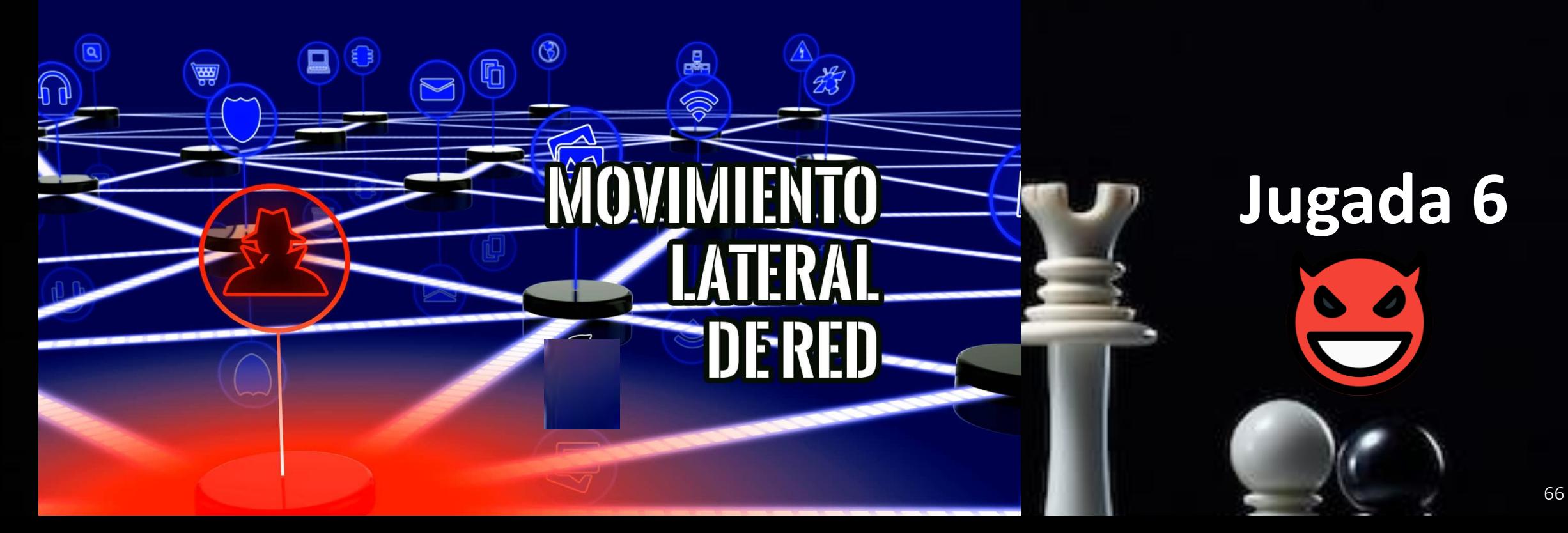

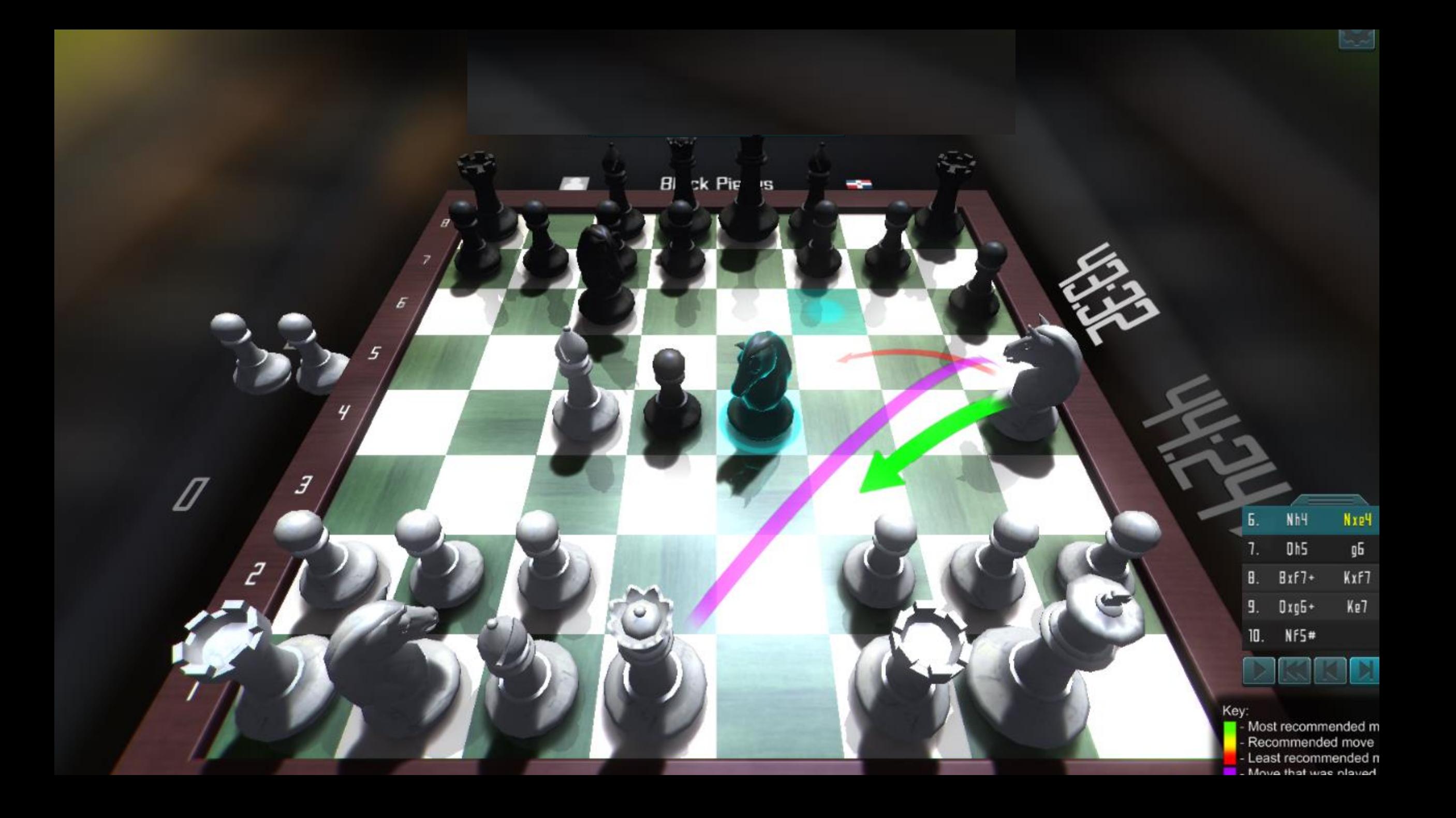

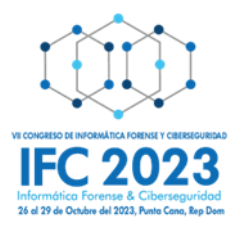

## **Juega Superusuario**

Tomar una decisión estratégica frente al ataque anterior.

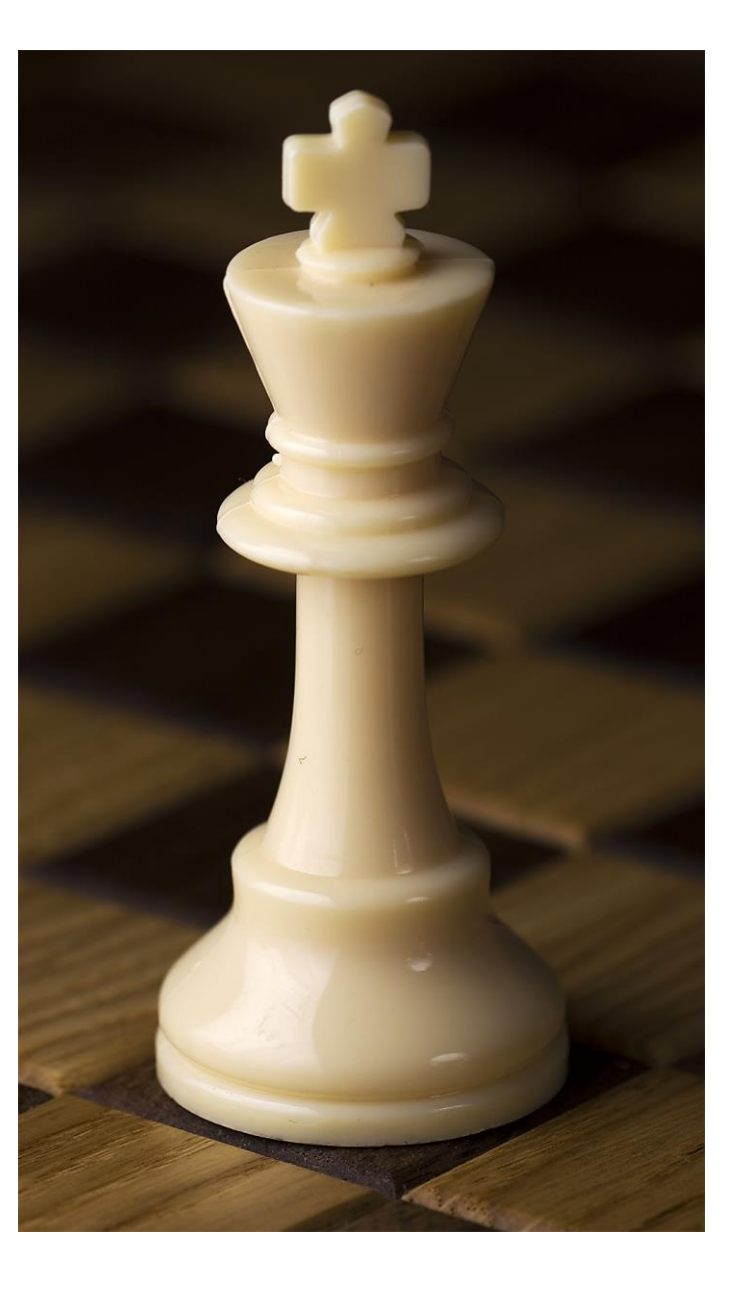

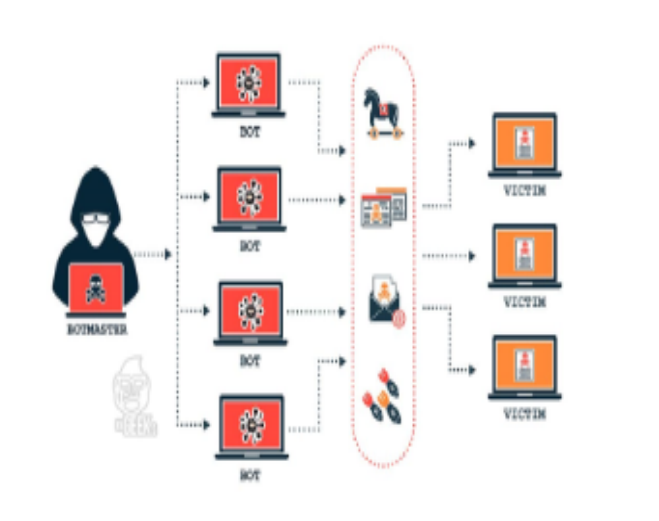

¿Qué acciones tomarías para prevenir el movimiento lateral en la red?

Implementar el protocolo WPA3, el cual soporta el **Perfect Forward Secrecy** 

Utilizar aislamiento de sesiones para prevenir el residuo de credenciales en los equipos

Hacer cumplir el acceso Just In Time (JIT) para minimizar los privilegios permanentes.

Aleatorizar credenciales para eliminar la reutilización de cuentas y reducir el tiempo de vida.

Implementar un Web **Application Firewall.** 

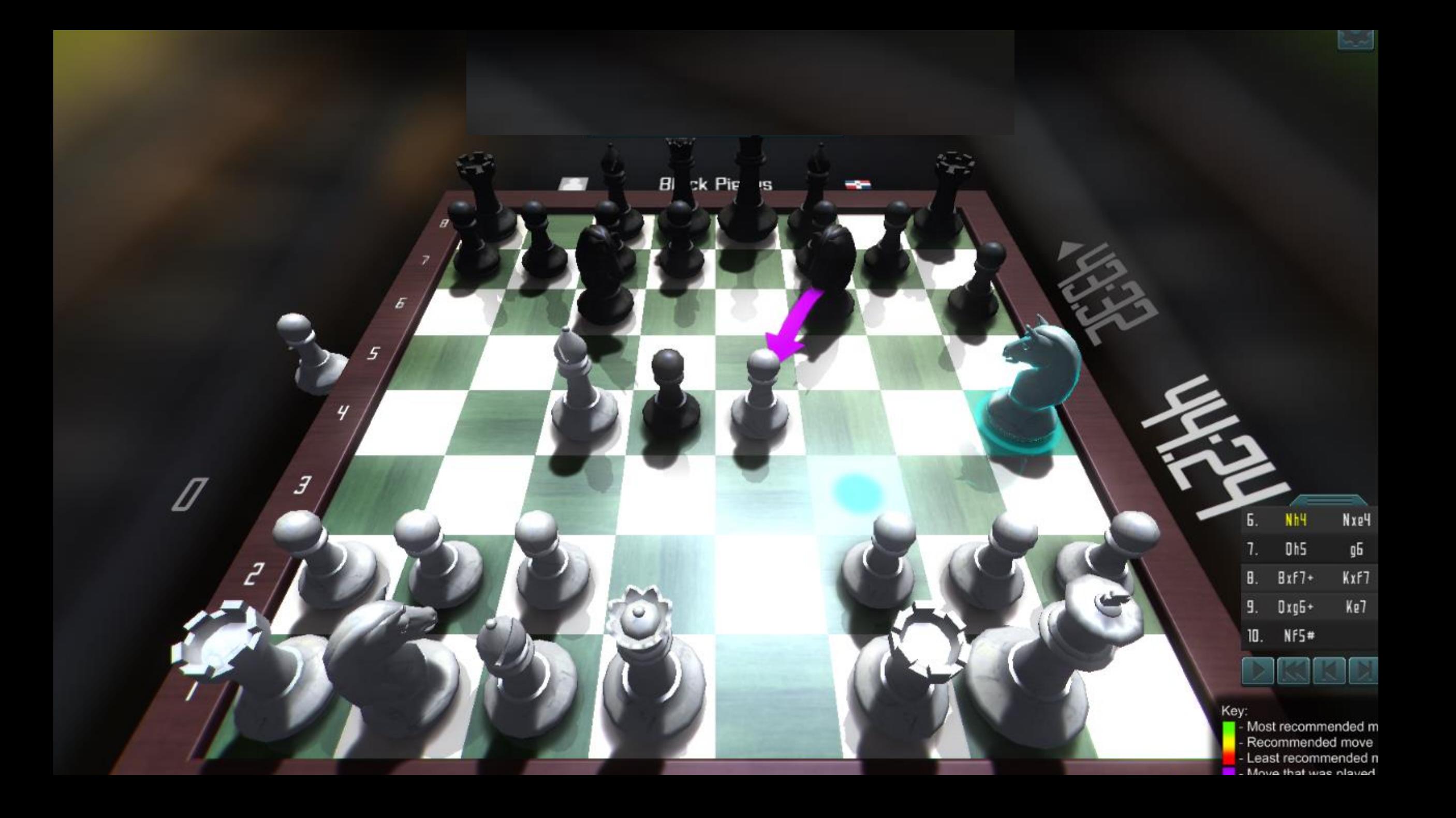

Atacante realiza movimiento lateral, utilizando técnicas para moverse progresivamente a través de la red, buscando datos y activos clave específicos.

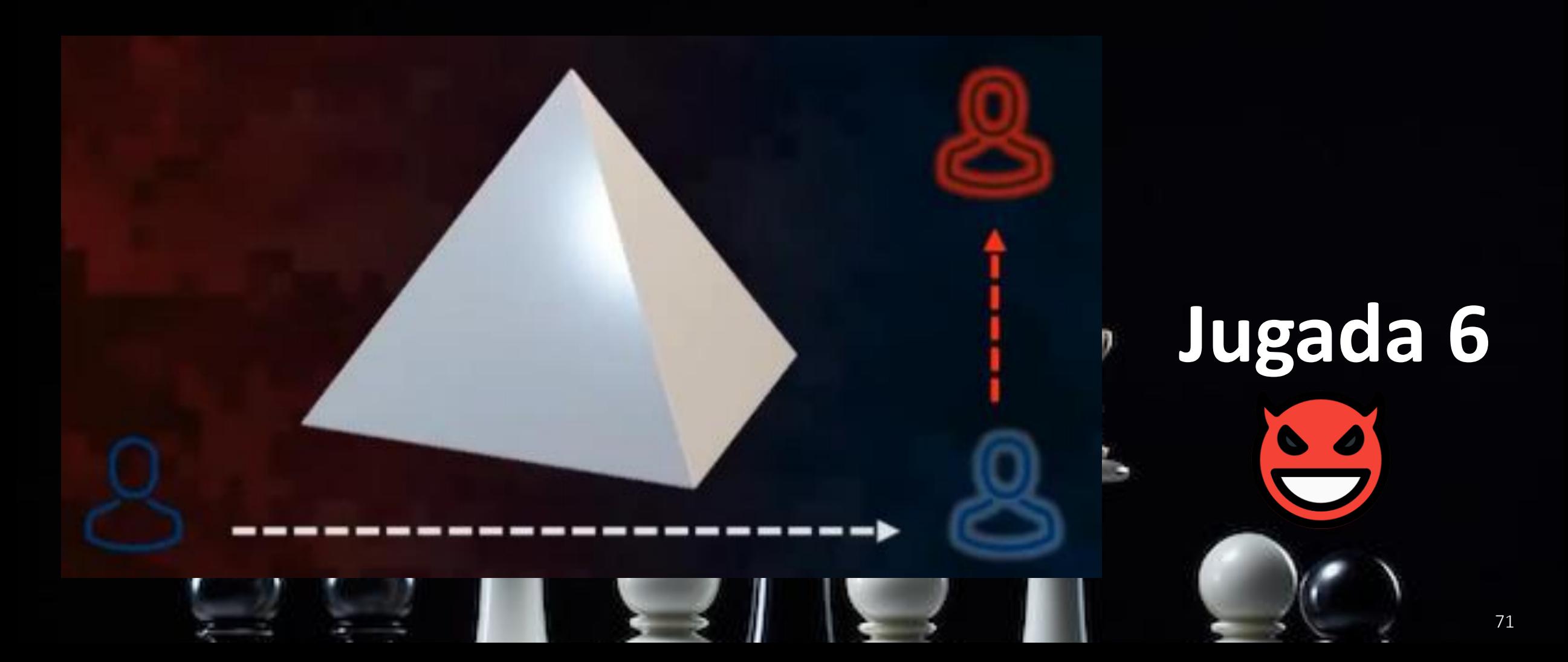

En el movimiento lateral son utilizadas las herramientas y características de TI legítimas integradas en el sistema operativo, permitiéndole a los atacantes moverse fácilmente por la red, recopilar la información necesaria y transferir datos sin activar ninguna alarma de las defensas de seguridad.

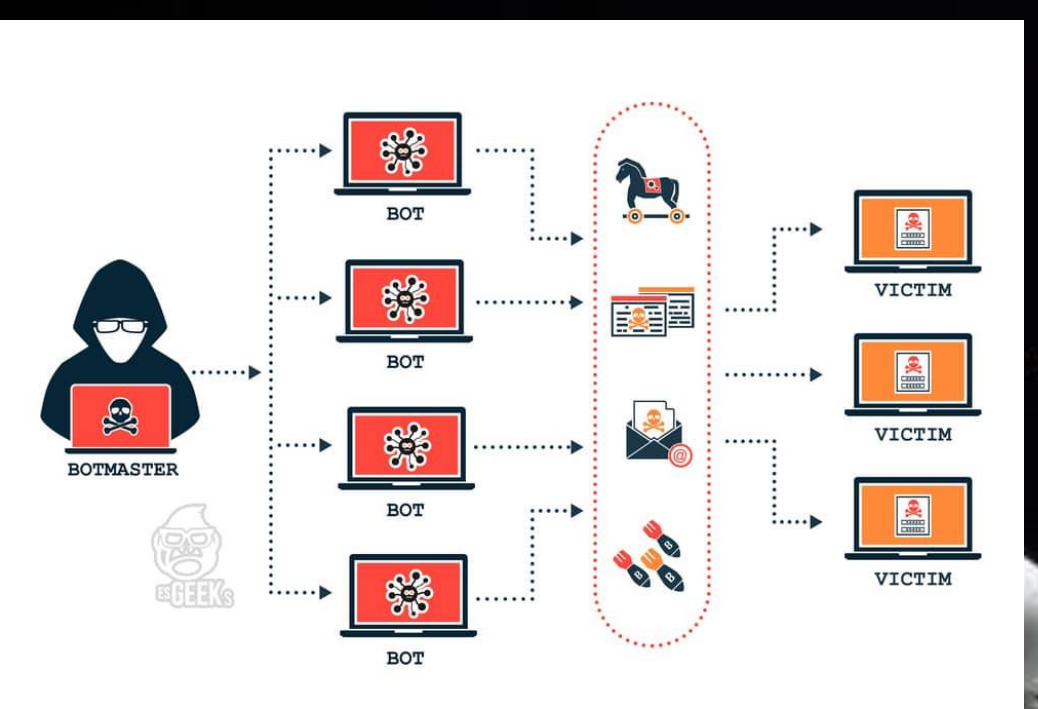

### **Jugada 6**
Herramientas que incluyen SMB, Ping, Perl, Windows Credential Editor, Telnet, FTP, SSH, PSTools, RDP, CMD, Powershell y WMI. Utilizando la tecnica del abuso de las cuentas SPN (Kerberoasting). Estas son cuentas de servicios con privilegios, para escalar privilegios con un usuario valido del sistema y generar sus propios tickets de autenticación más adelantes.

### **Jugada 6**

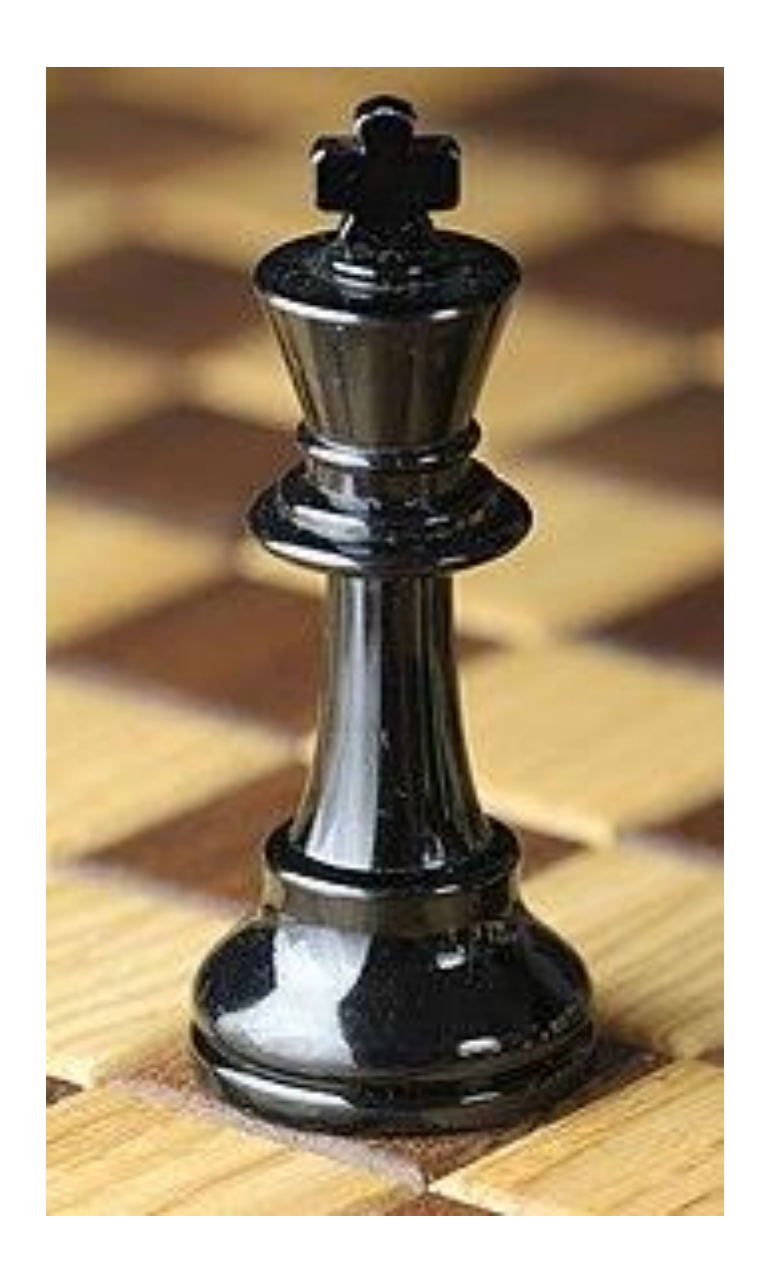

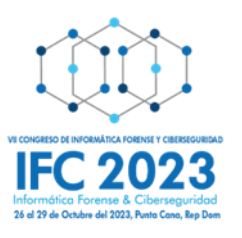

# **Juega Kriptonita**

Atacantes instalan malware keylogger en uno de los equipos de la red, con el objetivo de capturar información sobre el usuario y la empresa.

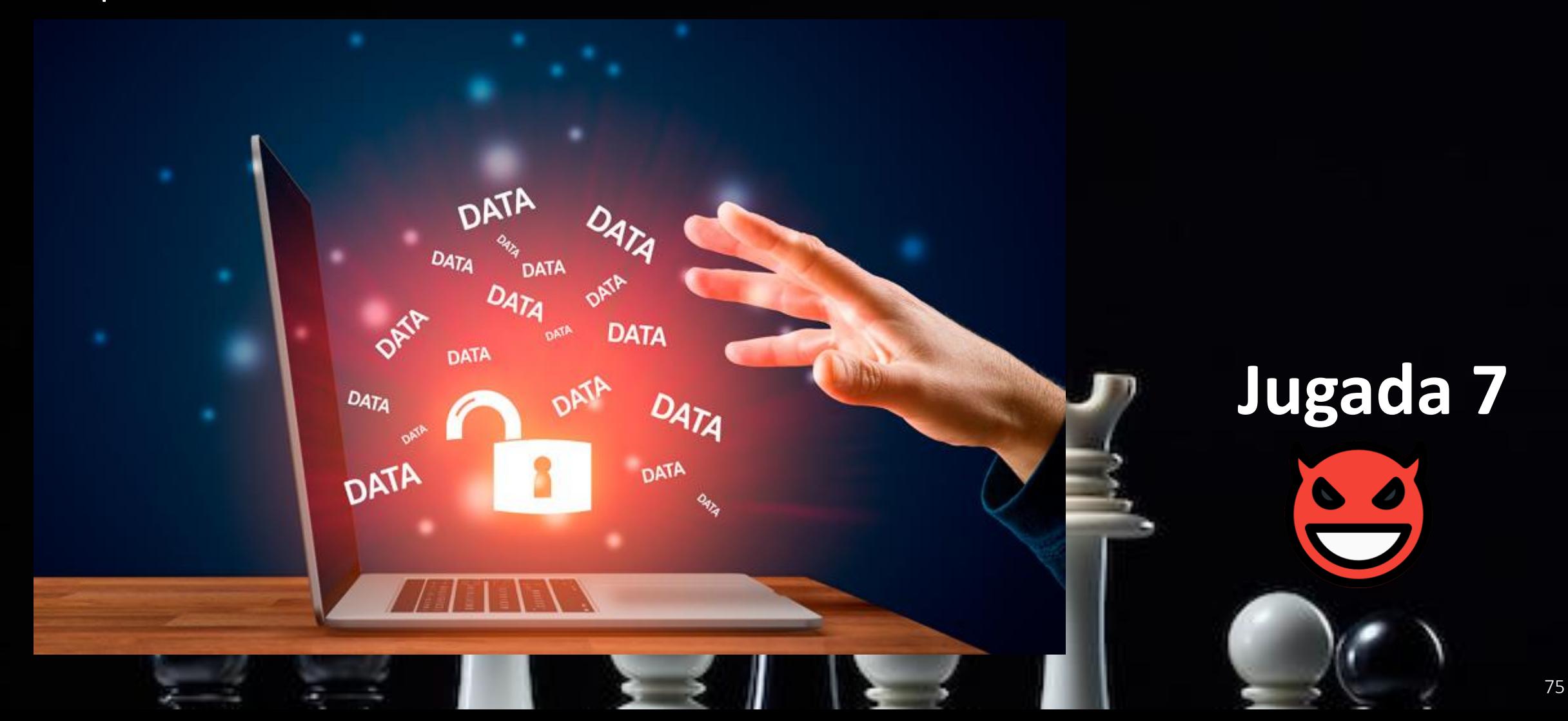

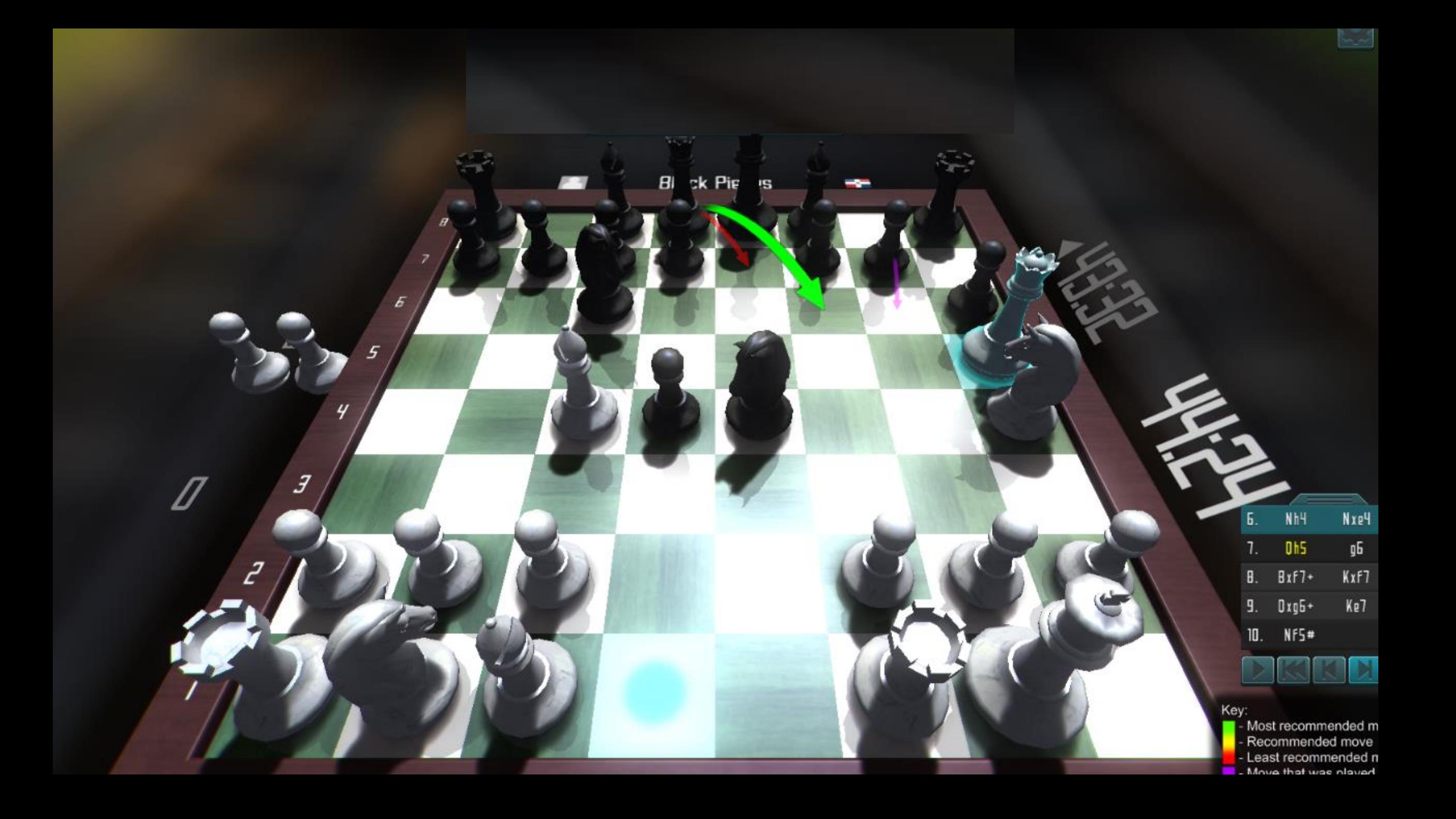

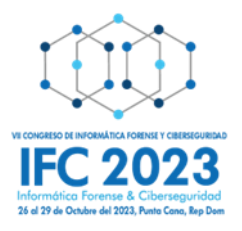

## **Juega Superusuario**

Tomar una decisión estratégica frente al ataque anterior.

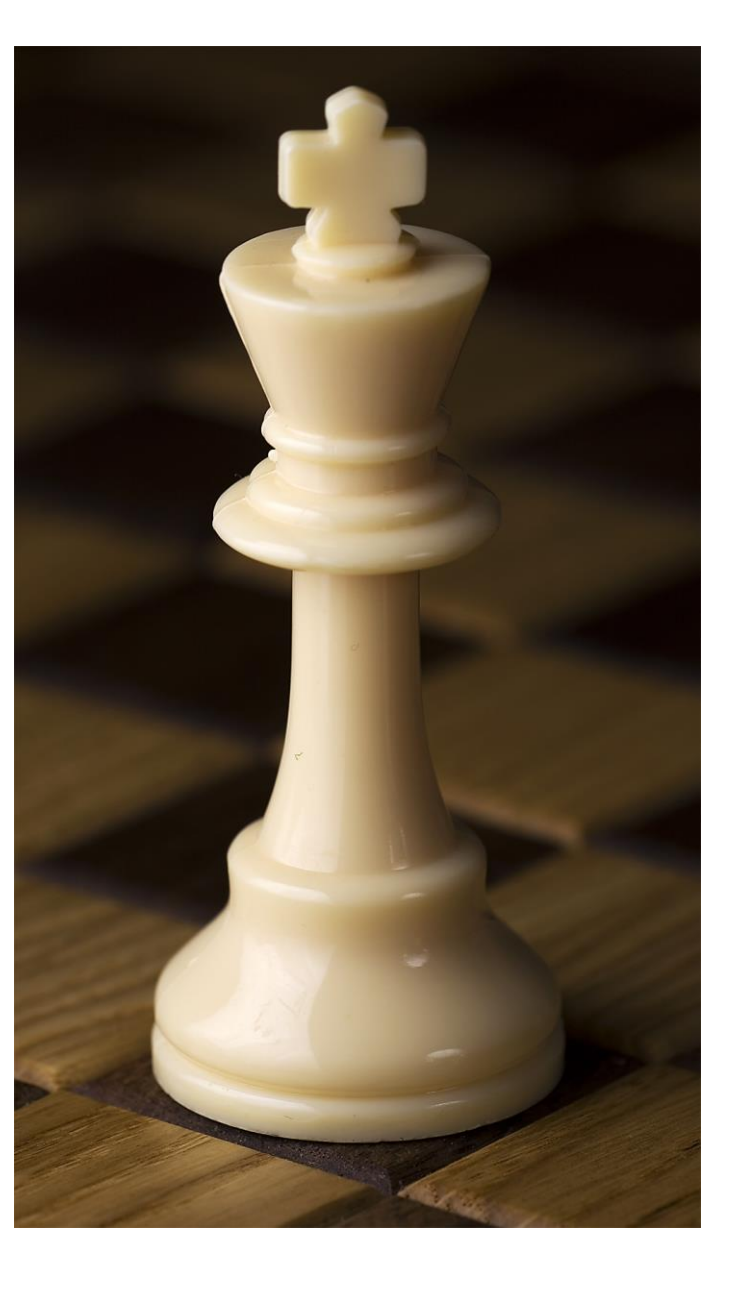

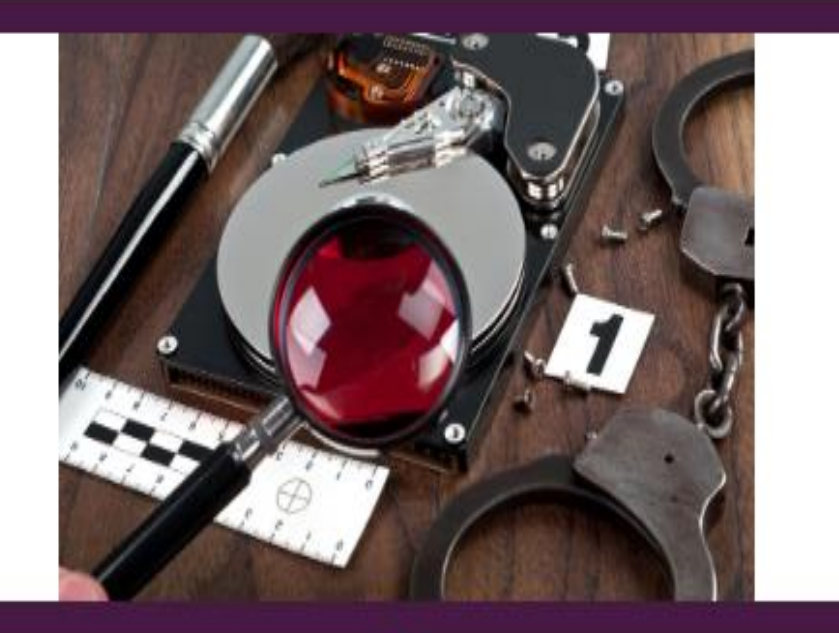

Anti Malware detecta y elimina un BOT en una de las PC de la empresa y lo califica como una brecha menor.

¿Qué acción realizarías de manera inicial ante tal detección de este malware?

Copiar todo el contenido del disco duro y pegarlo en un disco duro portatil

Aislar la PC, hacer una copia de la RAM y luego una copia forense del disco.

Llamar al usuario para que desconecte inmediatamente la alimentación eléctrica de la PC.

Recuperar el archivo malicioso y subirlo a la plataforma VirusTotal.

Apagar la PC y tomar una copia forense del disco.

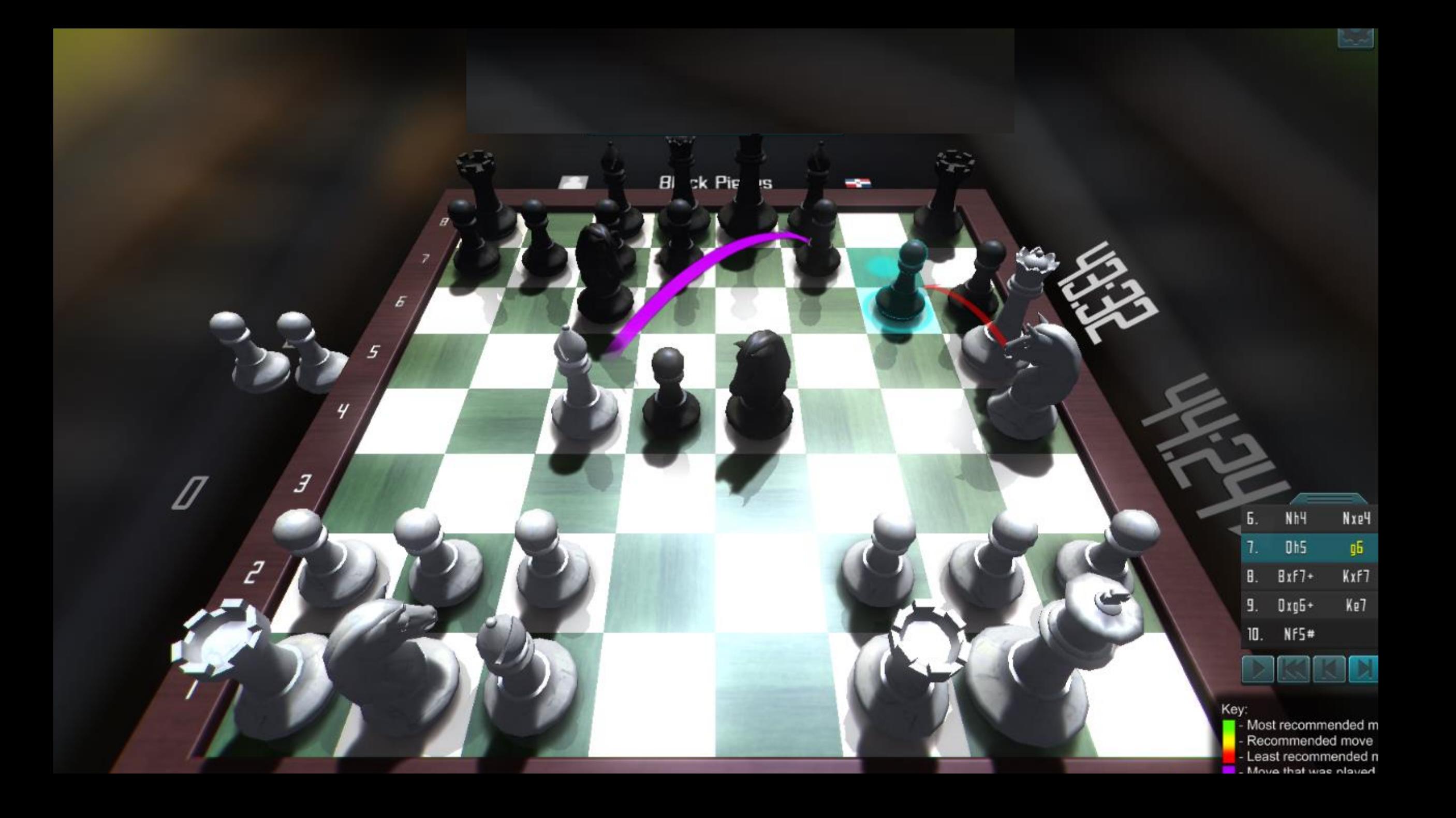

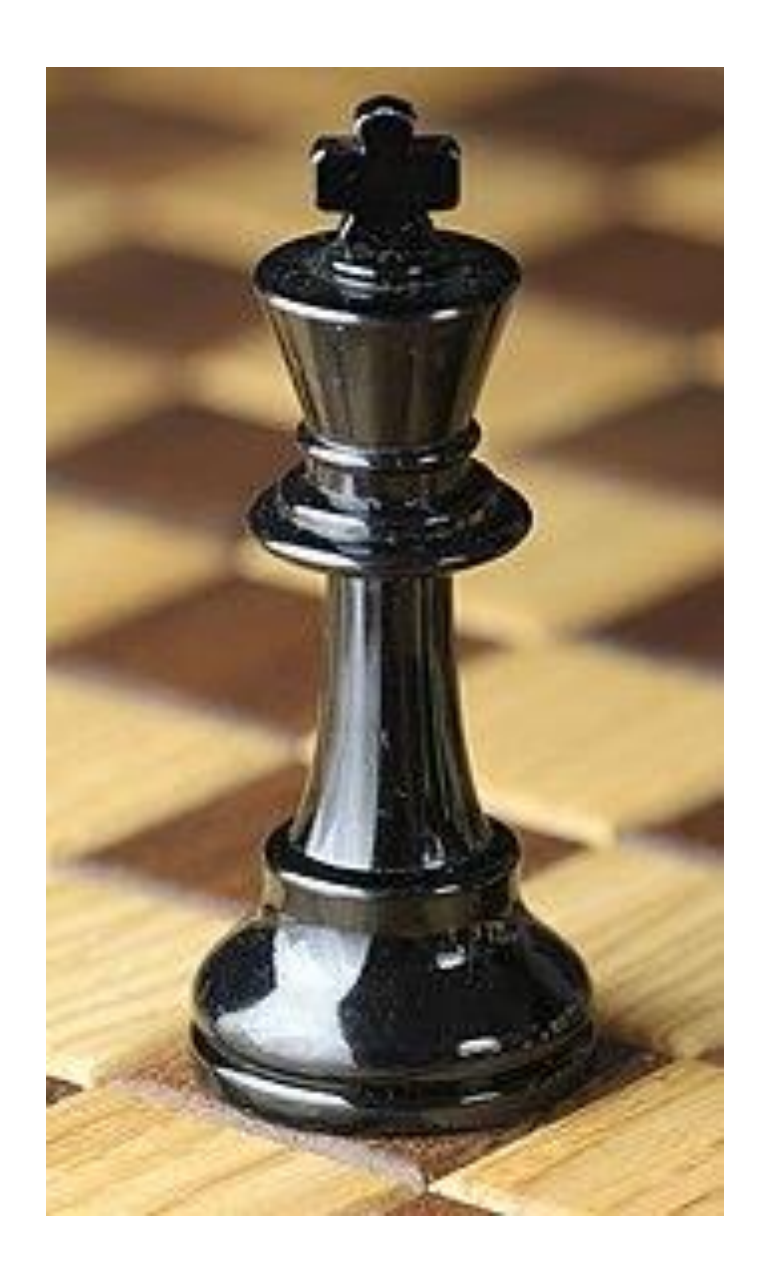

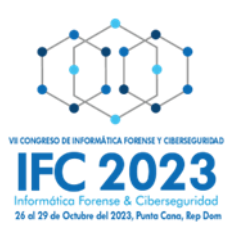

# **Juega Kriptonita**

Atacante busca previamente utilizar técnicas anti-forense, ofuscando el código fuente del malware, codificándolo en base64.

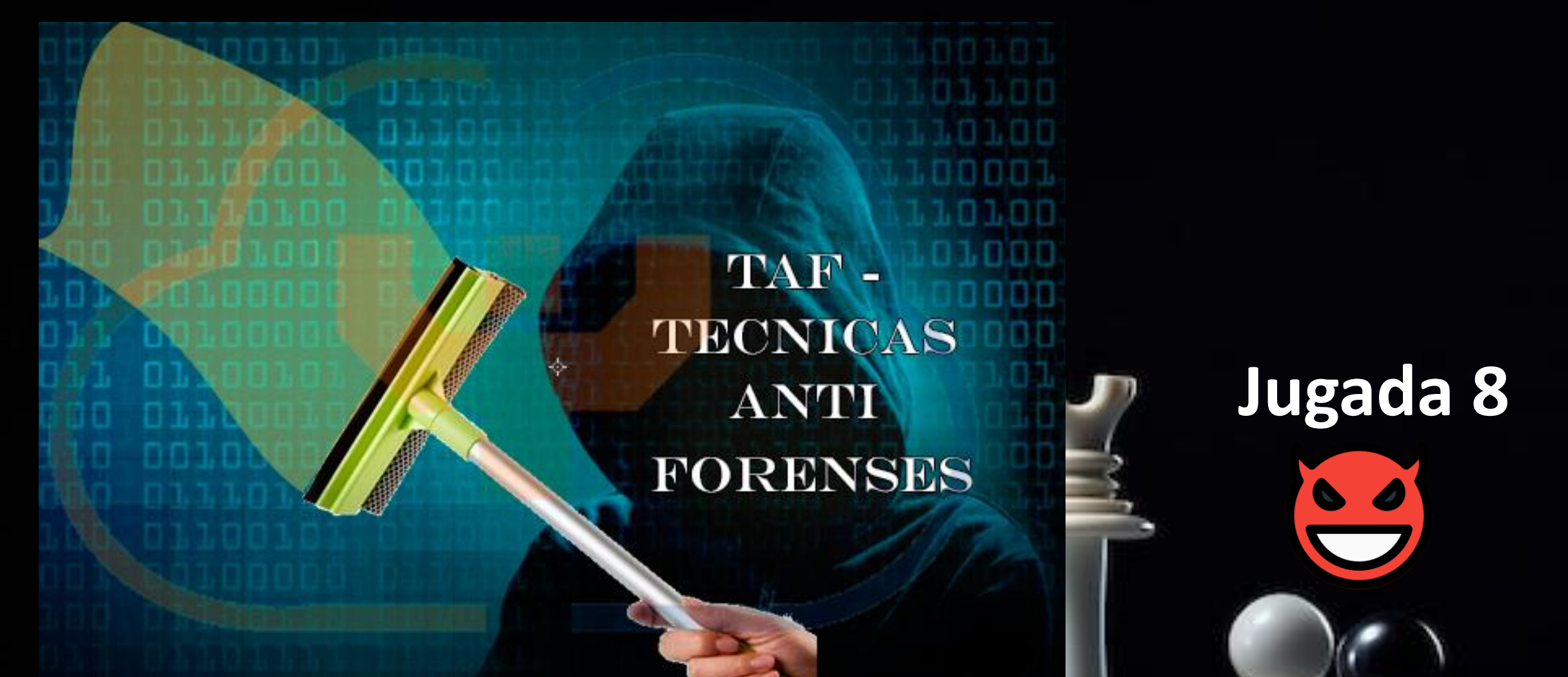

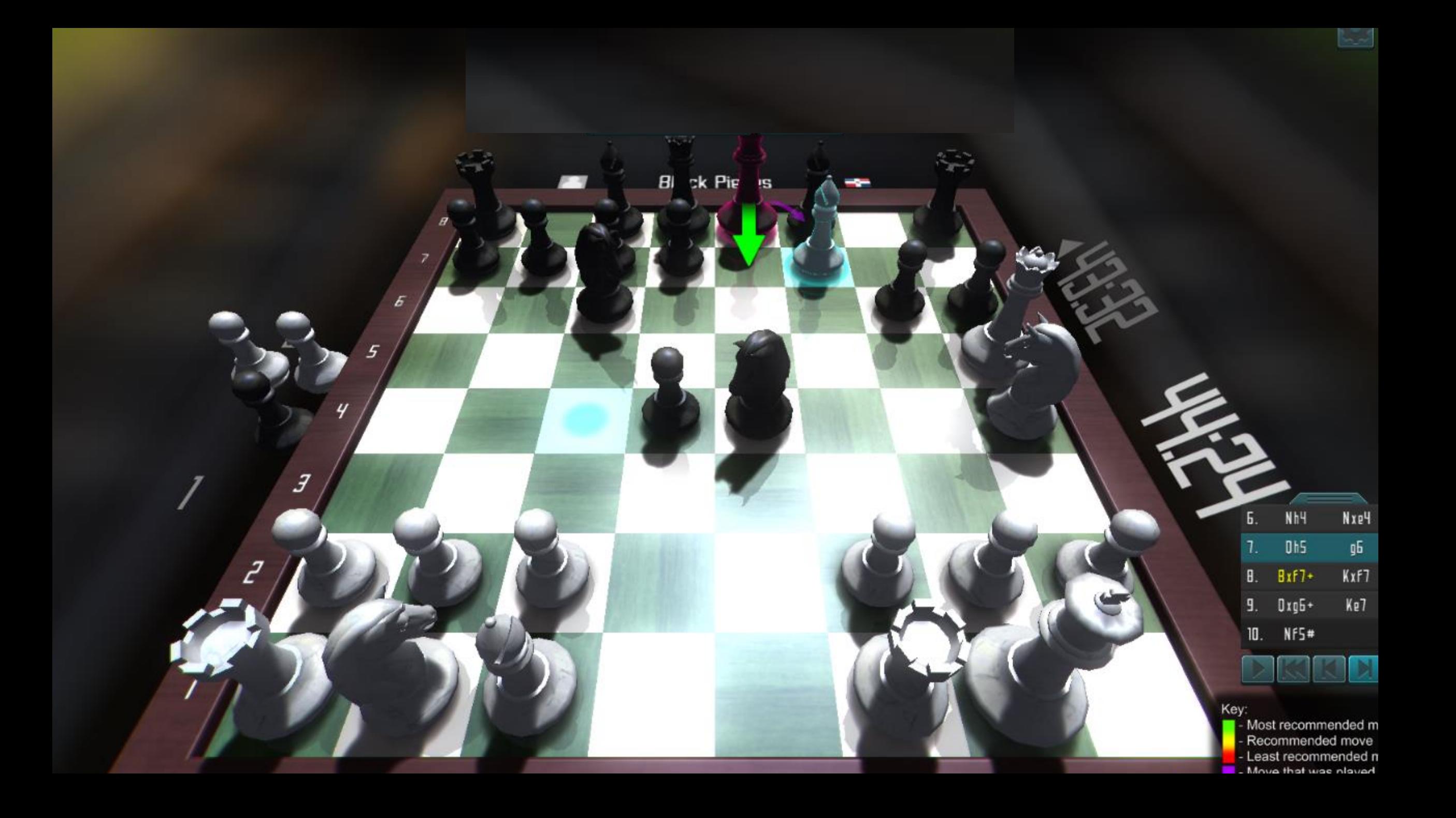

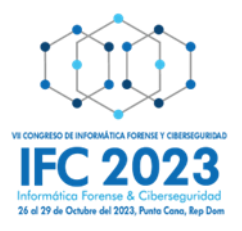

## **Juega Superusuario**

Tomar una decisión estratégica frente al ataque anterior.

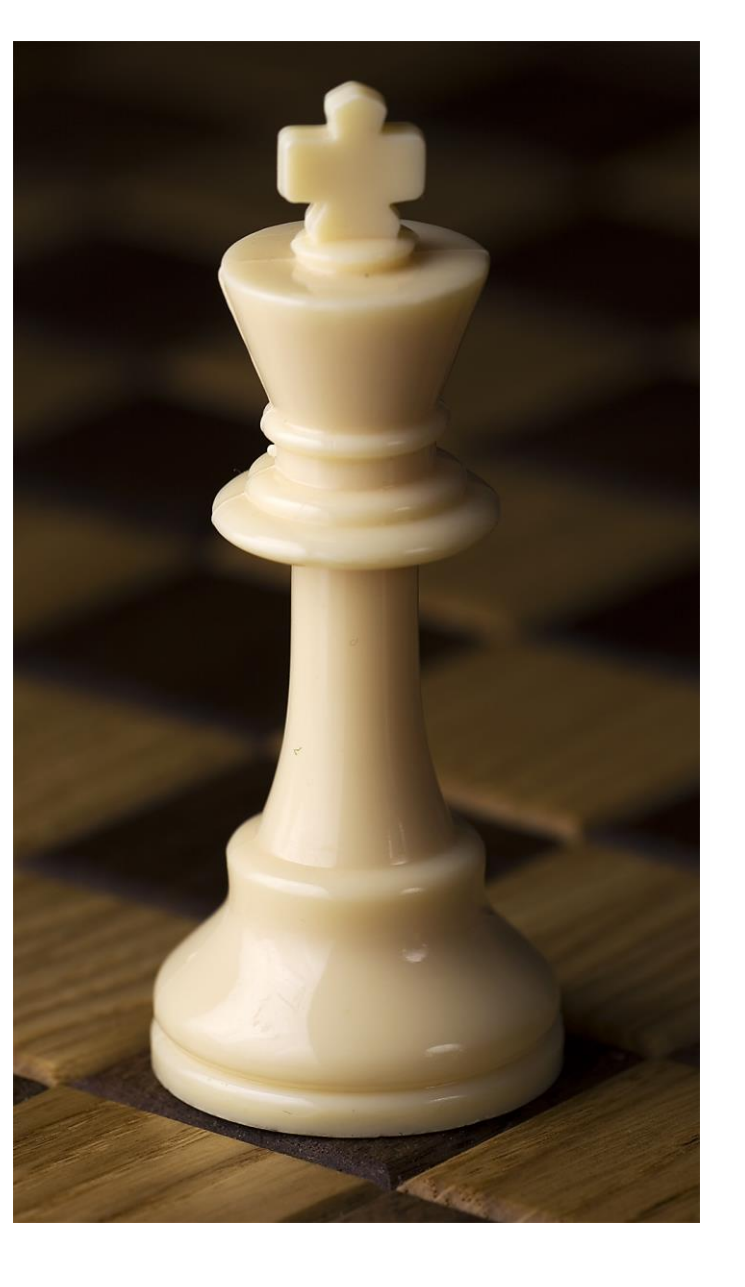

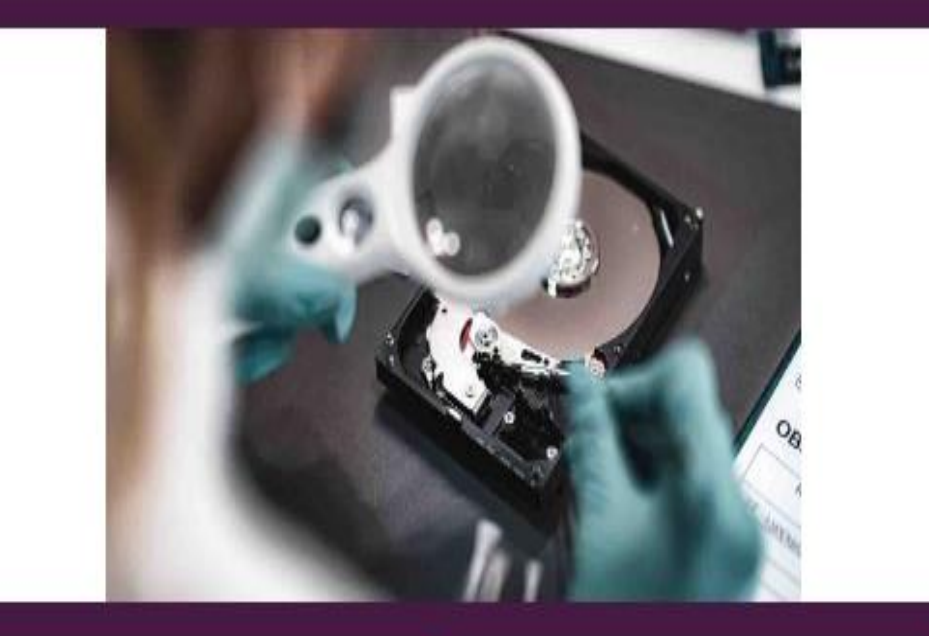

¿Cuál de las siguientes herramientas utilizarías para procesar la evidencia digital recabada y dar una respuesta a este incidente? Tomando en cuenta que necesitas una herramienta capaz de procesar la evidencia digital, conseguir el archivo malicioso ejecutable a los fines de realizar ingeniería reversa y decodificar el base64.

Cellebrite

FTK Imager

Volatility

**Magnet Axiom** 

Clonador forense Tableau TD2u

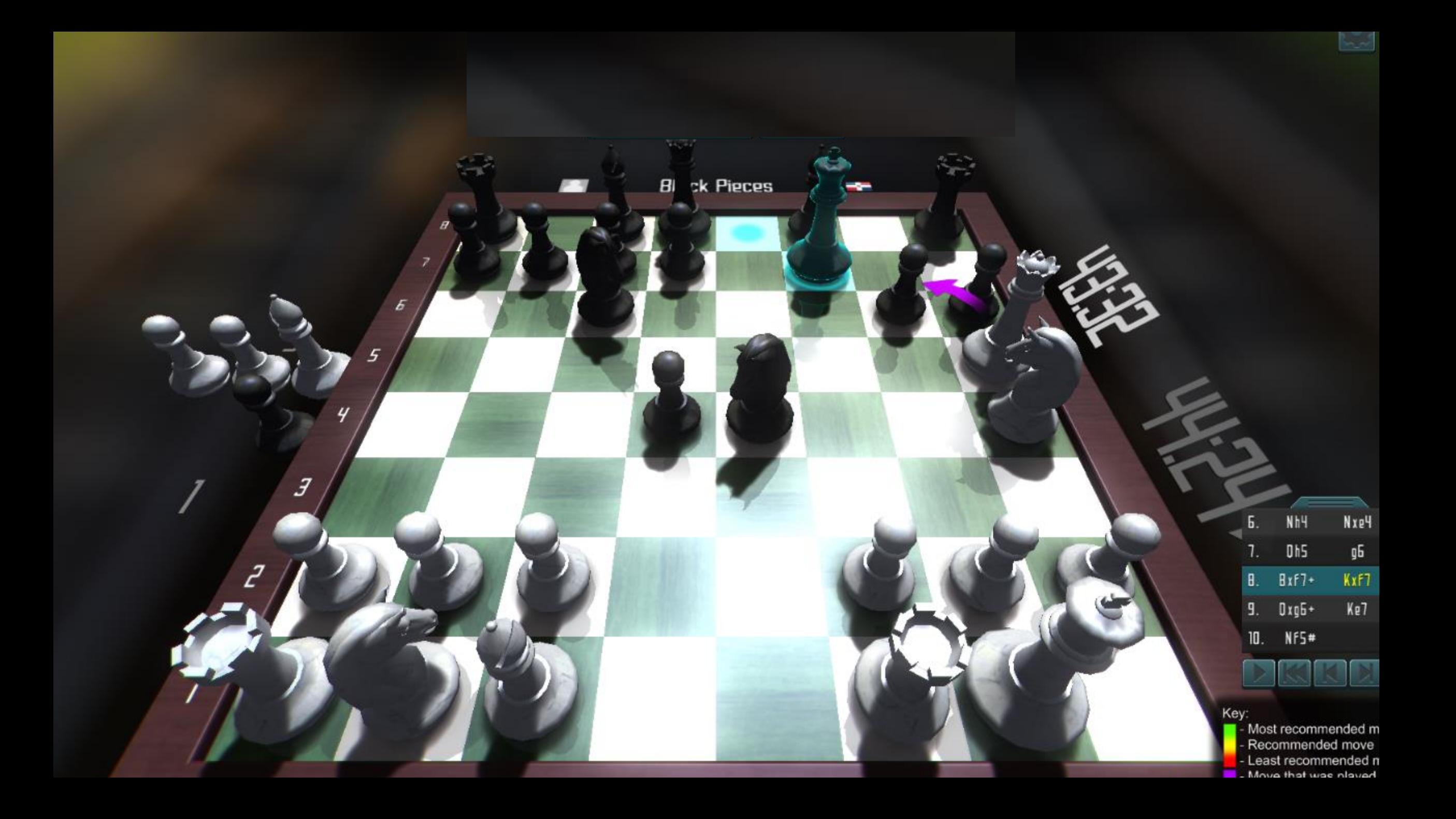

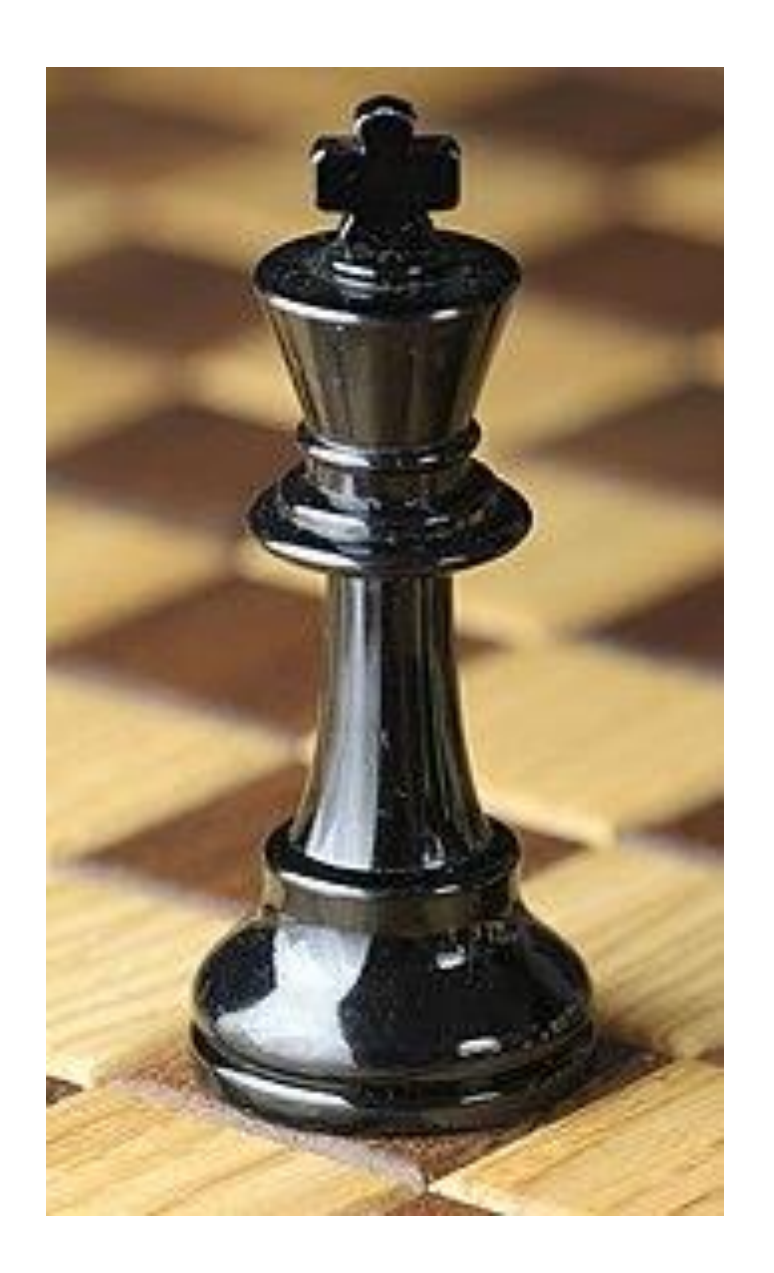

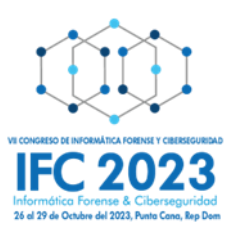

# **Juega Kriptonita**

Atacante realiza ataque de Golden Ticket, realizando una escalada y abuso de privilegios de la cuenta de comprometida previamente.

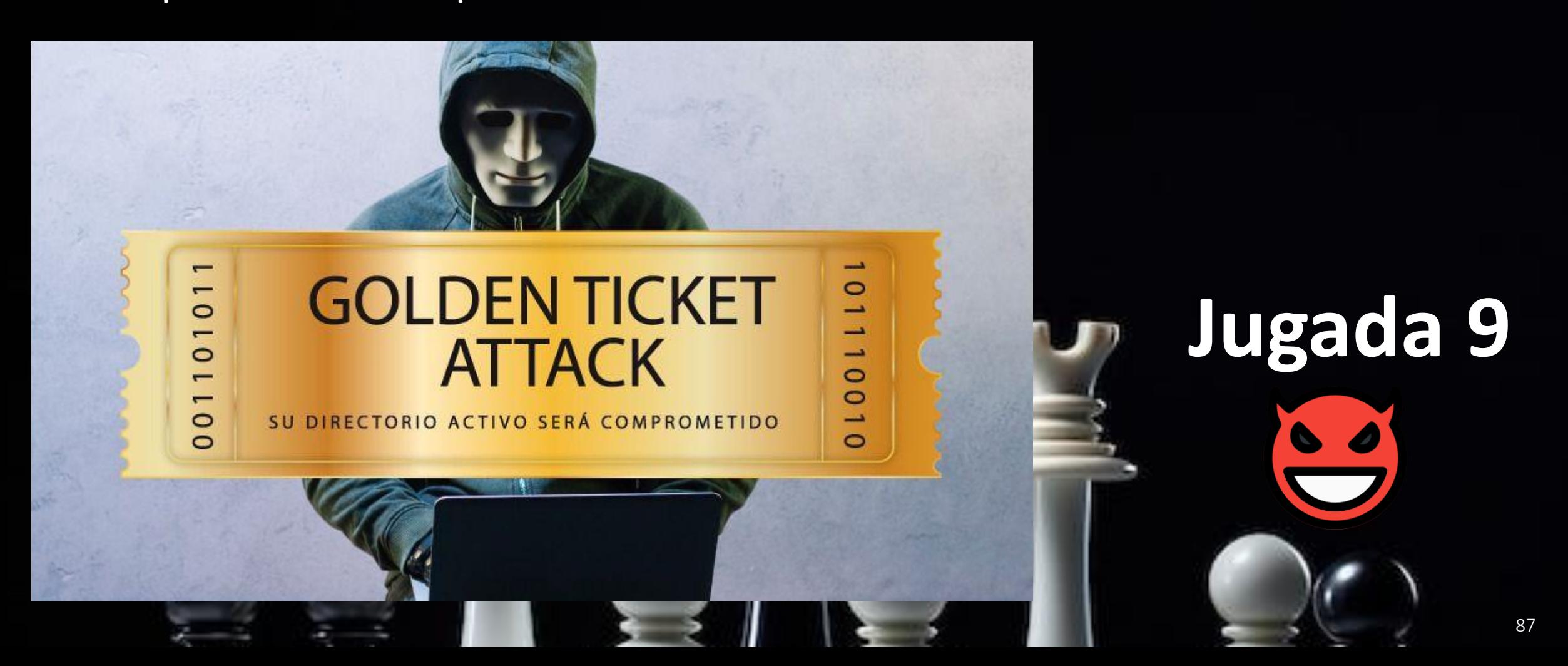

Mediante un ataque de fuerza bruta contra el servidor de la base de datos les da acceso de ROOT (admin) teniendo el permiso para copiar todo el código fuente de un proyecto crítico en el que está trabajando la empresa SUPERUSUARIO. Intenta copiar el botín fuera de la red, hasta sus servidores en la deep web.

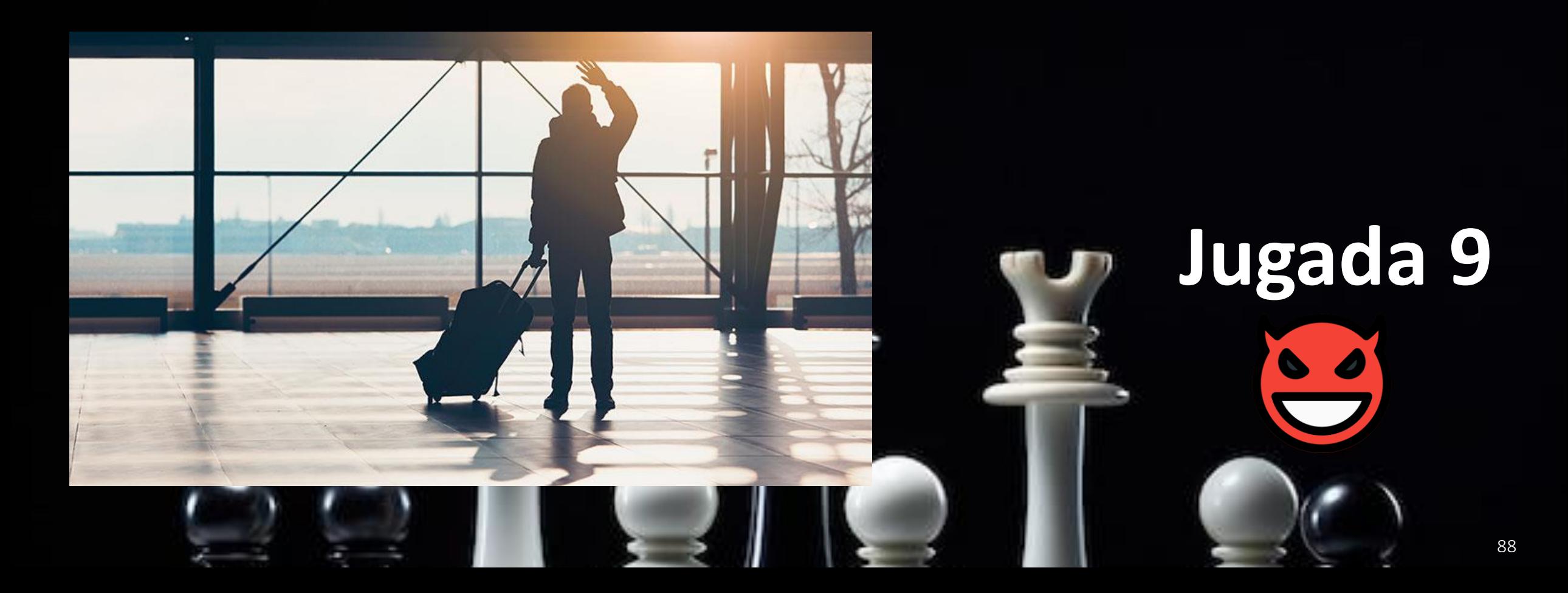

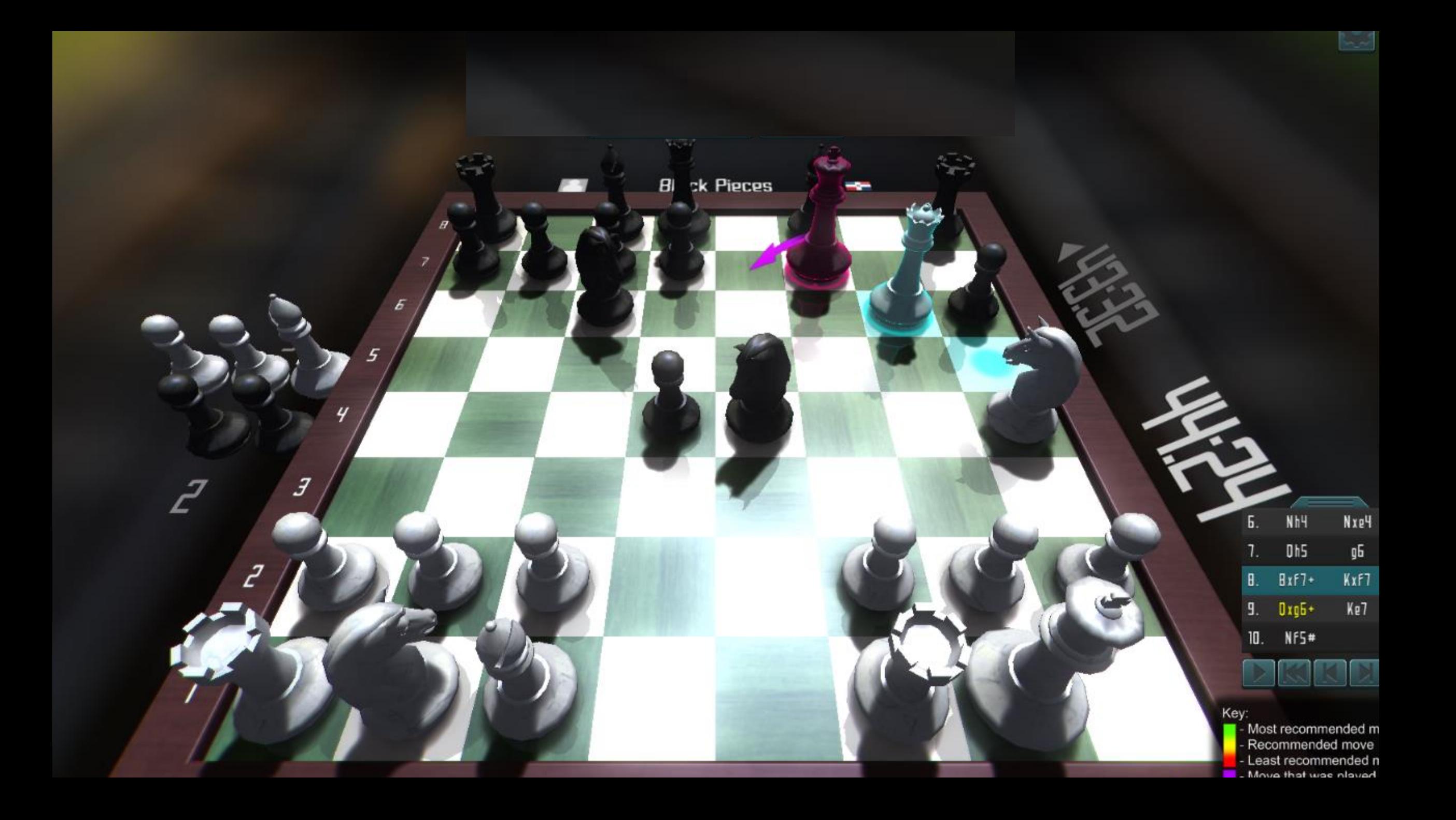

Para realizar un ataque de Golden Ticket es necesario haber obtenido:

- Nombre del dominio de destino.
- Nombre del usuario para suplantar.
- SID del dominio de destino.
- Hash de autenticación de kerberos del directorio activo.

**Jugada 10**

 $90$ 

#### What is krbtgt?

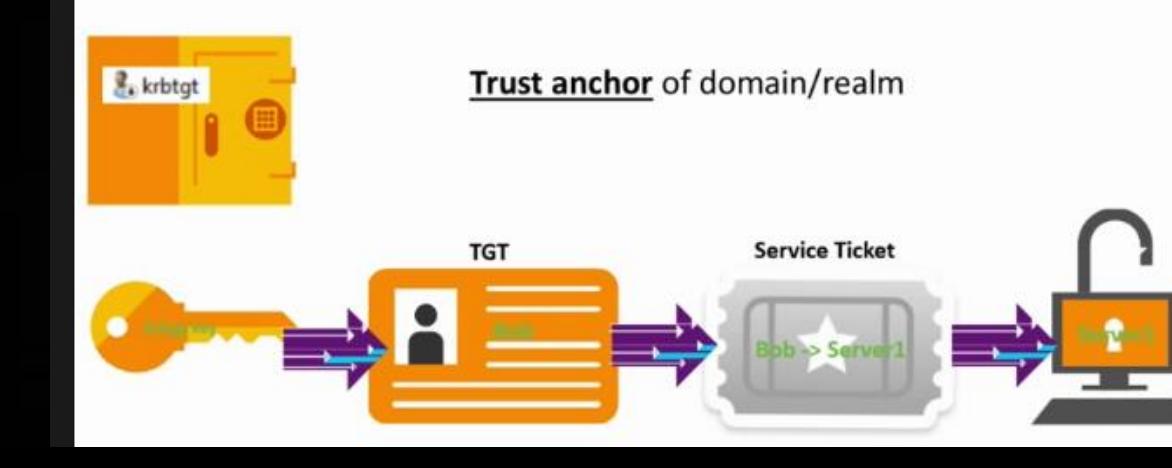

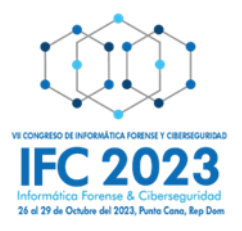

## **Juega Superusuario**

Tomar una decisión estratégica frente al ataque anterior.

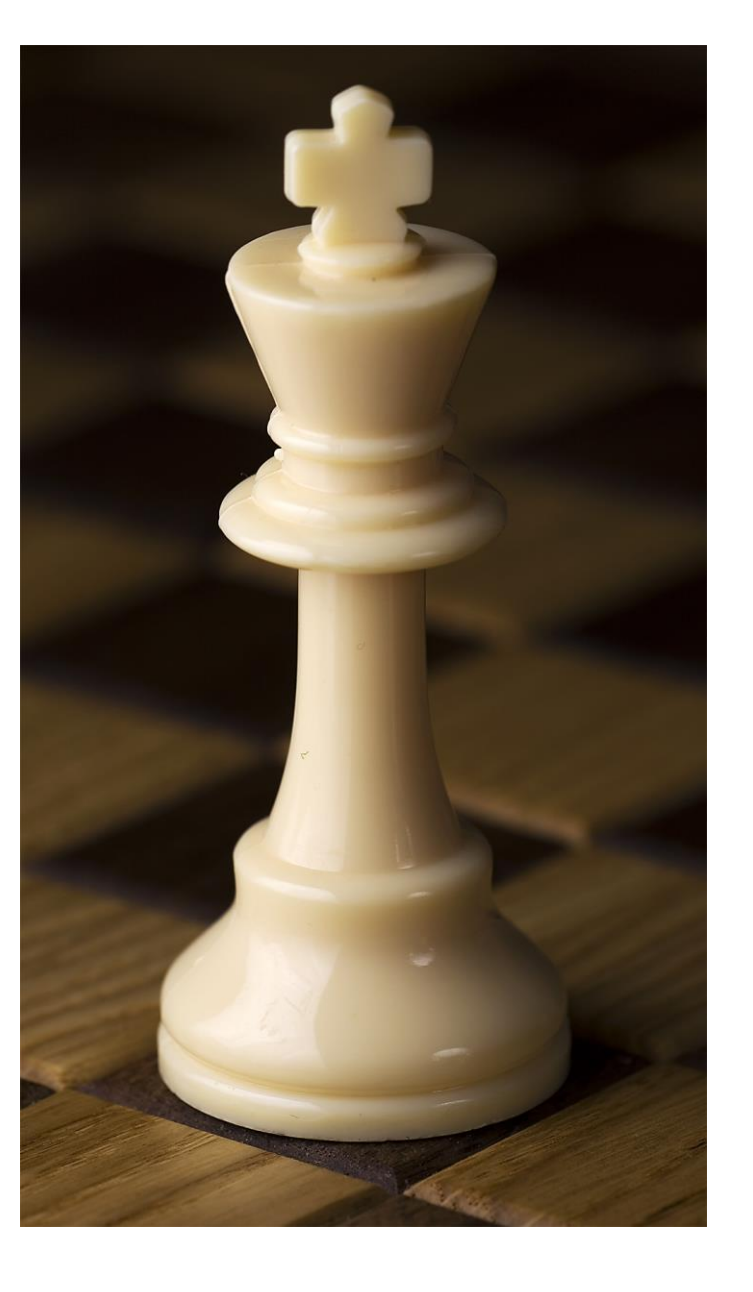

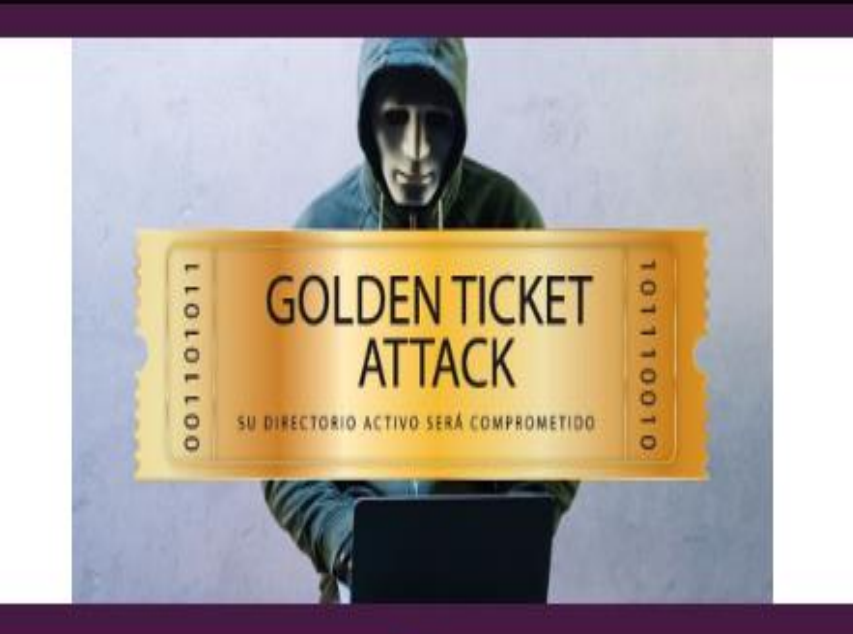

Elija las acciones que aplicadas en combinación, prevendría el ataque de Golden Ticket, librando a la empresa SUPERUSUARIO de un golpe fatal que le sacaría de base y le haría perder el juego. Debes escoger todas las que apliquen, para que la jugada pueda ser válida:

Utilizar aislamiento de sesiones para prevenir el residuo de credenciales en los equipos.

Habilitar en el FW, la opción deep inspection package

Utilizar limite de credenciales con aislamiento de sesiones para limitar el alcance del atacante.

Colocar una DMZ.

Hacer cumplir el acceso Just In Time (JIT) para minimizar los privilegios permanentes.

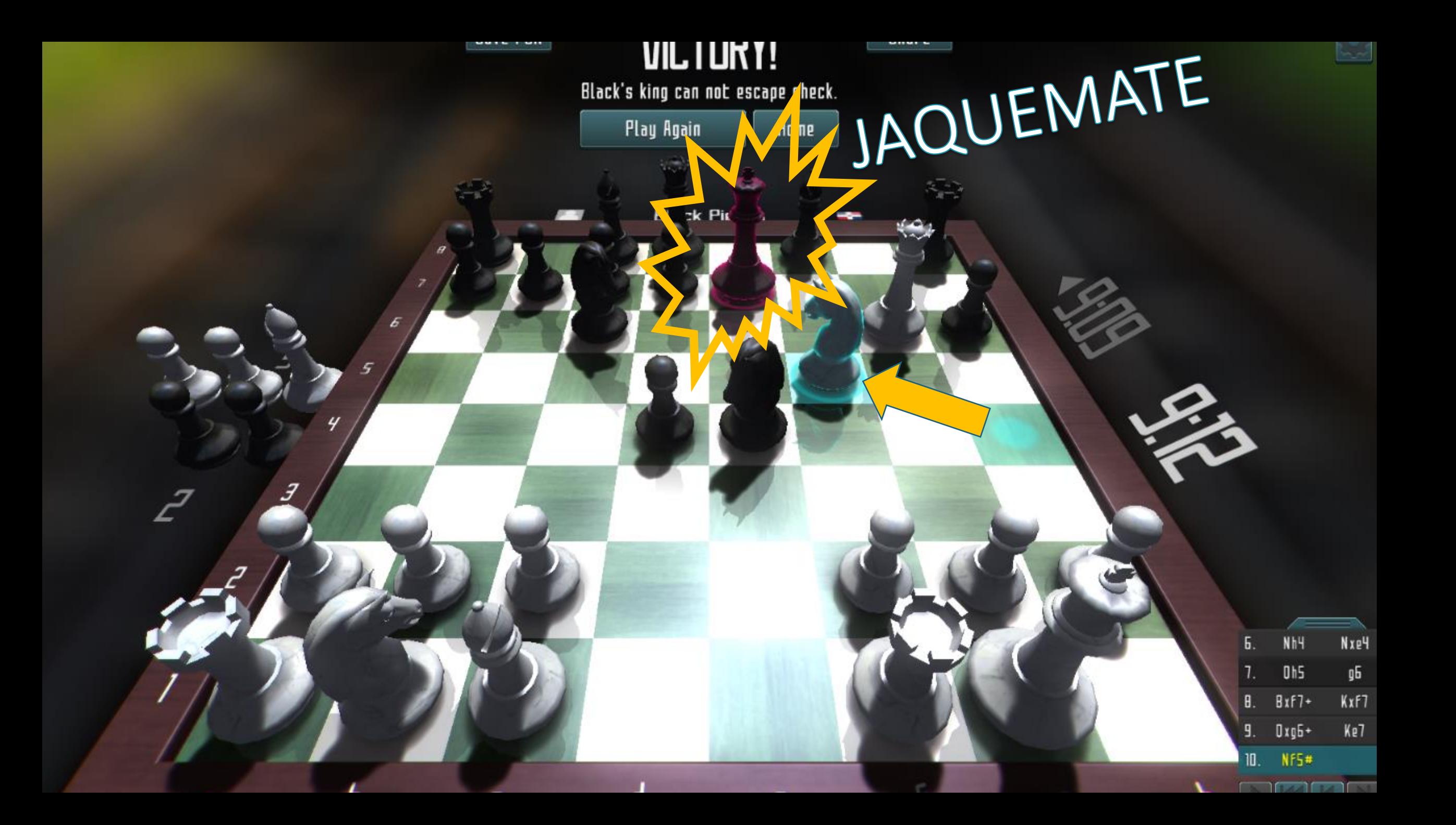

#### **Felicidades**

#### Juntos Pudimos Tomar Mejores Desiciones

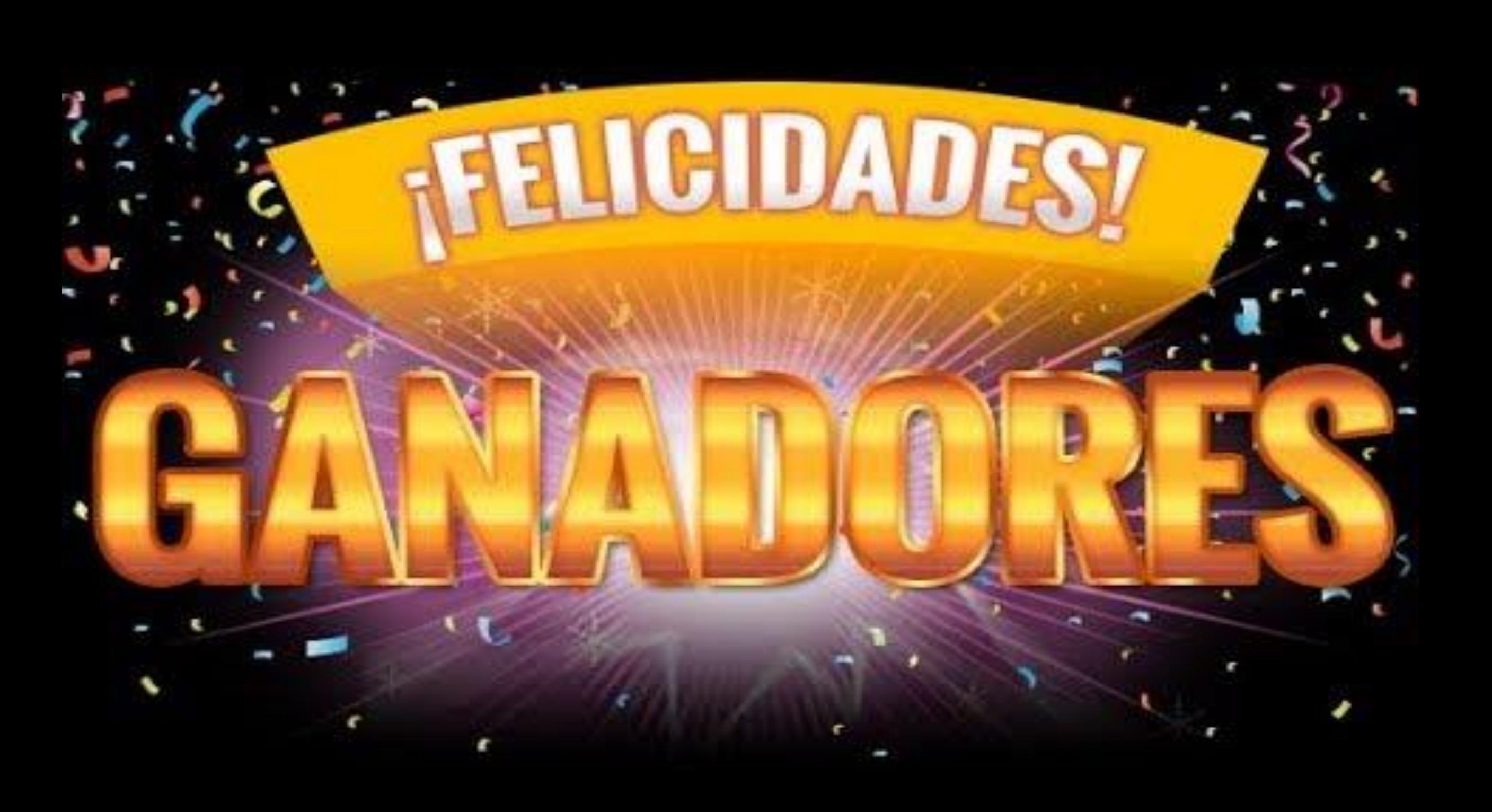